# UNIVERSIDADE DO VALE DO RIO DOS SINOS - UNISINOS PROGRAMA DE PÓS-GRADUAÇÃO EM CIÊNCIAS CONTÁBEIS NÍVEL MESTRADO

TACIANA MARETH

## **MAPEAMENTO DE PROCESSOS E SIMULAÇÃO COMO PROCEDIMENTOS DE APOIO À GESTÃO DE CUSTOS: UMA APLICAÇÃO PARA O PROCESSO DE REGISTROS E MATRÍCULAS DA UNIVERSIDADE DE CRUZ ALTA**

São Leopoldo

2008

Taciana Mareth

## **MAPEAMENTO DE PROCESSOS E SIMULAÇÃO COMO PROCEDIMENTOS DE APOIO À GESTÃO DE CUSTOS: UMA APLICAÇÃO PARA O PROCESSO DE REGISTROS E MATRÍCULAS DA UNIVERSIDADE DE CRUZ ALTA**

Dissertação apresentada à Universidade do Vale do Rio dos Sinos – Unisinos, como requisito parcial para a obtenção do título de Mestre em Ciências Contábeis.

Orientador: Prof. Dr. Tiago Wickstron Alves Co-orientador: Prof. Dr. Gustavo Severo de Borba

São Leopoldo

2008

## **Ficha Catalográfica**

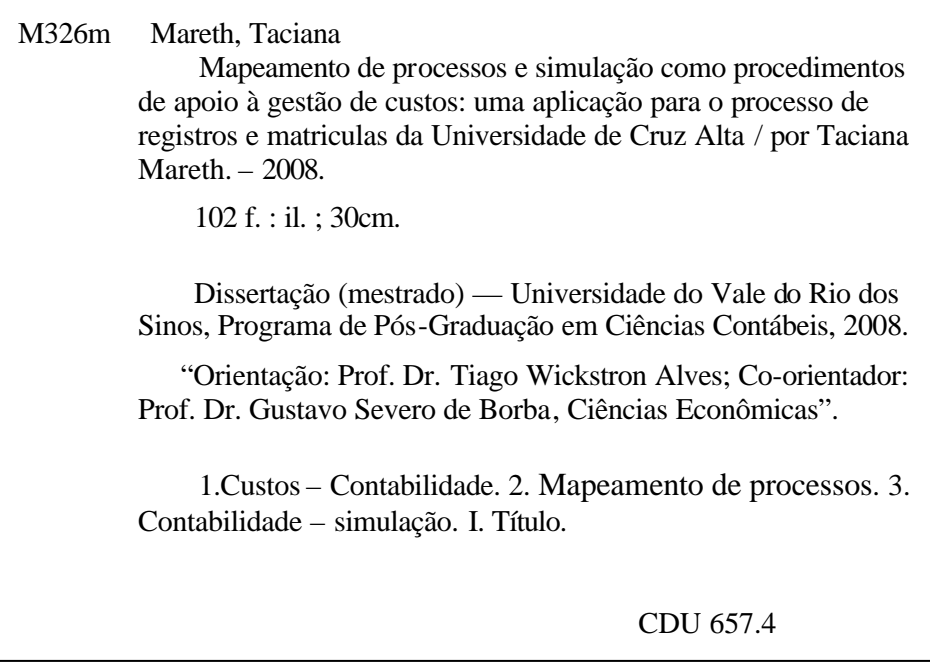

Catalogação na Publicação: Bibliotecária Camila Rodrigues Quaresma - CRB 10/1790 Taciana Mareth

## MAPEAMENTO DE PROCESSOS E SIMULAÇÃO COMO PROCEDIMENTOS DE APOIO À GESTÃO DE CUSTOS: UMA APLICAÇÃO PARA O PROCESSO DE REGISTROS E MATRÍCULAS DA UNIVERSIDADE DE CRUZ ALTA

Dissertação apresentada à Universidade do Vale do Rio dos Sinos – Unisinos, como requisito parcial para obtenção do título de Mestre em Ciências Contábeis.

Aprovado em 25 de setembro de 2008.

### BANCA EXAMINADORA

Prof. Dr. Carlos Alberto Diehl – UNISINOS

Prof. Dr. Guilherme Luis Roeche Vaccaro – UNISINOS

Prof. Dr. Ernani Ott – UNISINOS

Prof. Dr. Tiago Wickstron Alves (Orientador)

Visto e permitida a impressão

São Leopoldo,

Prof. Dr. Ernani Ott Coordenador Executivo PPG em Ciências Contábeis

#### **AGRADECIMENTOS**

Agradeço a Deus por estar sempre comigo, por ter me concedido uma vida cheia de oportunidades e forças para continuar lutando para atingir os objetivos estabelecidos.

Agradeço às duas pessoas que, sem sombra de dúvidas, foram e continuarão a ser as mais importantes em minha vida, meus pais Abílio e Anadir, pelo carinho, apoio e incentivo a nunca desistir dos meus sonhos. Agradeço também, aos meus irmãos, Jonas e Valéria; aos amigos, Luciana Paim Pieniz, Gilnei Luiz de Moura e Mário Alex Pedersen; ao meu namorado, Francisco C. R. Leal, pelo apoio, pelo carinho e compreensão da ausência durante todo o curso.

Aos professores do Programa de Pós-Graduação – Mestrado em Ciências Contábeis, pelos conhecimentos transmitidos ao longo do curso, especialmente aos professores Dr. Carlos Alberto Diehl, Dr. Ernani Ott, Dr. Guilherme Vaccaro, Dra. Miriam Borchardt, Dr. Ricardo Cassel e Dr. Tiago Wickstron Alves.

Aos colegas do mestrado: André Dameda, Cassiane Velho, Cristiane Knopp, Giovani Capalonga, Ingridi Bortolaso, Jadir Ditadi, Janini Moura, Lucia Gruginskie, Marilene Guidini, Rolf Haar Júnior, e Rodrigo Severo, pela convivência harmoniosa e pela troca de experiências. Em especial aos colegas de viagem pela persistência e companheirismo: Alex Santana, César Collet, Clébia Ciupak, Darci Kuiawinski e Leonardo Gehlen.

Aos professores Dr. Tiago Wickstron Alves e Dr. Gustavo Severo de Borba, por terem aceito a orientação deste estudo e me concedido a oportunidade de receber seus valiosos ensinamentos, que permitiram a elaboração desta pesquisa.

À equipe da secretaria do Programa de Pós-Graduação, pelo que contribuíram de uma forma ou de outra para a realização do meu objetivo. Em especial, a Ana Zilles, que sempre esteve receptiva a me ajudar. De maneira geral, a todas as pessoas que direta ou indiretamente contribuíram, apoiaram e se dispuseram a ajudar durante todo o transcurso deste estudo, instigando-me a acreditar na minha capacidade e que venceria mais esta etapa.

**O rio atinge seu objetivo porque aprendeu a contornar os seus obstáculos.**

**André Luís**

#### **RESUMO**

O tema desta dissertação consiste em associar a gestão de custos com duas ferramentas de análise que são: mapeamento de processos e simulação. Neste sentido, o objetivo principal foi de verificar a contribuição do mapeamento de processos e da simulação como procedimentos de apoio à gestão de custos no processo de registros e matrículas da Universidade de Cruz Alta - UNICRUZ. Trata-se de um estudo aplicado e quantitativo, pois foram coletados dados, como por exemplo, taxa de atendimento e taxa de chegada, analisados estatisticamente e, posteriormente, foram construídos os modelos de simulação e dois cenários de cada modelo para a análise final. Ao final se comprova a contribuição do mapeamento de processos e da simulação como ferramenta de apoio à gestão de custos, na medida em que a metodologia utilizada contribuiu na melhoria da qualidade, no alinhamento dos processos e na gestão dos custos.

**Palavras-chave:** gestão de custos; mapeamento de processos; simulação.

#### **ABSTRACT**

The theme of this dissertation consists of associating the costs management with two tools of analysis: processes mapping and simulation. In this sense, the main objective was to verify the contribution of the processes mapping and simulation as support procedures to the costs management on the registrations and enrollments of the Cruz Alta University – UNICRUZ. This was an applied and quantitative study once there was collection of data, such as service rate and students' arrival rate, both analyzed under statistical procedures and later originated simulation models and two scenarios of each model for the final analysis. At the end of the study, it is proved the contribution of the process mapping and simulations as important support tools to the costs management, since the used methodology contributed in the improvement of the quality, in the alignment of the processes and in the costs management.

Key words: costs management; process mapping; simulation.

## **LISTA DE FIGURAS**

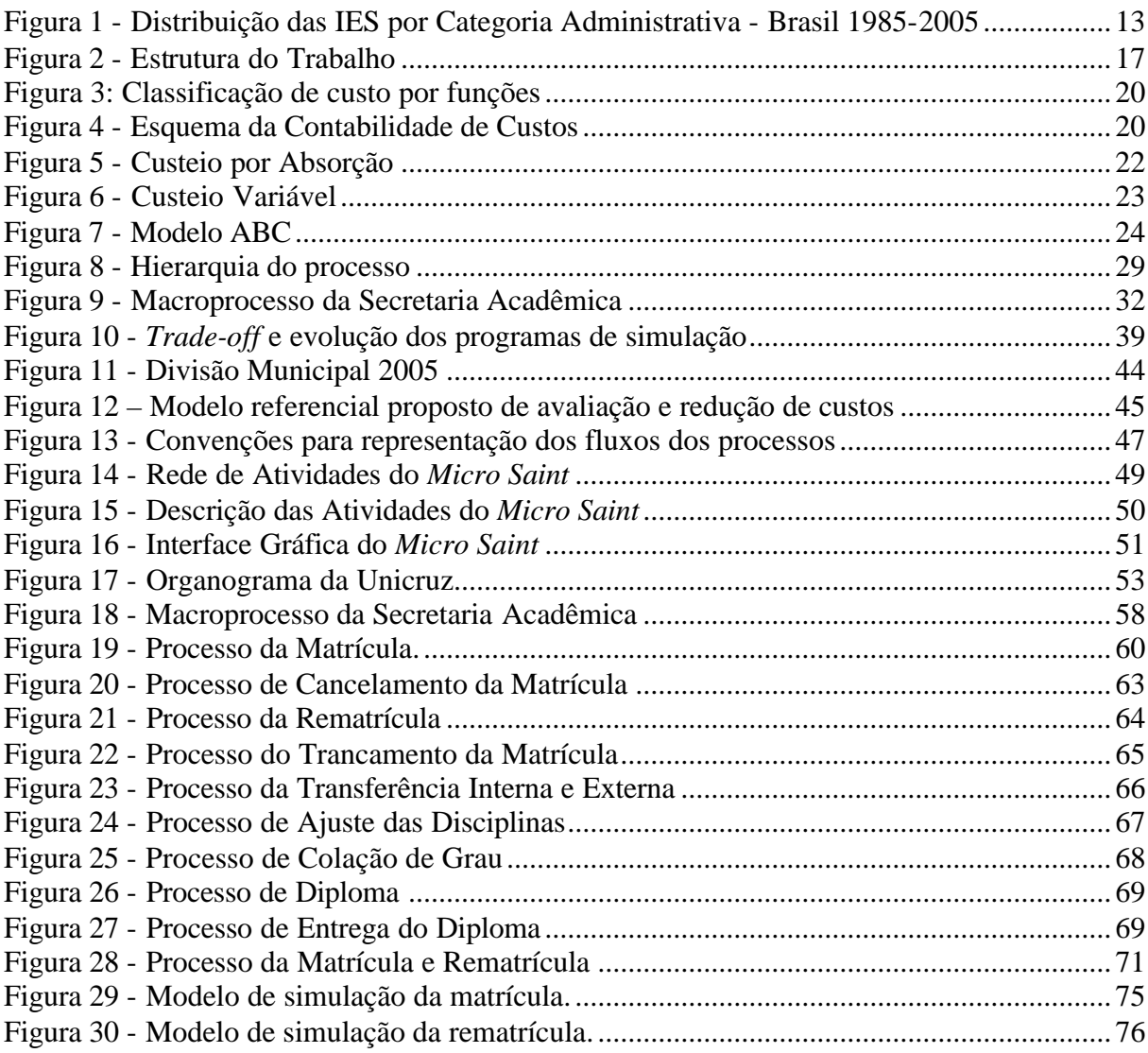

## **LISTA DE TABELAS**

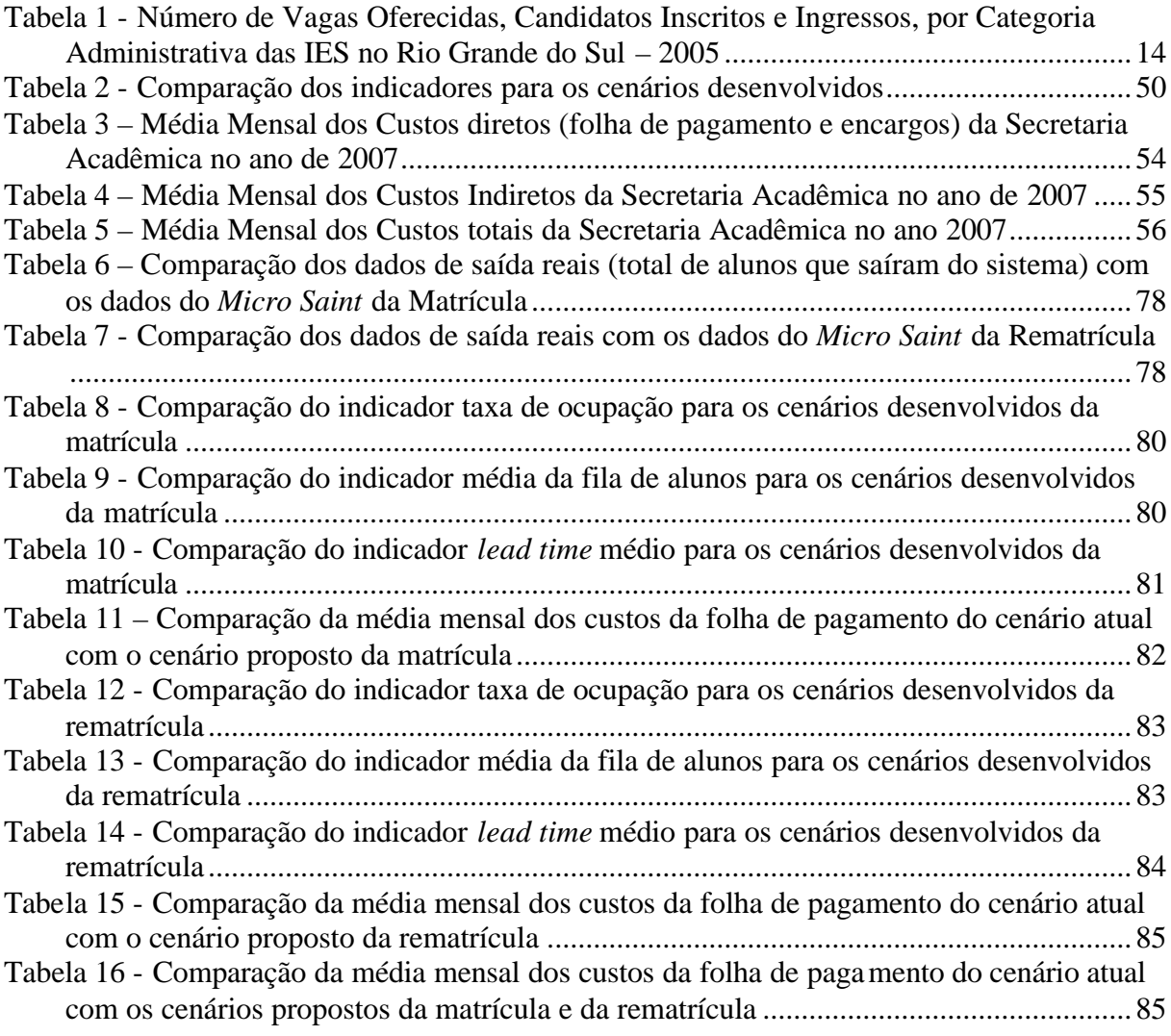

## **SUMÁRIO**

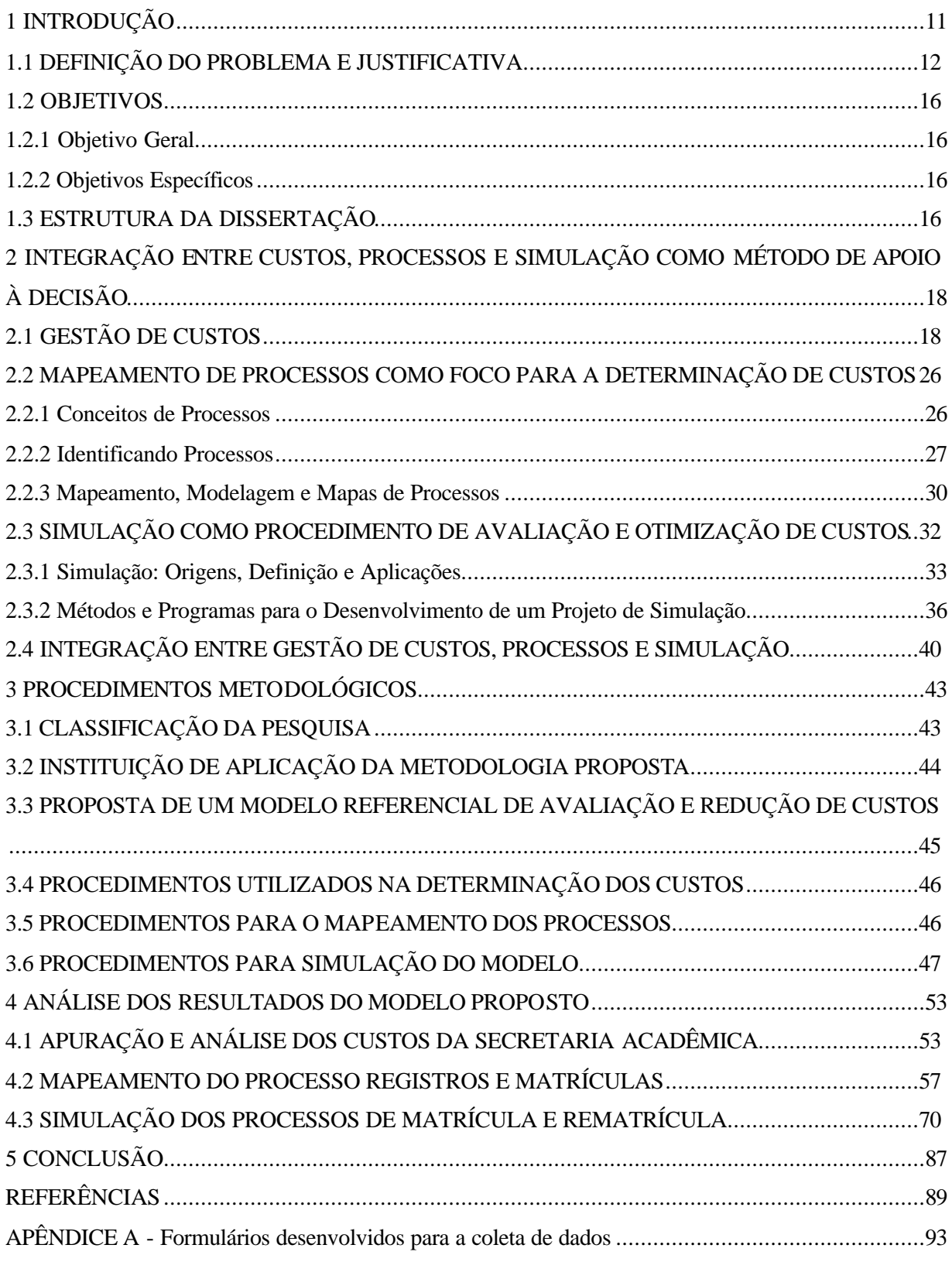

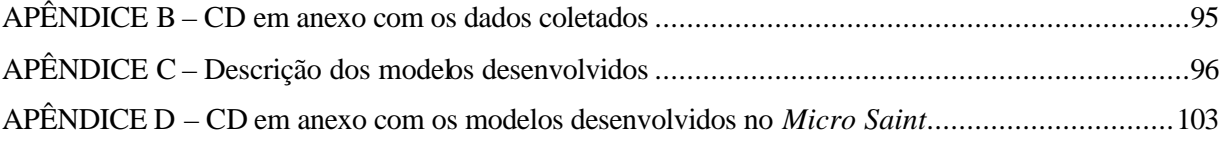

### **1 INTRODUÇÃO**

O atual ambiente competitivo exerce uma pressão constante nas universidades brasileiras, tazendo modificações profundas na sistemática de gestão. Do mesmo modo, cresce a demanda por ferramentas que apóiem a tomada de decisão.

A gestão de custos, por exemplo, pode se transformar em um fator diferenciador em relação à concorrência entre as universidades. Porter (1999), ao tratar as vantagens competitivas possíveis de serem alcançadas, aponta a liderança pelos custos como uma delas. Com isso, a gestão dos custos tornou-se essencial à manutenção das atividades e sucesso das operações nas universidades.

Além disso, a necessidade de aperfeiçoamento nos processos e a eficiência na geração de receitas têm levado as universidades a aperfeiçoarem, constantemente, seus mecanismos de funcionamento e de análise dos resultados para continuarem inseridas no mercado.

Na busca pela melhoria do resultado, os gestores das universidades necessitam de informações precisas e acuradas sobre seus desempenhos. Dentre os diferentes métodos e ferramentas que evidenciam essas informações e apóiam a tomada de decisão, o mapeamento de processos e a simulação podem ser considerados de grande importância.

O mapeamento de processos é uma ferramenta gerencial que estuda as atividades e analisa os processos permitindo a redução de custos no desenvolvimento de produtos ou serviços e das falhas de integração entre sistemas. Além disso, é uma excelente ferramenta para o melhor entendimento dos processos atuais, eliminação ou simplificação dos que necessitam de mudanças e a melhoria dos serviços, pois permite que as pessoas envolvidas reflitam de maneira sistemática e estruturada sobre as práticas do dia-a-dia (HUNT, 1996).

Já, a simulação, "apesar de ser explorada por pesquisadores e indústria, ainda é uma técnica que não tem mostrado à sociedade toda sua potencialidade e benefícios que pode trazer àqueles que a utilizam eficientemente" (VIEIRA, 2006, p. 1). Embora possa apoiar o processo de tomada de decisão nas instituições de ensino, são poucos os trabalhos que apresentam aplicações efetivas nessa área. Um exemplo dessa aplicação pode ser encontrado em Frank, Baud-Naly e Caten (2007), onde simula-se o processo de atendimento aos clientes

do Restaurante Universitário (RU) da Universidade Nacional das Misiones (Argentina), para avaliar possíveis alternativas que permitam reduzir o tempo de espera nos postos de atendimento.

Esses três elementos – gestão de custos, mapeamento de processos e simulação – constituem o tema dessa dissertação. Juntos formam um núcleo que busca evidenciar sua a complementaridade. Sua aplicação se dá na UNICRUZ – Universidade de Cruz Alta, Instituição Comunitária de Ensino Superior, localizada no estado do Rio Grande do sul, buscando evidenciar como gerenciar os custos no processo Registros e Matrículas, pois a mesma vem de um processo de gestão de custos.

#### 1.1 DEFINIÇÃO DO PROBLEMA E JUSTIFICATIVA

As universidades brasileiras têm suas histórias marcadas por crises que se situam desde a busca de suas identidades até suas legitimidades perante a sociedade. Essas crises tiveram e têm como causas, fatores exógenos e endógenos que refletem o contexto econômico e político de cada época, a exemplo do que atualmente está acontecendo no Brasil (PELEIAS, 2006).

Acompanhando a evolução do ensino **superior privado** no Brasil, pode-se perceber quatro fases. A primeira, de 1933 até 1960, corresponde ao período de consolidação do setor privado (formado basicamente pelas universidades católicas). No primeiro ano dessa fase, as matrículas eram de 14.737 e, em 1960, estava em 19.668. Nessa fase, as universidades dependiam fortemente do Estado e sua expansão esbarrava no crescimento acelerado do setor público (BRDE, 2002).

Na segunda fase, que compreende o período de 1960 a 1980, o ensino superior brasileiro continuou a evoluir. Em 1964, representava 44,3% do total de matrículas realizadas e, no final da década de 1970, passou a responder por 62,9%. Ao final dessa fase, o número de alunos matriculados na rede de ensino superior privado era de mais de 1,4 milhões (PELEIAS, 2006).

Na terceira fase, que começa em 1980 e vai até 1994, houve um crescimento de 21% no total de matrículas no ensino superior, com maior intensidade ocorrendo nas instituições públicas, uma vez que, "o setor privado teve um crescimento de apenas 10%". Esse pouco dinamismo deveu-se a alguns fatos que marcaram essa fase e a história das IES – Instituição de Ensino Superior, dentre eles, um processo de fusão das instituições do setor privado, acarretando uma queda de 4% no total de IES (BRDE, 2002).

O período que inicia a partir de 1995 pode ser classificado como a quarta fase de evolução. O número de matrículas passa a crescer rapidamente, modificando significativamente a tendência do período anterior. Esse aumento ocorre devido a uma mudança da legislação e das políticas públicas do Governo Federal para esse setor, proporcionando maiores incentivos e liberalização das exigências para a abertura de IES privadas, em função basicamente da incapacidade de investimento do setor público. Esse rápido crescimento comparado com os 10 anos anteriores pode ser observado na figura 1.

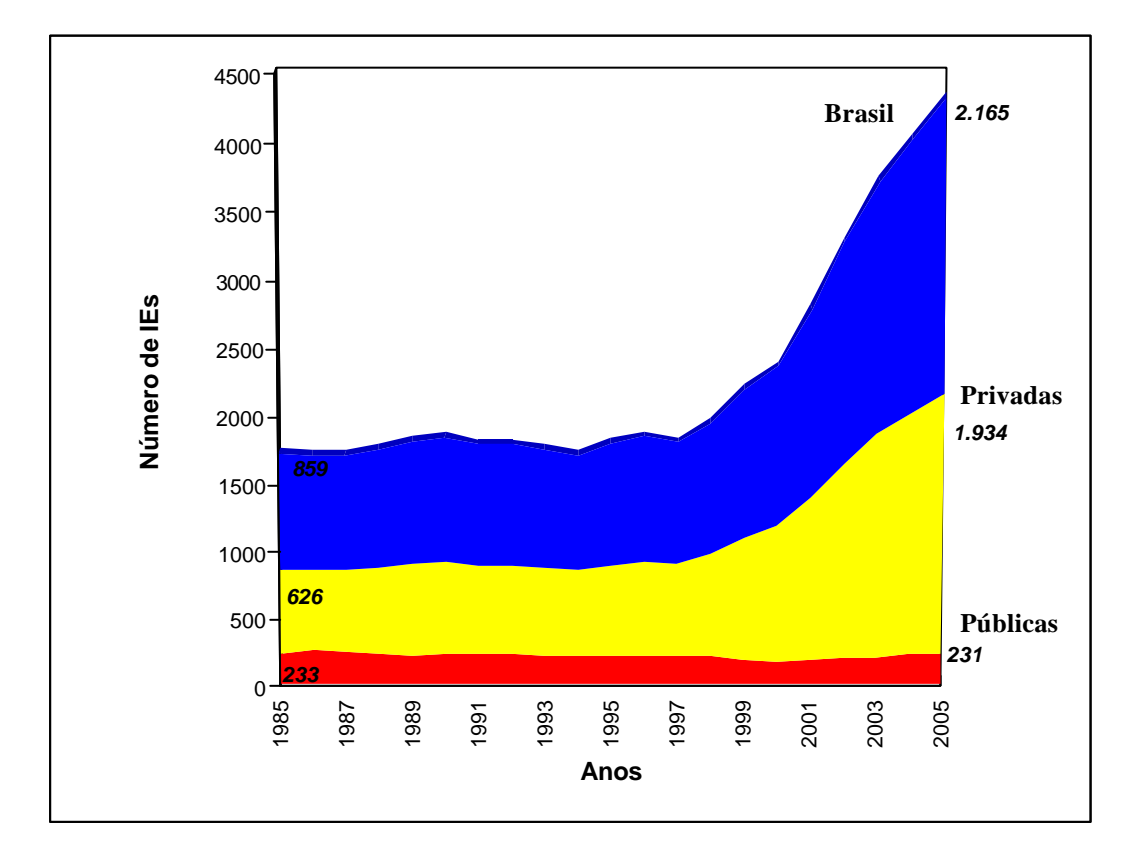

**Figura 1 - Distribuição das IES por Categoria Administrativa - Brasil 1985-2005** Fonte: Adaptado do INEP – Evolução do Ensino Superior – 1980-1998, Censo da Educação Superior – 2003 Sinopse Estatística da Educação Superior 2005/MEC/DEAES.

Entre 1995 e 2000, constatou-se que o número de IES privadas cresceu 46,7% no Brasil, enquanto a Região Sul foi de 73,1%. Um aspecto que diferencia o mercado privado do ensino superior da Região Sul e, em especial, o do Rio Grande do Sul – RS, em relação ao restante do Brasil, é que esse é representado por 41% de IES comunitárias e sem fins lucrativos, em Santa Catarina, somente 17% e, no Paraná, esse percentual é de 15%. Apesar das instituições privadas deterem apenas 41% do total de IES no RS, a expressiva maioria das vagas no Estado vem das IES comunitárias e sem fins lucrativos que, em 2005, representavam 85%, demonstrando a importância das mesmas para a economia das regiões onde estão inseridas.

A partir desse crescimento no número de IES e, conseqüentemente, nas vagas oferecidas, as IES sofreram um grave problema de mercado que é o excesso de oferta de vagas, conforme evidencia a tabela 1.

| Categoria<br>Administrativa    | Vagas<br><b>Oferecidas</b> | $\frac{6}{6}$            | Candidatos<br><b>Inscritos</b> | $\frac{6}{6}$ | <b>Ingressos</b> | $\frac{6}{6}$ | % Vagas<br><b>Preenchidas</b> |
|--------------------------------|----------------------------|--------------------------|--------------------------------|---------------|------------------|---------------|-------------------------------|
| <b>Pública</b>                 | 11.246                     | <b>100</b>               | 100.581                        | <b>100</b>    | 11.013           | 100           | 97,93                         |
| Federal                        | 9.966                      | 88,62                    | 95.942                         | 95,39         | 9.934            | 90,2          | 99,68                         |
| Estadual                       | 1.280                      | 11,38                    | 4.639                          | 4,61          | 1.079            | 9,8           | 84,30                         |
| Municipal                      |                            | $\overline{\phantom{0}}$ |                                |               |                  |               |                               |
| <b>Privada</b>                 | 120.493                    | 100                      | 142.316                        | <b>100</b>    | 73.415           | 100           | 60,93                         |
| Particular<br>Comunitária/Conf | 18.003                     | 14,94                    | 21.110                         | 14,83         | 10.763           | 14,66         | 59,78                         |
| es/Filantrópica                | 102.490                    | 85.06                    | 121.206                        | 85,17         | 62.652           | 85.34         | 61,13                         |
| Total                          | 131.739                    |                          | 242.897                        |               | 84.428           |               | ۰                             |

**Tabela 1 - Número de Vagas Oferecidas, Candidatos Inscritos e Ingressos, por Categoria Administrativa das IES no Rio Grande do Sul – 2005**

Fonte: Adaptada de Sinopse da Educação Superior – INEP (2005).

Analisando os dados da tabela 1, mais especificamente as Instituições Privadas Comunitárias, percebe-se que do total das vagas oferecidas em 2005, de 102.490, apenas 61% (62.652) dessas foram preenchidas. Esse excesso, percebido desde o final da década de 1990, tem gerado problemas econômicos e financeiros para essas instituições, por exemplo, custos fixos com estrutura ociosa, necessidade de reorientação da oferta de cursos, reestruturação administrativa, entre outros. A esse problema associou-se outro que tem agravado a situação dessas instituições que é o incremento da inadimplência nos últimos anos (BRDE, 2002).

Soma-se a isso o elevado crescimento das pequenas faculdades e dos centros universitários. Nas Universidades existe a exigência mínima de, pelo menos, um terço de

professores com mestrado ou doutorado e realização de pesquisa, enquanto para as faculdades e centros universitários estas não são necessárias. Como a remuneração em universidades é feita com base na titulação, então, professores com maior titulação pressionam o custo da hora/aula. Ainda, a pesquisa é feita em grande medida por professores titulados e que necessitam de tempo para ela. Os resultados da pesquisa são, em grande medida, resultados científicos e poucas possuem apoio de instituições externas, de forma que ao contrário do tempo em sala de aula - que resulta em retorno financeiro para as instituições – a pesquisa para a instituição gera, em termos financeiros, apenas custos. Esses fatores fazem com que as universidades tenham um diferencial de custos extremamente significativos.

Esse problema tem perpassado praticamente todas as Universidades privadas do Estado. No entanto, mais grave é a situação daquelas que estão localizadas em regiões mais deprimidas economicamente, como as da metade sul, ou as da região noroeste do Estado. A Unicruz, que está localizada no município de Cruz Alta - região noroeste do Estado do Rio Grande do Sul - tem sistematicamente enfrentado atrasos no pagamento dos professores e no aumento da inadimplência em conseqüência da redução da demanda.

Esses dados indicam a necessidade urgente de as universidades estabelecerem processos mais eficientes de gestão e gerenciamento de custos como forma de viabilizarem sua permanência no mercado. Dada a rigidez enfrentada por algumas exigências legais, específicas do setor, mais relevante é a necessidade dessas otimizarem seus recursos e mais complexa se torna a gestão de custos.

Em função da complexidade de gestão das universidades, das exigências legais que engessam a estrutura dessas instituições e das dificuldades financeiras pelas quais estão passando atualmente, é que se propôs esse estudo. Ao mesmo tempo em que o objeto de estudo é complexo, o que o torna interessante do ponto de vista teórico, também o é em termos de resultado para essas instituições, justificando assim sua relevância teórica e empírica. Ainda, dada a disposição da Universidade de Cruz Alta de participar desta pesquisa com a abertura das informações necessárias para a sua realização, tem-se também uma justificativa de viabilidade de realização.

Assim, resumindo a discussão realizada nesta seção, têm-se as dificuldades econômicofinanceiras pela qual estão passando as universidades privadas no RS, que exigem uma otimização dos processos com foco em qualidade e custos. Além disso, a Secretaria Acadêmica é considerada um dos setores mais importantes da Instituição em estudo, pois a melhoria na qualidade do serviço poderia impactar sensivelmente as receitas.

Então, emerge uma questão relevante de como estabelecer uma gestão de custos que atinja os objetivos de qualidade dos processos e ao mesmo tempo em que minimize custos?

Uma possibilidade é associar a gestão de custos com duas ferramentas de análise, que são: mapeamento de processos e simulação. A verificação desta alternativa é o objetivo deste trabalho, ou seja, mais especificamente os objetivos são:

#### 1.2 OBJETIVOS

#### **1.2.1 Objetivo Geral**

Analisar a contribuição do mapeamento de processos e da simulação como procedimentos de apoio à gestão de custos no processo de registros e matrículas da Universidade de Cruz Alta.

#### **1.2.2 Objetivos Específicos**

- Apurar e analisar os custos da secretaria acadêmica.
- Mapear o processo Registros e Matrículas.
- Construção de um modelo de simulação e de cenários alternativos para avaliação e mudança do processo definido anteriormente.

#### 1.3 ESTRUTURA DA DISSERTAÇÃO

Para atingir os objetivos propostos por essa dissertação e, ao mesmo tempo, visar a uma melhor compreensão dos resultados obtidos, estruturou-se a mesma em cinco capítulos, conforme figura 2.

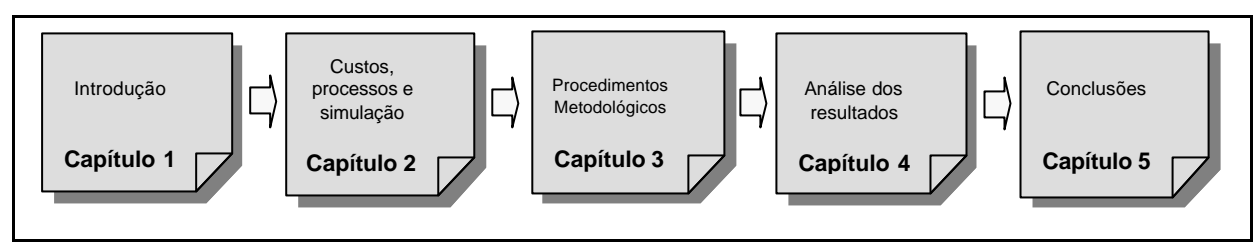

**Figura 2 - Estrutura do Trabalho**

Verifica-se na figura 2 que, além dessa introdução - Capítulo 1, cuja finalidade básica é evidenciar o tema, o problema de pesquisa e os objetivos da dissertação, têm-se o Capítulo 2 que busca formar uma discussão da teoria que envolve: Gestão de Custos, Mapeamento de Processos e Simulação Computacional. O Capítulo 3 contém os procedimentos metodológicos utilizados na realização dessa dissertação; e o Capítulo 4 descreve a apuração e a análise dos custos, o mapeamento do processo de registros e matrícula e apresenta a análise dos resultados obtidos com a simulação. Finalmente, o Capítulo 5 apresenta as conclusões da pesquisa e as sugestões para trabalhos futuros decorrentes do desenvolvimento dessa dissertação.

### **2 INTEGRAÇÃO ENTRE CUSTOS, PROCESSOS E SIMULAÇÃO COMO MÉTODO DE APOIO À DECISÃO**

Esse capítulo tem como finalidade discutir a gestão dos custos e dos processos e sua inter-relação e, ainda, evidenciar as contribuições da simulação na redução de custos. Portanto, inicia-se com a gestão de custos, posteriormente tem-se o mapeamento dos processos e, por fim, a simulação como ferramenta de apoio à decisão.

#### 2.1 GESTÃO DE CUSTOS

A contabilidade é a área de conhecimento que, na qualidade de ciência aplicada, tem a metodologia especialmente concebida para "captar, registrar, acumular, resumir e interpretar os fenômenos que afetam as situações patrimoniais, financeiras e econômicas" da empresa (IUDÍCIBUS, 1998, p. 19). Ela tem como subárea a contabilidade de custos que, a partir desses registros, busca identificar os custos dos serviços ou dos diversos produtos fabricados por uma empresa.

Segundo Bruni e Famá (2004), as funções da contabilidade de custos devem buscar atender a três questões:

a) Determinação de lucro: empregando dados originários dos registros convencionais contábeis, ou processando-os de maneira diferente, tornando-os mais úteis à administração.

b) Controle das operações e demais recursos produtivos, como os estoques; a manutenção de padrões e orçamentos; comparações entre previsto e realizado.

c) Tomada de decisões: envolve a produção (o quê, o quanto, como e quando produzir), formação de preços, escolha entre fabricação própria ou terceirizada.

Assim, conforme esses autores, a Contabilidade de Custos é um conjunto de normas e princípios que possibilitam o registro e o controle de toda ação do processo produtivo, bem como a associação de todos os itens que formam o valor dos bens produzidos ou em processo de produção. Dessa forma, segundo Leone (1997), consegue-se produzir informações que norteiam as atividades de controle, planejamento e tomada de decisões.

Nesse contexto, é importante diferenciar alguns termos, como custos e despesas. Na contabilidade, custos são recursos utilizados diretamente na produção de um bem; é todo aquele gasto identificável com o processo produtivo: matéria-prima, salário dos funcionários da produção, depreciação de ativos da produção, entre outros (MARTINS, 2003). Segundo o mesmo autor, as despesas são aqueles gastos necessários para que se possa obter receitas. Estão entre eles: o salário da administração, comissão de vendas, telefone, entre outros.

Outro fator relevante são os custos diretos atribuídos diretamente ao produto que, segundo Horngren, Foster e Datar (2000), estão relacionados ao objeto de custo em questão e que podem ser identificados de maneira economicamente viável.

Se para os custos diretos existe uma medida de seu consumo exa to em cada produto, o mesmo não acontece com os custos indiretos. De fato, sempre que não houver condições de serem determinadas de forma direta e específica as quantidades de determinado custo empregadas na fabricação de um produto em particular, esse custo será considerado como indireto e, para que o mesmo possa ser apropriado aos produtos, deve-se utilizar critérios de distribuição denominados rateio.

De acordo com Atkinson *et al.* (2000), os custos indiretos de fabricação são os custos nos quais uma empresa incorre para fornecer os recursos necessários para realizar uma série de atividades que apóiam a produção de diversos produtos. Por não ser possível identificá-los diretamente com um produto específico, são considerados como custos indiretos.

Há, ainda, segundo Atkinson (2000, p. 126), os sistemas de contabilidade de custos que classificam os custos tradicionais em: custos de produção (diretos e indiretos) e custos de não-produção, cuja classificação pode ser observada na figura 3.

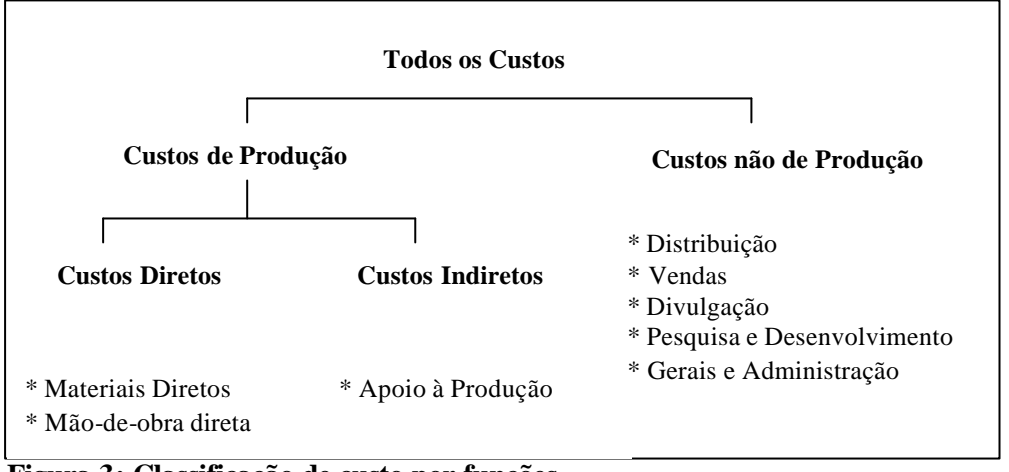

**Figura 3: Classificação de custo por funções** Fonte: Atkinson (2000, p. 127).

Partindo da classificação dos custos dada por Atkinson, conforme figura 3, existe a necessidade de se gerar informações e modelos de relatórios diferenciados para cada "usuário". Para atender a essas necessidades, cada empresa deve elaborar os modelos de decisão, informação ou mensuração. Esses três modelos podem ser resumidos na figura 4.

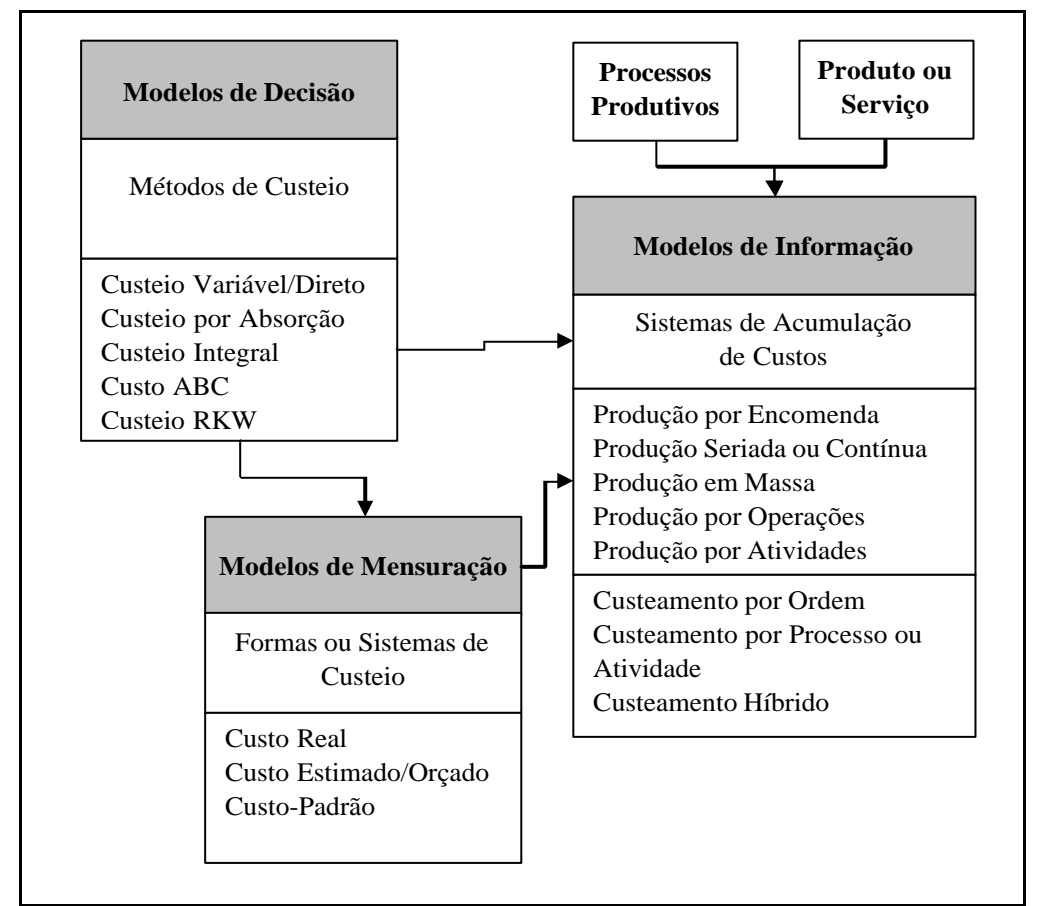

**Figura 4 - Esquema da Contabilidade de Custos** Fonte: Adaptado de Padoveze (2003, p. 324)

A visão geral de Contabilidade de Custos, conforme figura 4, identifica três conjuntos básicos de informações que são: métodos de custeio, formas de custeio e sistemas de acumulação de custos. Essas informações estão respectivamente relacionadas com as teorias da decisão, mensuração e informação.

Os métodos de custeio, que permitem delinear os modelos de decisão, representam um elemento essencial das atividades de contabilidade gerencial de uma empresa, pois são de extrema importância para a tomada de decisões, para a análise de lucros e para o alcance dos objetivos previamente traçados. As formas de custeio traduzem-se em modelos de mensuração que auxiliam no controle dos custos, ou seja, permitem determinar quanto um produto deverá custar (custo-padrão), quanto ele custa (custo real) e as causas de algumas diferenças (variações de custo). O sistema de acumulação, que é a base de dados para os modelos de informação, corresponde ao tipo de prática recomendada e utilizada por entidades segundo as características de sua produção e venda, isto é, a prática no segmento de mercado em que atuam (WARREN; REEVE; FESS, 2003).

Conforme Martins (2003, p. 38), método de custeio significa "o método de apropriação dos custos aplicados na(s) empresa(s)". Podem ser citados como exemplo os seguintes métodos: por Absorção, Custeio Variável e o *Activity Based Costing* (ABC).

O método de custeio por absorção é o mais tradicional e, para calcular o custo dos produtos, considera todos os custos de produção, conforme figura 5. Usando o custeio por absorção, todos os custos de produção são "absorvidos" pelos produtos acabados e aí permanecem como ativos até serem vendidos (WARREN; REEVE; FESS, 2003).

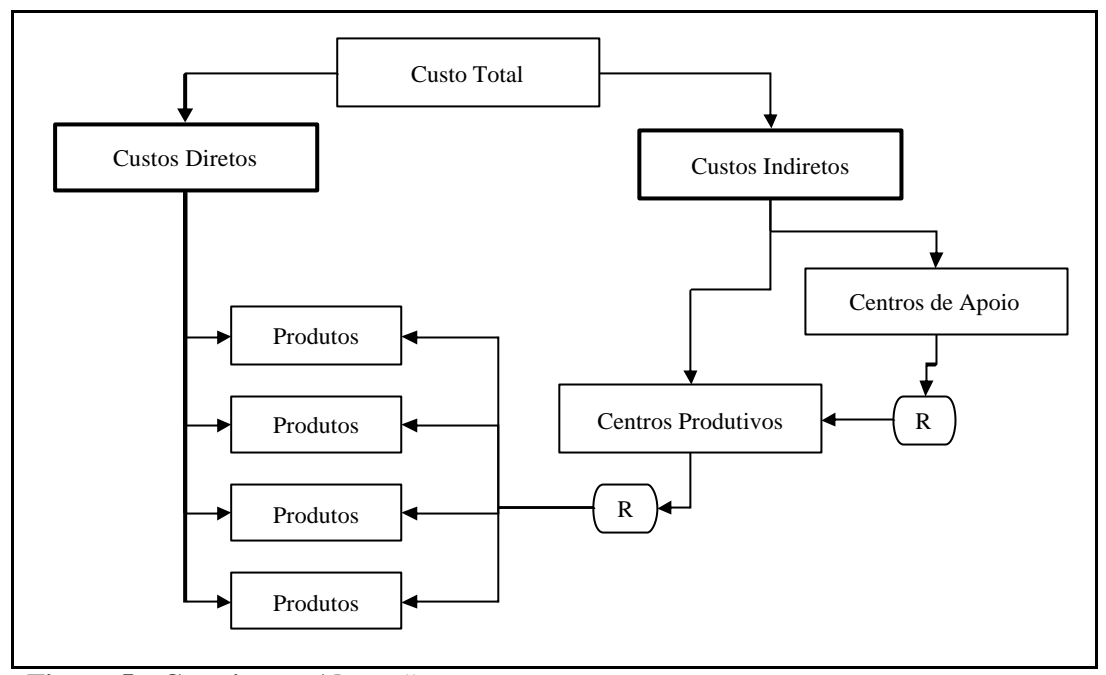

**Figura 5 - Custeio por Absorção** Fonte: Adaptado de MOTTA, 2000.

Como evidenciado na figura 5, os custos que podem ser identificados diretamente com os produtos passam a ser alocados diretamente a eles. Já, aqueles que não podem ser identificados de forma direta são alocados aos centros de produção e de apoio. Posteriormente, eles são distribuídos, por meio de rateio aos centros produtivos. E, finalmente, os custos dos centros produtivos são rateados aos produtos, compondo seus custos totais.

Esse método é aceito pela legislação fiscal, e por isso é o mais utilizado para finalidades contábeis. Em termos gerenciais, porém, costuma receber várias críticas. Conforme Wernke (2004), a desvantagem do custeio por absorção é a utilização dos rateios, pois nem sempre esses critérios são objetivos, podem distorcer os resultados, penalizar alguns produtos e beneficiar outros. Com isso, torna-se um instrumento falho para a tomada de decisão, uma vez que se fundamenta no rateio dos custos fixos levando à alocações arbitrárias e até enganosas.

Diferentemente do custeio por absorção há o método de custeio variável, que tem como premissa básica a apropriação dos custos variáveis aos produtos. Os custos indiretos, necessários para manter a capacidade instalada, são considerados como despesa do período.

Segundo Perez, Oliveira e Costa (1999), o custeio variável fundamenta-se na separação dos gastos em variáveis e fixos, isto é, em gastos que oscilam proporcionalmente ao volume da produção e vendas, e gastos que se mantêm estáveis perante volumes da produção e vendas oscilantes dentro de certos limites. O custeio variável só considera aquilo que acompanha diretamente a produção, admitindo que os custos fixos devem ser excluídos porque não seguem o ritmo do que se fabrica, conforme figura 6.

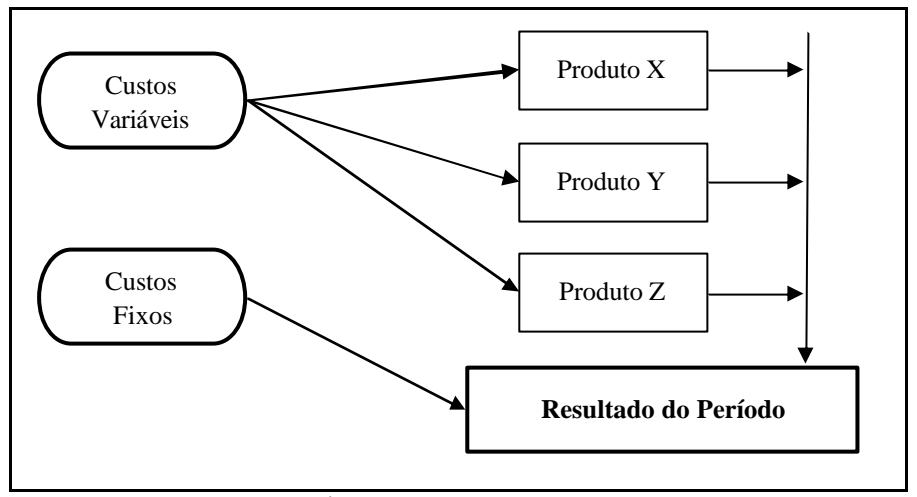

**Figura 6 - Custeio Variável** Fonte: Adaptado de Bruni e Famá (2004)

Os custos variáveis, conforme figura 6, são alocados diretamente aos produtos, porém, os custos fixos, no processo do custeio variável, só entram para efeito de apuração de resultados como custo do período, mas não integram a avaliação dos estoques.

É interessante verificar que nessas definições a "linha condutora" do pensamento é o produto. Assim, busca-se detectar o custo de determinado produto ou serviço que passa por uma série de processos internos até estarem acabados. Sendo assim, diversos processos são necessários para que esse produto esteja pronto.

Uma forma diferente de estabelecer custos é pensar quanto custa determinado processo. Isso é importante para determinar os custos dos serviços. Por exemplo, por um determinado processo podem passar diversos produtos ou, mesmo que de forma indireta ser fundamental para a fabricação de diversos produtos. Assim, otimizar custos pensando nos processos pode ser mais eficiente que fazê-lo olhando linhas de produtos e custo dos produtos, como pode ser verificado no método ABC – *Activity Based Costing*.

O método ABC procura reduzir sensivelmente as distorções provocadas por rateios arbitrários dos custos indiretos - como ocorre no custeio por absorção - permitindo uma visão adequada para análise do custo-benefício de cada atividade e processo. Esse sistema é aplicado tanto em empresas de grande porte quanto em pequenas empresas.

Segundo Motta (2000), as atividades (processos) são os elementos principais para o ABC, pois são nelas que os recursos consumidos são identificados. Além disso, pode-se descrever quais as relações existentes nos processos bem como o tempo necessário para que todo ele seja percorrido, permitindo assim, comparação de resultado com outras alternativas de organização da empresa. Assim, para cada atividade relevante que a empresa realiza para transformar recursos em produtos os custos incidentes são especificados e, então, esses custos são alocados a cada produto através de direcionadores de custos, conforme indicado na figura 7.

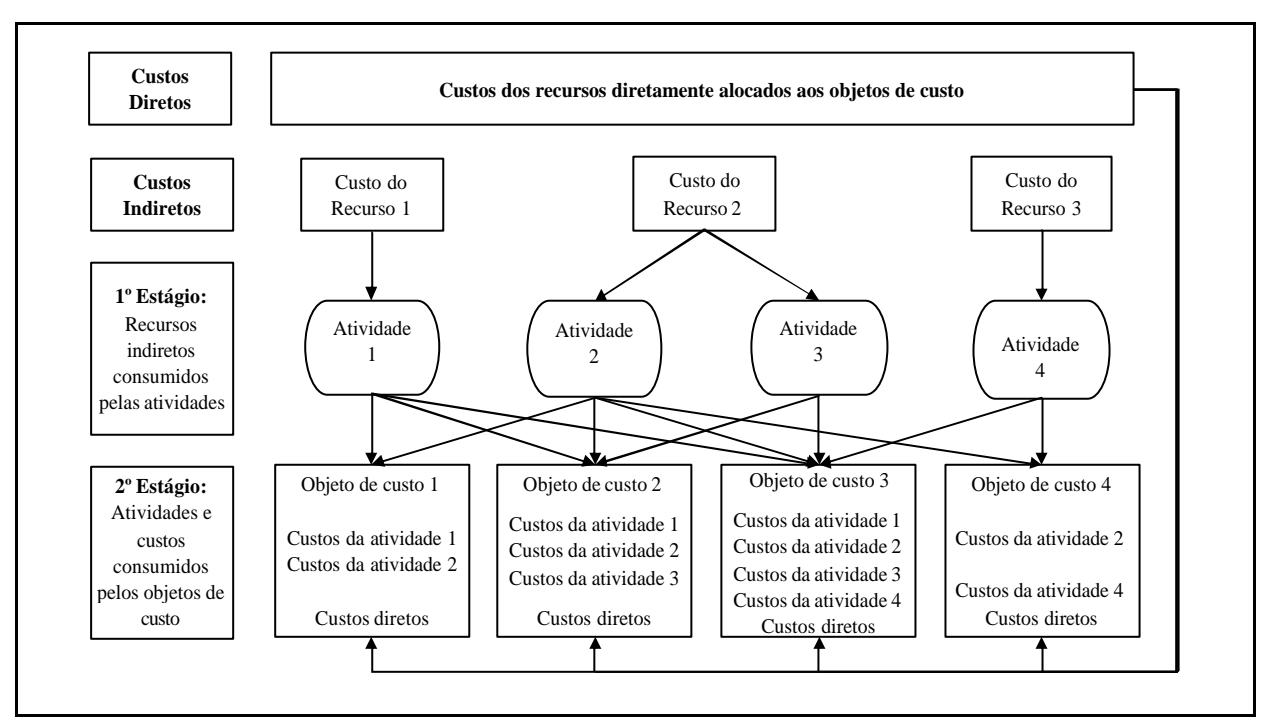

**Figura 7 - Modelo ABC**

Fonte: Adaptado de Morse, Davis e Hartgraves (2003, p. 190).

Com base na figura 7, supõe-se uma empresa que produz um determinado produto e apura seus custos pelo custeio ABC. Assim, o custo total desse produto será a soma dos custos diretos e indiretos. Sendo que desse total tem-se que o custo direto é facilmente identificado e, assim, alocado aos produtos da mesma forma que o custeio por absorção. No entanto, os custos indiretos diferem tanto do custeio por absorção como do variável, pois eles

são direcionados primeiro às atividades e processos e depois aos produtos (serviços ou clientes). Dessa forma, os gerentes obtêm informações mais precisas quanto aos aspectos econômicos envolvidos em suas atividades.

Na contabilidade de custo tradicional, apenas os custos de fabricação são identificados aos produtos. As despesas de venda, gerais e administrativas são consideradas despesas do período e não são apropriadas aos produtos. Porém, muitos desses custos são parte dos custos de produção, venda e atendimento e podem ser facilmente apropriados aos produtos individuais. No custeio baseado em atividades, esses custos são apropriados aos produtos ou serviços para determinar sua rentabilidade (GARRISON E NOREEN, 2001).

Para Martins (2003), o ABC é uma ferramenta de gestão de custos mais do que de custeio de produtos, pois enfoca a visão econômica quando apropria os custos segundo as atividades. Visa, também, à otimização de processos, pois permite que esses sejam analisados, custeados e aperfeiçoados pela melhoria do desempenho das atividades. O autor afirma ainda que a implantação do método de custeio ABC pode dar origem a uma reengenharia nos processos em conseqüência dos resultados obtidos com sua aplicação.

Como ferramenta de custeio voltada à gestão, o ABC proporciona uma visão de consumo de recursos da empresa por atividade, eliminando as distorções dos sistemas tradicionais de custos. As etapas, segundo Stark (2007, p. 189), para implantação do ABC são as seguintes:

1ª Mapeamento detalhado das atividades (processos).

2ª Alocação de custos a essas atividades.

3ª Análise dos geradores de custo.

4ª Análise dos indicadores de desempenho para verificação dos índices de retrabalho e perdas de cada processo.

5ª Apresentação de resultados para revisão e validação dos novos dados.

Um dos principais aspectos no ABC é o inventário do processo e sua decomposição em atividades. Portanto, além de ser uma ferramenta de apuração de custos, é também uma excelente técnica de análise de valor dos processos, o chamado *activity based management*  (ABM).

Os conceitos que envolvem os processos e a metodologia utilizada para seu mapeamento são apresentados na seção seguinte.

#### 2.2 MAPEAMENTO DE PROCESSOS COMO FOCO PARA A DETERMINAÇÃO DE **CUSTOS**

As estruturas das organizações permitem a realização dos fluxos de trabalho mediante processos até que o produto, ou serviço, esteja disponível ao consumidor. Para otimizar esses processos deve-se entender o modo como esses fluem através da organização. Esse entendimento constitui-se em uma parte vital da mudança planejada, pois nenhuma equipe de projeto pode mudar aquilo que não entende e nenhuma mudança será colocada em prática se não houver um porquê para tal. É desse tema que trata essa seção, onde inicialmente tem-se a conceituação de processos, suas principais características e conclui-se com as técnicas de mapeamento desses.

#### **2.2.1 Conceitos de Processos**

Um processo, para Davenport (1994), é uma ordenação específica das atividades de trabalho no tempo e no espaço, com um começo, *inputs, outputs e um fim,* claramente identificados, enfim, uma estrutura para ação. Já Harrington (1993), define-o como sendo um grupo de tarefas interligadas logicamente, que utilizam os recursos da organização para gerar os resultados definidos, de forma a apoiar os seus objetivos.

Já Rummler e Brache (1994), afirmam ser uma série de etapas criadas para produzir um produto ou serviço, incluindo várias funções e abrangendo o "*espaço em branco*" entre os quadros do organograma, sendo visto como uma "*cadeia de agregação de valor*".

Pelas definições anteriores, pode-se depreender que um processo contempla *inputs*, *outputs*, tempo, espaço, ordenação, objetivos e valores que, interligados logicamente, irão resultar em uma estrutura para fornecer produtos ou serviços ao cliente.

Sua compreensão é importante, uma vez que ele é a chave para o sucesso em qualquer negócio. Afinal, uma organização é tão efetiva quanto os seus processos, pois eles são responsáveis pela qualidade que será ofertada ao cliente e determinante da sua competitividade (JOHANSSON *et al*., 1995; RUMMLER; BRACHE, 1994).

#### **2.2.2 Identificando Processos**

Todas as instituições trabalham em torno dos processos, dos quais depende a sua capacidade de proporcionar valor ao cliente. No entanto, como identificar e classificar os processos. No que se refere à identificação, essa deverá responder a duas perguntas, segundo Harrington (1993, p. 41), que são: "O que fazemos como empresa?" e "Como fazemos isso?". Já no que se refere à classificação, Cerqueira Neto (1994, p. 69) estabelece a seguinte forma:

**Processos primários:** são os processos de fabricação de produtos ou execução de serviços. São aqueles que tocam o cliente, ou seja, qualquer falha, o cliente logo identifica.

**Processos de apoio ou suporte:** são os que colaboram com os processos primários como, por exemplo, o processo de estocagem.

**Processos gerenciais:** são aqueles que existem para coordenar as atividades de apoio e dos processos primários. Um exemplo é a administração das empresas que prestam serviços aos outros processos.

Seguindo na linha de Cerqueira Neto (1994), Dimancescu *et al*. (1997) identificam e classificam os processos primários, que são vitais para a sobrevivência das organizações, cada qual com resultados de importância crítica para o cliente. Eles são divididos em quatro e foram nomeados de Qualidade, Custo, Entrega e Desenvolvimento de Novos produtos – conhecidos como QCD *Management*. Porém, eles identificam uma outra categoria, a secundária, significando que é de importância interna para a competitividade do negócio (gerenciamento da informação), treinamento de pessoal, pesquisa e desenvolvimento.

A competitividade de uma instituição depende da qualidade dos seus processos e esses devem estar focados nas exigências do cliente e na geração de valores com o menor custo possível. A minimização dos custos de um processo significa retirar os excessos de atividades ou de insumos utilizados pela organização.

Adair e Murray (1996) enumeram, ainda, algumas características comuns que os processos devem partilhar:

• múltiplas etapas, tarefas ou operações executadas em seqüência ou, às vezes, em conjuntos de tarefas ou operações executadas simultânea ou seqüencialmente;

• geração de um resultado ou produto identificável, que pode ser um produto físico, um relatório, dados/informações verbais, escritos ou eletrônicos, um serviço ou qualquer produto final identificável de uma série de etapas;

• o resultado/produto tem um receptor identificável, que define sua finalidade, suas características e seu valor, seja esse receptor um cliente externo ou interno.

Apesar das características comuns, os processos também variam significativamente em termos de modo de operação, conforme seu estágio de evolução, sua inter-relação com outros processos e a natureza específica dos resultados produzidos. Reconhecer as características comuns, no entanto, é vantajoso na medida em que propicia uma base racional para a aplicação de ferramentas analíticas comuns e corretivos comprovados para problemas comuns. Para isso, não é necessário encaixar todos os processos à força num molde genérico. Basta identificar suas características comuns para saber quais mecanismos de coordenação e dependências estão presentes e serão herdados por processos mais especializados (ADAIR; MURRAY, 1996; MALONE *et al*., 1999).

#### **Hierarquia dos processos**

Os processos compõem a estrutura organizacional por meio de uma hierarquia, na qual é representado o nível de detalhamento com que o trabalho está sendo abordado. Essas hierarquias podem ser observadas na figura 8.

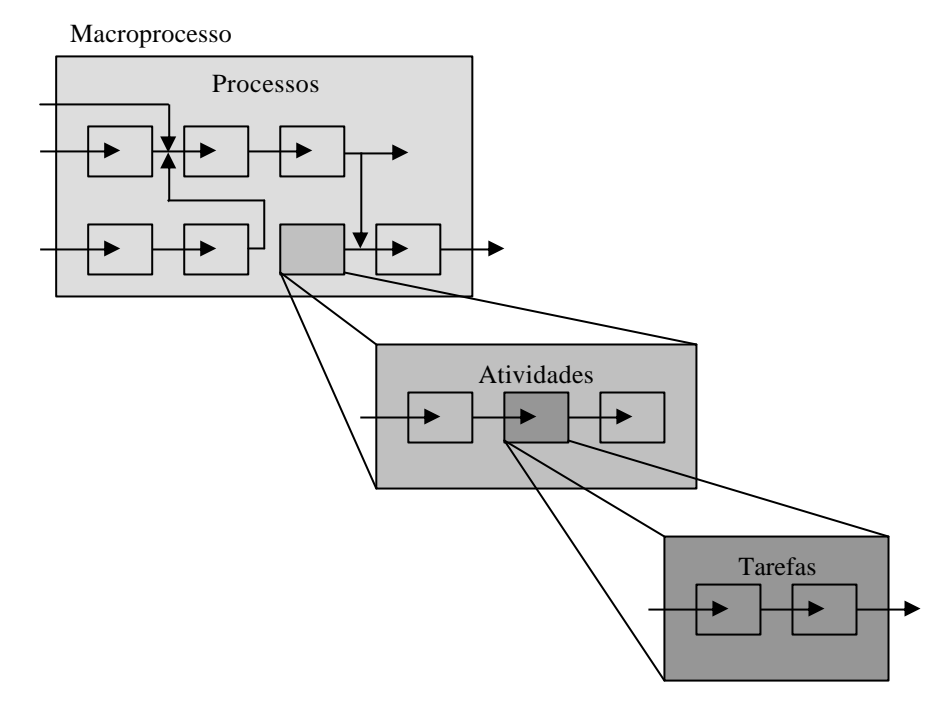

**Figura 8 - Hierarquia do processo** Fonte: Adaptado de Harrington (1993, p. 34).

O Macroprocesso geralmente envolve mais de uma função na estrutura organizacional, e a sua operação têm um impacto significativo no modo como a organização funciona. O processo é um conjunto de atividades seqüenciais (conectadas), relacionadas e lógicas que tomam um *input* com um fornecedor, acrescentam valor a esse e produzem um *output* para um consumidor.

O processo é a parte que – inter-relacionada de forma lógica com outro processo realiza um objetivo específico em apoio ao macroprocesso e contribui para a missão desse. Já, as atividades são coisas que ocorrem dentro do processo ou subprocesso. São geralmente desempenhadas por uma unidade (pessoa ou departamento) para produzir um resultado particular. Elas constituem a maior parte dos fluxogramas. E, a tarefa é uma parte específica do trabalho, ou melhor, o menor microenfoque do processo, podendo ser um único elemento e/ou um subconjunto de uma atividade. Geralmente está relacionada a como um item desempenha uma incumbência específica.

#### **2.2.3 Mapeamento, Modelagem e Mapas de Processos**

O mapeamento de processos é uma ferramenta gerencial analítica e de comunicação que têm a intenção de ajudar a melhorar os processos existentes ou de implantar uma nova estrutura voltada para processos. Para comparar as situações atual e desejada, de forma a gerar tensão estrutural que impulsionará a mudança organizacional, torna-se necessário mapear a organização como ela é. A partir disso, identifica-se qual é o problema do processo para modelar como ela deverá ser e apresentar um mapa de "*Como*" o problema será resolvido ou da implantação do novo processo (HUNT, 1996).

A sua análise estruturada permite, ainda, a redução de custos no desenvolvimento de produtos e serviços, a redução nas falhas de integração entre sistemas e melhora do desempenho da organização, além de possibilitar um melhor entendimento dos processos atuais.

Segundo Gonçalves (2000), temas com redesenho de processos, organização por processos e gestão por processos começaram a ser exaustivamente discutidos nos últimos 20 anos, quando empresas japonesas começaram a implementar a gestão por processos. Elas obtiveram sucesso frente à concorrência com empresas americanas, principalmente por desenvolver processos rápidos e eficientes em áreas-chave como desenvolvimento de produtos, logística, vendas e comercialização.

O mapeamento de processos exige um profundo conhecimento das atividades que constituem os processos essenciais de uma organização e os processos que os apóiam. Esse entendimento pode ser melhor alcançado pela "modelagem" e pelas medidas dos processos, utilizando-se de várias técnicas que foram desenvolvidas e refinadas no decorrer dos anos (JOHANSSON *et al.*, 1995).

A modelagem é uma técnica muito importante que pode ser suplementar ao mapeamento de processos. Para Pidd (1998), faz sentido modelar o processo para descobrir os componentes essenciais e sensíveis em que as melhorias farão diferença, já que as mudanças tecnológicas permitem que o mesmo seja mudado no espaço ou no tempo, capacitando a organização a operar mudanças rapidamente, auxiliadas por modelos simulados em computador e pela engenharia dos processos de negócio.

Dessa forma, as duas técnicas não devem ser confundidas; a modelagem não é uma substituta do mapeamento do processo. Na modelagem, a meta é entender as relações entre os dados elementares e as ligações entre os conjuntos de dados, onde aqueles podem estar presentes, enquanto que o mapeamento de processos busca entender os processos de negócios existentes e futuros, para criar melhor satisfação do cliente e melhor desempenho dos negócios.

Com o intuito de permitir uma melhoria nos processos, representa-se o mapeamento através dos mapas. Esses mapas possibilitam a identificação das interfaces críticas, a definição de oportunidades para simulações de processos (ou de rotinas), a implantação de métodos de contabilidade baseados em atividades e a identificação de pontos desconexos ou ilógicos nos processos. Dessa forma, o mapeamento desempenha um papel essencial que é o de desafiar os processos existentes, ajudando a formular uma variedade de perguntas críticas, como, por exemplo: "Esta complexidade é necessária? São possíveis simplificações? Existe excesso de transferências interdepartamentais? As pessoas estão preparadas para as suas funções? O processo é eficaz? O trabalho é eficiente? Os custos são adequados?" (HUNT, 1996; JOHANSSON *et al.*, 1995).

Em um mapa de processos consideram-se atividades, informações e restrições de interface de forma simultânea. A sua representação inicia-se no sistema inteiro de processos como uma única unidade modular, que será expandida em diversas outras unidades mais detalhadas, que, conectadas por setas e linhas, serão decompostas em maiores detalhes de forma sucessiva. Essa decomposição é que garantirá a validade dos mapas finais.

Assim sendo, o mapa de processos deve ser apresentado em forma de linguagem gráfica, como na figura 9, onde se exemplifica com o Macroprocesso da Secretaria Acadêmica que se trabalha nessa dissertação. Nessa figura pode-se visualizar os subprocessos (matrícula, cancelamento de matrícula, etc) conectados por setas que, posteriormente, serão descritos em forma de atividades e tarefas.

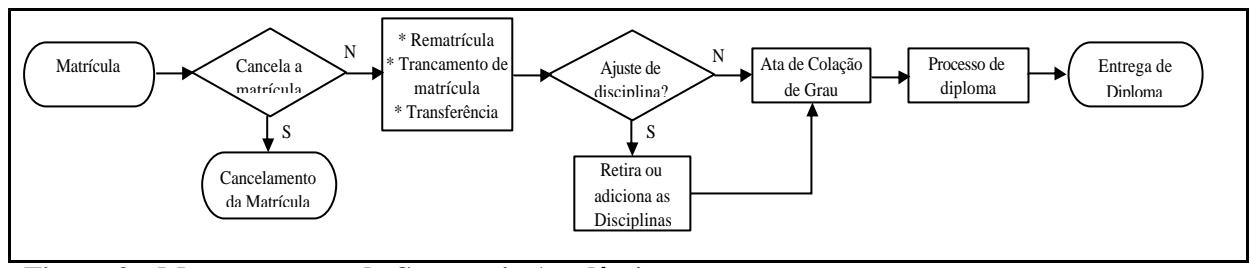

**Figura 9 - Macroprocesso da Secretaria Acadêmica**

Segundo Hunt (1996), a representação gráfica dos processos deve permitir:

- · Expor seus detalhes de modo gradual e controlado;
- · Encorajar concisão e precisão na sua descrição;
- · Focar a atenção nas interfaces.

Essa linguagem gráfica, necessária ao mapeamento de processos, encontra-se em uma variedade de ferramentas de análise disponíveis para auxiliar o analista. Essas ferramentas foram desenvolvidas durante longo tempo, ocorrendo a adequação entre metodologias de mudança e reestruturação de processos, com um desenvolvimento paralelo de *softwares* que simplificam as rotinas e permitem maior agilidade na obtenção de resultados e comparação de alternativas (JOHANSSON *et al*., 1995).

Para auxiliar na análise dos processos são utilizados *softwares* como, por exemplo, de simulação, onde o mapeamento de processos é um elemento essencial. A simulação como instrumento de análise e de otimização de processos é apresentada na seção seguinte.

### 2.3 SIMULAÇÃO COMO PROCEDIMENTO DE AVALIAÇÃO E OTIMIZAÇÃO DE **CUSTOS**

A Simulação Computacional é um instrumento de análise que se alinha à modelagem de processos, permitindo a visualização desses com os seus fluxos de atividades e seus gargalos, mesmo que esses possuam um grande número de variáveis com elevada variabilidade. Ainda, possibilita alterar os insumos e os processos e, com isso, analisar os impactos dessas alterações. Pode-se analisar, por exemplo, problemas como filas, esperas, estresse de funcionários, etc. Devido a essas características é que se decidiu utilizar essa técnica para evidenciar o seu potencial na gestão de custos, gerando assim, um procedimento que, se seguido, é eficaz nas decisões estratégicas de custos.

#### **2.3.1 Simulação: Origens, Definição e Aplicações**

A simulação teve sua origem como extensão do Método de Monte Carlo. Esse método foi proposto para a solução de problemas matemáticos cujo tratamento analítico não se mostrava viável. Isso se deu durante a Segunda Guerra Mundial e, ao que tudo indica, o código 'Monte Carlo' foi adotado por razões de sigilo e também pelo tipo de abordagem utilizada. No início da década de 1950, com o advento dos primeiros computadores, a solução de Monte Carlo foi estendida para a solução de problemas probabilísticos de caráter mais geral, como é o caso das filas de espera. Viu-se, com isso, que seria possível simular um processo e estimar os principais parâmetros de uma operação; assim nascia a simulação Monte Carlo. O barateamento dos recursos computacionais e o desenvolvimento de programas e linguagens de simulação muito contribuíram para sua maior utilização (SALIBY, 1989).

Simulação computacional é uma técnica de Pesquisa Operacional que envolve a criação de um programa computacional que representa alguma parte do mundo real de forma que experimentos no modelo são uma antevisão do que acontecerá na realidade (HOLLOCKS, 1992), com o objetivo de apoiar decisões nos mais variados campos de conhecimento.

Conforme Pritsker (1986), a simulação computacional corresponde ao processo de desenvolvimento de um modelo matemático lógico de um sistema real e experimentação desse modelo sem o uso de computadores. Assim, a simulação compreende o processo de criação do modelo assim como o projeto e implementação de um experimento adequado para a representação de um sistema real.

Dessa forma, a simulação permite que se verifique o funcionamento de um sistema real em um ambiente virtual, gerando modelos que se comportem como aquele, considerando a variabilidade do sistema e demonstrando o que acontecerá na realidade de forma dinâmica (CASSEL, 1996).

Portanto, a simulação consiste na criação de um sistema – real ou projetado – em um ambiente controlado, de tal forma que seja possível compreender, manipular ou verificar seu

comportamento de forma segura e a custos relativamente menores comparados à implantação desse sistema em um ambiente real (VACCARO, 1999).

Simulação é uma ferramenta que não é específica para uma área em particular, pode ser aplicada a qualquer sistema que possa ser modelado usando conceitos de modelagem. Alguns exemplos de aplicações desenvolvidas nos últimos anos são as seguintes:

- **Manufatura:** Exemplos de aplicação em manufatura podem ser encontrados em Pidd (1987), que simulou uma planta de indústria alimentícia; Boblitz (1991), na qual a empresa economizou U\$ 80.000 na aquisição de novas máquinas ao simular a substituição de suas células de manufaturas por uma linha de produção contínua verificando que elas não trariam um resultado positivo; Cassel (1996), aplicação da simulação em fábrica de calçados; entre outros.
- **Armazenagem:** Lopes (1999) utiliza a simulação para avaliação da capacidade de fluxo e fontes de ganho no sistema de armazenagem automática de uma fábrica de pneus; Takakuwa *et al.* (2000) desenvolveram um modelo de simulação para armazéns não automatizados, juntamente com um programa para geração de parâmetros, entre outros.
- **Transporte/logística:** Exemplos de aplicação na área podem ser encontrados em Lacerda e Rodrigues (1998), na aplicação da simulação em alocação de containers numa empresa de navegação; Rodrigues e Saliby (1998), na aplicação da simulação no dimensionamento de bases de distribuição de combustível; entre outros.
- **Setor de saúde:** Aplicação na área pode ser encontrada em Fusco (1997), na busca de redução do tempo de espera dos pacientes que realizam exames no Hospital Albert Einstein; Borba (1998), na análise de alternativas para uma situação específica em hospital para criação de um novo serviço, entre outros.
- **Setor de serviço:** Exemplo de aplicação pode ser encontrado em Costa e Conde (1999), na utilização da simulação na operação de chegada, triagem e saída de encomendas/malote no centro de operações postais de Benfica nos Correios, entre outros.
- **Educacional:** simula o processo de atendimento aos clientes do Restaurante Universitário (RU) da Universidade Nacional das Misiones – Argentina para avaliar possíveis alternativas que permitam reduzir o tempo de espera nos postos de
atendimento e, pode ser encontrado em Frank, Baud-Naly e Caten (2007). Outros exemplos de aplicação são encontrados em Rojo (2005) e Joaquim (2005). Rojo (2005) apresenta um modelo de simulação de cenários para a IES Privada, contribuindo, portanto, com a geração de possibilidades de tomadas de decisões estratégicas com base em possibilidades futuras: os cenários. Já, Joaquim (2005), utiliza a simulação computacional como uma ferramenta que permita maior segurança na tomada de decisões que visem a melhoria nos processos de atendimento para o hospital universitário de Cajuru.

A aplicação de simulação ficou, por muitos anos, restrita a pessoas com acesso a grandes computadores e que também dominavam os conhecimentos de matemática e programação. No entanto, a disseminação dos computadores pessoais e dos *softwares* de simulação - e esses se tornando cada vez mais "amigáveis" – resultou em um aumento no número de pesquisadores que se utilizam de análise de simulação. Esse número tem crescido significativamente nos últimos anos e, mais ainda, com a inclusão de pesquisadores de outras áreas do conhecimento (BERGUE, 2000).

Embora tenha ocorrido incremento nas pesquisas que utilizam a análise de simulação, é necessário ressaltar que não existem somente conveniências em sua aplicação. Law e Kelton (1991), por exemplo, destacam as vantagens e desvantagens da simulação computacional em estudo de sistemas.

As vantagens por eles citadas são:

- Sistemas complexos que contenham elementos estocásticos que não conseguem ser tratados adequadamente por técnicas analíticas podem ser, na maioria das vezes, estudados via simulação;
- Fornece um controle melhor sobre as condições experimentais do que seria possível na experimentação no sistema real; interação e experimentação;
- Permite replicar com precisão os experimentos, podendo-se testar cenários para o sistema;
- Permite simular longos períodos em um tempo reduzido;
- Em geral, é mais econômico do que testar o sistema real.

As desvantagens, segundo os mesmos autores, são:

- A simulação é dependente da validade do modelo desenvolvido. Se o modelo criado não representa fidedignamente o sistema ou se os dados de entrada não são confiáveis, de nada adianta fazer um estudo detalhado dos dados de saída e encontrar uma solução para o problema;
- A técnica da simulação não é por si só otimizante, testando somente as alternativas dadas pelo usuário.
- Um estudo de simulação pode se tornar demorado e consumir recursos elevados.

Law e Kelton (1991) e Cassel (1996) acrescentam outras dificuldades no uso de simulação, que são:

- Necessidade de treinamento, requer conhecimentos específicos;
- Algumas vezes os resultados da simulação podem ser de difícil interpretação;
- Análises feitas a partir de uso de simuladores podem ser demorados e caros, podendo até mesmo inviabilizar seu uso;
- O levantamento de dados pode consumir muito tempo e ser oneroso.

Embora existam várias desvantagens na utilização da simulação como, por exemplo, necessidade de treinamento e resultado de difícil interpretação, as vantagens geralmente se sobrepõem. Em suma, pode-se afirmar que uma das maiores vantagens da utilização dos *softwares* de simulação é o menor custo, pois não envolvem ou ainda minimizam os custos de construção física (sistema real). Outra vantagem, não menos importante, é a capacidade estratégica e de predição, uma vez que se consegue trabalhar com hipóteses que antecipam os fatos.

#### **2.3.2 Métodos e Programas para o Desenvolvimento de um Projeto de Simulação**

Essa seção contém a análise dos passos para a elaboração de um projeto de simulação. Utiliza-se o modelo apresentado por Cassel (1996) que se baseou nos métodos desenvolvidos por Pritsker (1990), Gogg e Mott (1992) e Law e Kelton (1991).

Assim, os principais passos para a elaboração do projeto de simulação são:

1. Definição do problema: definição clara dos objetivos do estudo, isso é, determinar o porquê do estudo e o que é esperado como resultado;

2. Formulação do modelo conceitual: desenvolvimento de um modelo preliminar para definição dos componentes, variáveis descritivas, interações e lógicas do sistema;

3. Desenho de experimentos: utiliza-se para verificar quais os fatores que mais influenciam nos resultados finais da simulação, permitindo que se encontre a melhor solução para o sistema;

4. Coleta de dados: seleção dos parâmetros e dos níveis a serem utilizados, além da escolha dos fatores a serem investigados, isso é, quais dados devem ser considerados no modelo, em qual forma e extensão; identificação e coleta dos dados necessários para a modelagem;

5. Construção do modelo: formulação do modelo em uma linguagem de simulação apropriada;

6. Verificação do modelo: o principal objetivo é a certificação de que o modelo esteja rodando adequadamente tanto a nível funcional quanto computacional;

7. Validação do modelo: confirmação do funcionamento do modelo conforme o que o modelador previu e se os dados de saída são plausíveis;

8. Uso do modelo: execução de rodadas para gerar os dados necessários e desenvolver a análise de sensibilidade;

9. Análise dos dados de saída: como a simulação envolve dados estocásticos, é necessário que se faça uma análise estatística dos dados. Caso contrário, será difícil definir qual das alternativas simuladas é a melhor, tendo em vista que não é somente a média dos resultados que deve ser considerada, mas também a sua variância;

 10. Apresentação dos resultados e implementação: a apresentação dos resultados deve ser feita em grupo, pois os resultados refletem o esforço coletivo dos indivíduos responsáveis pelos muitos aspectos do projeto. Além disso, deve ser realizada a implementação das mudanças propostas pelo projeto de simulação, e um acompanhamento dessas mudanças para verificar se elas realmente surtiram o efeito desejado.

Esses passos podem sofrer algumas variações entre si devido à ênfase de cada um em determinado projeto. Borba (1998, p. 67) definiu os passos para a elaboração do projeto de simulação de forma um pouco diferenciada, onde os itens 4, 5, 6, e 7 (número dos passos acima) permanecem e acrescenta:

• Definição do método de coleta de dados: nessa etapa definem-se os principais dados dos processos, bem como os formulários para coleta.

- Validade dos dados coletados: os dados coletados são validados através da comparação com os relatórios internos.
- Construção dos modelos alternativos: Para estudar e observar as questões relativas às possíveis mudanças no objeto de estudo, são construídos cenários além do modelo real.

Em suma, os passos definidos por Cassel (1996) são detalhados e semelhantes aos propostos por Pritsker (1990), Gogg e Mott (1992) e Law e Kelton (1991). Porém, os passos sugeridos por Borba (1998), além de complementarem essa pesquisa, são simplificados e facilitam sua utilização.

Após a definição dos passos de elaboração de um projeto de simulação, tem-se a descrição dos *softwares* de simulação que fornecem suporte à realização do mesmo.

Conforme mencionado anteriormente, a simulação computacional apresenta sua evolução diretamente relacionada à tecnologia de suporte (*hardware*, algoritmos e *softwares*). Atualmente existe uma diversidade de programas desenvolvidos especificamente para a realização de simulação. A evolução desses pode ser observada na quadro 1 onde se tem uma síntese dos sistemas de simulação de acordo com o desenvolvimento da tecnologia de suporte.

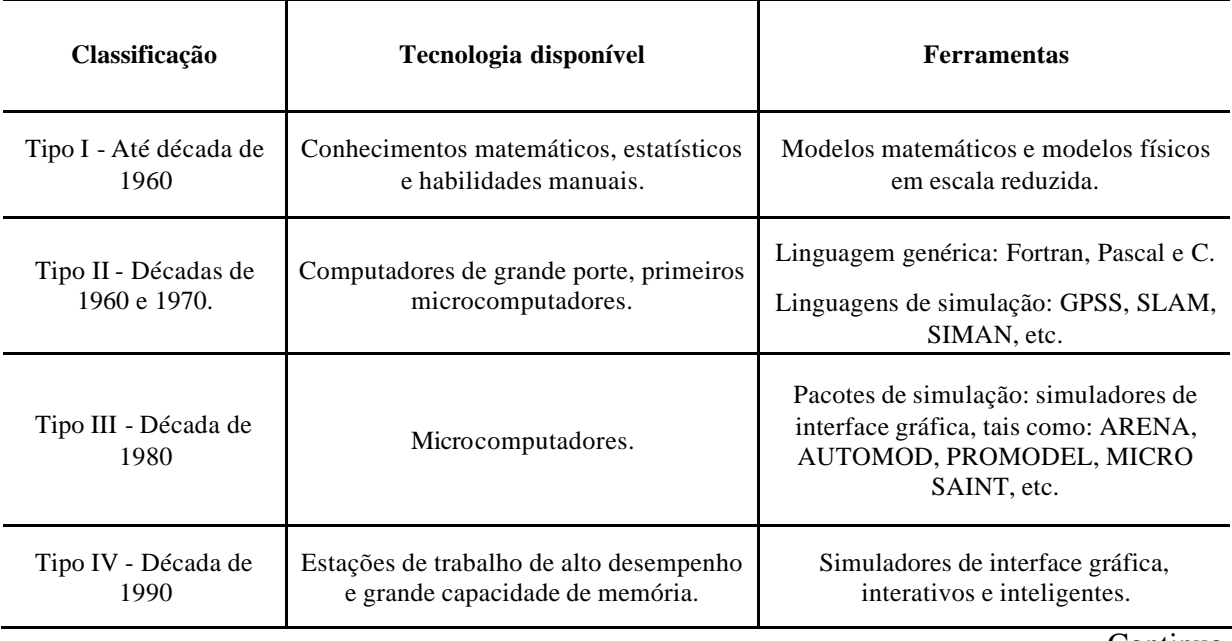

Continua

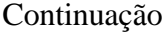

AutoStat, OptQuest, OPTIMIZ, SimRunner, WITNESS Optimizer (executam otimização a partir da simulação)

**Quadro 1 - Evolução dos sistemas de simulação** Fonte: Adaptado de Lobão e Porto (1996).

Observa-se nas últimas décadas um avanço nos chamados ambientes de simulação. Esses novos ambientes são amigáveis, consistentes em termos estatísticos e possuem interfaces gráficas que permitem visualizações das simulações.

Os *softwares* mais conhecidos nessa área são: ARENA, MICRO SAINT, e PROMODEL. O *software* Arena é marca registrada de *Systems Modeling Corp.*/USA. Lançado em 1993, utiliza uma interface gráfica para o usuário e possui ainda ferramentas muito úteis, como: analisador de dados de entrada (*Input Analyser*) e analisador de resultados (*Output Analyser*). O *Micro Saint* é utilizado em várias áreas e o método de modelagem é por rede de atividades. Já, o *software Promodel* é destinado a aplicações tipicamente industriais sendo usado para avaliar, planejar e projetar produção, estocagem, logística e outras situações operacionais e estratégicas.

A escolha de um programa de simulação, entre os *softwares* de linguagem genérica, linguagem de simulação ou de pacotes comerciais, está diretamente relacionada com o *tradeoff* entre flexibilidade e especialização do usuário. Essa relação flexibilidade x especialização é descrita por Law e Kelton (1991), e está representada na figura 10.

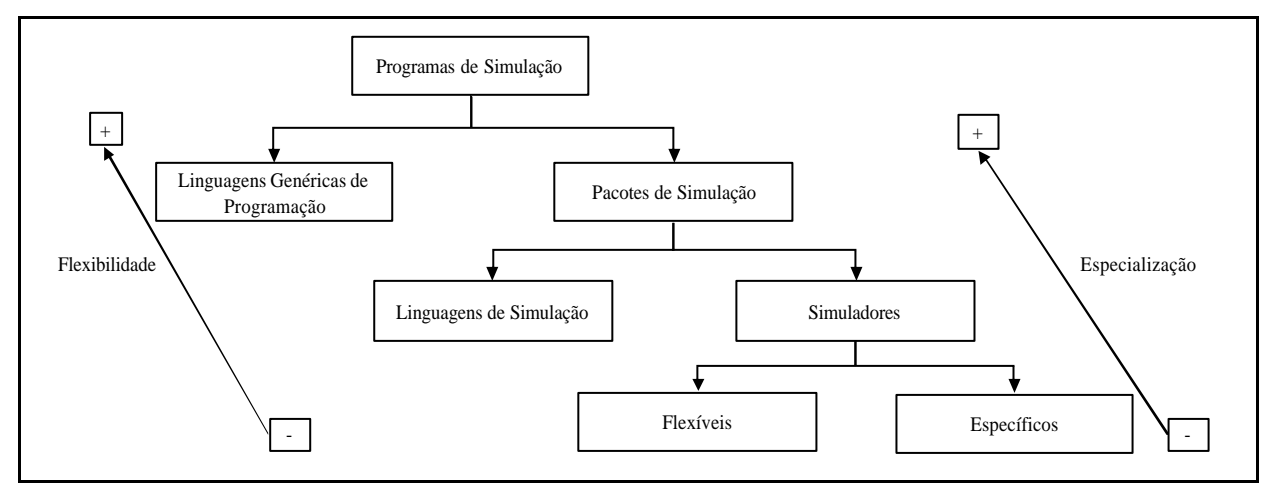

**Figura 10 -** *Trade-off* **e evolução dos programas de simulação** Fonte: Adaptado de Law e Kelton (1991)

Na figura 10 pode-se perceber que a flexibilidade envolvida na modelagem é uma importante característica de um pacote de simulação, pois os programas que não possuem a capacidade de se adaptarem aos problemas estudados têm sua aplicabilidade reduzida, além de uma redução na validade de seus resultados quando aplicado a realidades distintas.

Além da flexibilidade, o nível de especialização necessário para o desenvolvimento de um projeto de Simulação pode impor que o analista seja um competente programador, no caso de optar por fazer uso de uma linguagem genérica de programação. Ou, em outro extremo, como no caso de alguns simuladores, pode exigir do analista um mínimo esforço de programação, aumentando o universo de possíveis usuários dessa ferramenta (MENEZES; RODRIGUES *apud* BORBA, 1996).

Com relação à flexibilidade, os três softwares possuem a tecnologia de Sistemas de Modelagem Visual Interativa (VIMS - *Visual Interactive Modelling Systems*), ou seja, possuem características que permitem a construção lógica, interface gráfica de comunicação e flexibilidade de modelagem. Porém, o *Micro Saint* é um dos *softwares* VIMS mais simples, além de permitir sua aplicação em vários tipos de sistemas, dentre eles sistemas que envolvam a prestação de serviços (PIDD, 1998).

Em relação ao nível de especialização, a tecnologia de simulação permite que usuários de pacotes de simulação tornem-se os criadores e analistas dos resultados das simulações, uma vez que exigem não muito mais do que o conhecimento do processo a ser simulado. O *Micro Saint* é o mais genérico, sendo possível modelar qualquer tipo de sistema no mesmo e, o *Promodel*, por exemplo, não é tão genérico, pois possui bibliotecas prontas.

Essa seção evidenciou a origem, definição e aplicações da simulação, bem como os métodos e programas para o desenvolvimento de um projeto de simulação. Na seção a seguir, descreve-se a integração da gestão de custos, dos processos e da simulação.

## 2.4 INTEGRAÇÃO ENTRE GESTÃO DE CUSTOS, PROCESSOS E SIMULAÇÃO

Com a ampliação dos mercados, a concorrência, que antes era localizada, tornou-se mundial. Face à essa realidade, as empresas viram-se obrigadas a buscar novas formas de

apurar seus custos mais fidedignamente, através de um método de custeio que possibilite eficiência em seu processo de tomada de decisão. Tiveram, também, que encontrar uma maneira de reduzir os custos de seus produtos, eliminar os desperdícios e os custos que não agregam valor, a fim de poderem competir no quesito preço.

Nesse sentido, têm-se os métodos tradicionais de custeio, por exemplo, custeio por absorção e variável. Porém, esses métodos utilizam critérios de rateio, que podem ocasionar grandes distorções aos produtos e, ainda, não permitem a identificação e a eliminação de atividades que não adicionam valor ao produto. Além disso, já não são tão eficazes para os gerentes tomarem suas decisões, pois apresentam informações estáticas, que se prestam mais a análises financeiras do que a decisões estratégicas da empresa.

Os métodos tradicionais geralmente refletem os custos segundo a estrutura organizacional da empresa, na maioria dos casos estrutura funcional. Para suprir essa necessidade, tem-se o método de Custeio Baseado em Atividades – ABC, que procura custear processos, indo além da organização funcional. Esse método mostra uma visão horizontal de aperfeiçoamento de processos reconhecendo que os mesmos são formados por um conjunto de atividades encadeadas e exercidas através de vários departamentos da empresa.

O ABC é, na realidade, uma ferramenta de gestão de custos, muito mais do que de custeio de produto, pois sua visão vai além do custo do produto ou serviço e analisa os processos das empresas. Portanto, o mapeamento dos processos é de fundamental importância para a gestão de custos, pois permite que os processos sejam analisados, custeados e aperfeiçoados através da melhoria de desempenho na execução das atividades (MARTINS, 2003).

Nesse sentido, para realizar a análise e o aperfeiçoamento dos processos, tem-se a ferramenta de simulação. A simulação é um instrumento de análise que se alinha à modelagem de processos, permitindo visualizar os processos, os fluxos de atividades desses e os gargalos existentes, mesmo que esses possuam um grande número de variáveis, e essas, uma elevada variabilidade.

A simulação de processo tem avançado enormemente nos últimos anos, à medida que a velocidade e a capacidade do computador são aplicadas em níveis de detalhe

progressivamente maiores e em exercícios de simulação de escopos mais profundos. Com essa evolução, cada vez mais tem sido possível utilizar ferramentas computadorizadas, inicialmente para modelar e a seguir para melhorar os processos, acelerando as respostas, aumentando a produção e reduzindo os custos (JOHANSSON *et al.*, 1995).

Simular os processos, principalmente nos serviços, é importante, pois fornece informações que as atividades estáticas e a modelagem de dados não são adequadas para fornecer, por não saberem trabalhar com o impacto do fluxo de recursos. Assim, Hunt (1996) aponta que a simulação fornece meios de medir como as mudanças do todo afetam o valor do output organizacional, ajudando os tomadores de decisão a entender operações complexas através de representações gráficas relativamente simples, além de identificar as taxas de utilização de recursos pelas atividades, revelando gargalos e subutilizações.

# **3 PROCEDIMENTOS METODOLÓGICOS**

Nesse capítulo, apresenta-se inicialmente a classificação da pesquisa e, em seguida, descreve-se a Unicruz que foi a universidade onde se realizou a aplicação do modelo. Na seção seguinte apresenta-se a construção do modelo, que é o objetivo central desse trabalho; e, na continuidade, como será trabalhada cada uma de suas partes, que são: os procedimentos para a determinação dos custos e para o mapeamento do processo de registros e matrículas e, por fim, os procedimentos utilizados na simulação do modelo.

## 3.1 CLASSIFICAÇÃO DA PESQUISA

 De acordo com Gil (1996), quanto à natureza, a presente pesquisa é classificada como aplicada, pois, são gerados conhecimentos para, na prática, solucionar problemas específicos. Nesse caso, simulou-se uma redução de custos no processo "Registros e Matrículas" da Universidade.

Quanto à forma de abordagem do problema, a pesquisa classifica-se como quantitativa, uma vez que foram determinados os valores dos custos desses processos, apresentando, também, uma simulação para redução desses valores.

Quanto aos objetivos a pesquisa é considerada como explicativa. Segundo Gil (1996, p. 46), visa a identificar os fatores que determinam ou contribuem para a ocorrência dos fenômenos. A presente pesquisa pretende verificar se a redução de custos é capaz de ser explicada pelo mapeamento de processos juntamente com o levantamento de custos e a simulação de processos.

E, por fim, quanto aos procedimentos técnicos, é classificada como experimental, pois serão feitas simulações, ou seja, as variáveis independentes obtidas no mapeamento de processos serão manipuladas para analisar as conseqüências dessa manipulação sobre uma ou mais variáveis dependentes.

Os próximos itens descrevem a instituição em estudo e os procedimentos utilizados na determinação dos custos, no mapeamento de processos e os procedimentos para a simulação do modelo.

# 3.2 INSTITUIÇÃO DE APLICAÇÃO DA METODOLOGIA PROPOSTA

A Universidade de Cruz Alta – UNICRUZ é uma Instituição particular, de natureza comunitária, sem fins lucrativos, mantida e administrada pela Fundação Universidade de Cruz Alta. A Fundação Universidade de Cruz Alta foi instituída através do Decreto 97.000, de 21 de outubro de 1988, e completa, nesse ano 20 anos.

Ela está localizada no município de Cruz Alta – município em realce na figura 11, que se situa na região noroeste do Estado do Rio Grande do Sul. Possui aproximadamente 63 mil habitantes distribuídos em uma área de 1360,4 km $^2$  e uma economia bastante diversificada.

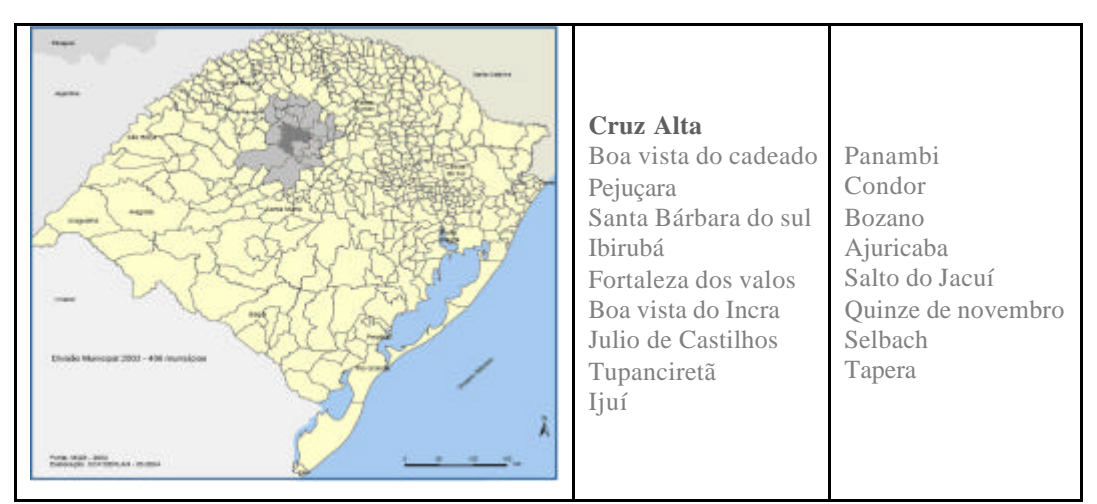

**Figura 11 - Divisão Municipal 2005** Fonte: Adaptado do IBGE, 2005.

A figura 11 evidencia o município de Cruz Alta, e os municípios de onde vem a maioria dos alunos da Universidade – realce cinza claro, como, Ibirubá, Julio de Castilhos e Tupanciretã.

A Universidade possui uma área construída de 41.342,69 m² entre sede administrativa e Campus Universitário. Nesse espaço funcionam 24 (vinte e quatro) cursos de graduação e 9 (nove) cursos de Pós-Graduação, Escola de Ensino Médio "Cruz Alta" e a

Reitoria, totalizando mais de 4.000 alunos distribuídos entre os cursos. A Universidade contava no primeiro semestre de 2007 com 301 funcionários e 335 professores (50% desses com título de mestre ou doutor).

A Unicruz tem enfrentado dificuldades financeiras que ocasionam atrasos no pagamento dos professores e aumento da inadimplência em conseqüência da redução da demanda. Em novembro de 2005, por exemplo, a dívida da instituição era de aproximadamente R\$ 39 milhões.

Frente a essas dificuldades, a Instituição tem adotado medidas de redução de custos e renegociação das dívidas. Portanto, a proposição de uma metodologia de avaliação de custos contribuirá tanto teoricamente como para a Instituição que viabilizou a pesquisa.

## 3.3 PROPOSTA DE UM MODELO REFERENCIAL DE AVALIAÇÃO E REDUÇÃO DE CUSTOS

O método utilizado para a realização do presente estudo, que tem por objetivo reduzir custos e explorar os benefícios da utilização conjunta de técnicas e ferramentas distintas, porém complementares, visa a proporcionar o entendimento e a análise dos processos a partir do mapeamento dos mesmos e da simulação computacional, conforme a figura 12.

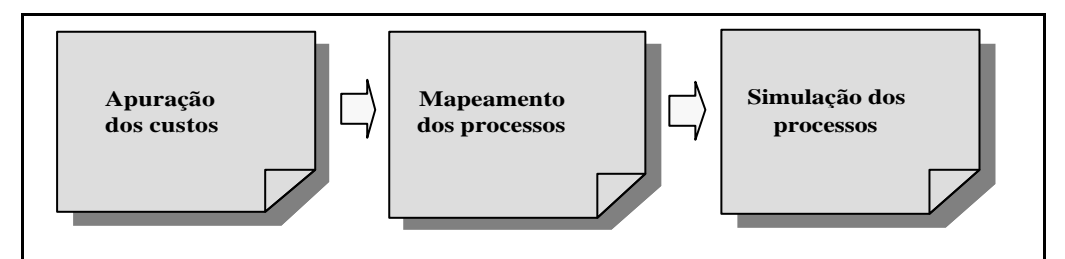

**Figura 12 – Modelo referencial proposto de avaliação e redução de custos**

A figura 12 evidencia o modelo proposto de avaliação e redução de custos. Primeiramente, apuram-se os custos do setor em estudo e sua respectiva análise. Em seguida, efetua-se o mapeamento dos processos e o mapa dos mesmos. E, finalmente, realiza-se a simulação dos processos. Cada um desses passos do modelo referencial está descrito nas próximas três seções do presente trabalho.

### 3.4 PROCEDIMENTOS UTILIZADOS NA DETERMINAÇÃO DOS CUSTOS

O procedimento utilizado nesse trabalho para a determinação dos custos, segue a estrutura funcional da Unicruz, ou seja, parte do setor Secretaria Acadêmica, onde foram apurados os custos envolvidos.

Para tanto, realizou-se a coleta dos dados no Departamento Pessoal e Contábil, como: remuneração de pessoal, água, luz, telefone, manutenção e depreciação de máquinas e equipamentos. Posteriormente, elaborou-se um demonstrativo com os custos totais do setor. Esses procedimentos podem ser encontrados na seção 4.1.

#### 3.5 PROCEDIMENTOS PARA O MAPEAMENTO DOS PROCESSOS

Para realizar o mapeamento do processo Registros e Matrículas, buscou-se identificar o fluxo do processo e as rotinas envolvidas desde a sua origem até a finalização do processo como um todo. Na identificação desses processos e das atividades, foram utilizadas algumas técnicas como: entrevistas, pesquisas de documentação existentes, aplicação de questionários e observação de rotinas de trabalho.

Para isso, buscou-se obter informações detalhadas de cada atividade de todos os processos por meio do contato com os responsáveis por cada um deles. Como base para o questionamento, a fim de se obterem as informações necessárias para o estudo, foram seguidas as seguintes instruções: nome da atividade, origem (de onde provém as entradas), entradas, procedimentos para realizar a atividade, saída e destino (para onde vão as saídas). Nessas instruções estão contidos todos os dados essenciais para a realização de mapeamento de atividades, representando a base para o questionamento das ações dentro do departamento.

Após o mapeamento dos processos, os mesmos foram representados por meio dos mapas de processos e, para isso, foram utilizadas as seguintes convenções.

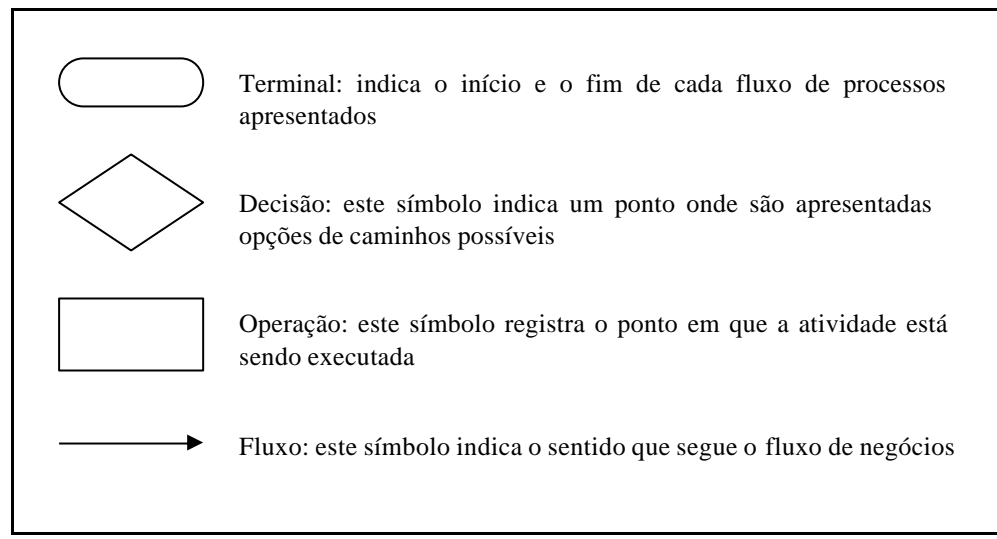

**Figura 13 - Convenções para representação dos fluxos dos processos**

Conforme a descrição de cada uma das formas da figura 13, elaborou-se mapas de processos que são apresentados em forma de linguagem gráfica, ou seja, visualizam-se os processos conectados por setas. Por exemplo, na figura 9, seção 2.2.3, exemplifica-se com o Macroprocesso da Secretaria Acadêmica.

## 3.6 PROCEDIMENTOS PARA SIMULAÇÃO DO MODELO

O procedimento utilizado nesse trabalho para o estabelecimento do processo de simulação, segue os passos sugeridos por Borba (1998, p. 67) conforme descritos no capítulo 2.3 que são:

a) Definição do Método de Coleta de Dados: Nessa etapa os principais dados dos dois processos, bem como os formulários para coleta foram definidos.

b) Coleta de Dados: Etapa fundamental para a validação do modelo, onde os dados coletados no mapeamento além de atenderem as necessidades do modelo, servirão para diagnosticar a realidade atual da secretaria acadêmica.

 c) Validade dos dados coletados: os dados coletados foram validados mediante a comparação com os relatórios internos gerados pelo sistema da Universidade.

d) Construção do modelo do sistema atual: baseado no fluxo definido, no mapeamento de processos e na coleta de dados realizada, foram desenvolvidos dois modelos.

Para tanto, buscou-se a utilização de um *software* que atendesse a modelagem necessária para representar o sistema, considerando os limites de tempo de desenvolvimento, recursos financeiros e esforço de programação. Portanto, foi escolhido o *software* de simulação computacional denominado *Micro Saint*<sup>1</sup> . A escolha desse *software* deve-se ao fato do *Micro Saint* ser um dos *softwares* VIMS mais simples, além de permitir sua aplicação em vários tipos de sistemas, conforme comentado na seção 2.3.1.1.

*Micro Saint* é um programa de simulação e, devido ao seu método de modelagem por rede de atividades, têm permitido a sua utilização em diversas áreas de aplicação, como indústrias de manufatura e de serviços. A modelagem no *Micro Saint* é feita por meio da construção de um fluxograma de atividades. Essas atividades podem ser usadas para representar operações de processamento manual, processos automáticos, preparação de máquinas, tempos de aquecimento em fornos, etc.

A seguir descrevem-se os principais passos para realizar a modelagem no *Micro Saint*.

1. Construção de uma representação simbólica do sistema e seus módulos. Essa representação constitui-se de uma rede de atividades concatenadas sendo que o seqüenciamento das atividades faz com que cada uma delas só possa ser realizada após a concretização das atividades precedentes. A figura 14 exemplifica uma rotina de atendimento ao aluno na Secretaria Acadêmica com o objetivo de realizar a rematrícula. Inicia-se com a chegada do aluno – senha – e termina-se com o pagamento que pode ser tanto interno como externo.

l

<sup>1</sup> O *Micro Saint* é a versão para microcomputadores do SAINT (*System Analysis of Integrated Networks of Tasks*), programa desenvolvido nos anos 70 pela Pritsker & Associates Inc. para o Laboratório de Pesquisas Médicas Aeroespaciais da Força Aérea dos Estados Unidos.

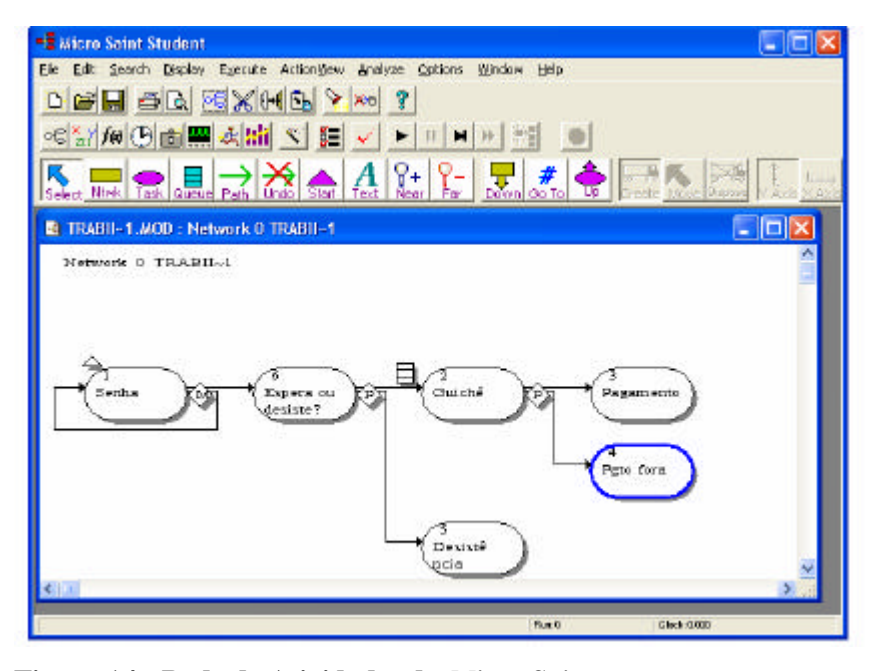

**Figura 14 - Rede de Atividades do** *Micro Saint* Fonte: *Micro Saint*

2. Após a construção do modelo, define-se o objetivo, os indicadores e os cenários, juntamente com as variáveis. Cada atividade, representada na figura 14 pelos números de 1 a 6, possui uma janela de entrada de dados, onde a lógica para definição do modelo deve ser inserida. Conforme figura 15, os campos contidos em cada atividade são os seguintes:

• *Condição de Liberação ("Release conditions"):* esse campo deve conter as condições necessárias para início da respectiva atividade. No exemplo acima, a condição para a realização da atividade é que exista alunos.

• *Efeito de Início ("Beginning effect"):* define o que irá acontecer quando a atividade iniciar. No caso acima, quando a atividade iniciar, o guichê mudará seu estado de "Livre" para "Atendendo Aluno".

• *Efeito de Término ("Ending effect"):* esse campo define o que irá acontecer no final da atividade quando então, o guichê irá terminar o atendimento e seu estado será novamente "livre".

• *Efeito de Ocorrência ("Launch effect"):* esse campo permite o monitoramento da atividade durante a sua ocorrência. Em termos práticos, esse campo é utilizado para o armazenamento de tempos de duração das atividades e animação gráfica durante a realização das mesmas.

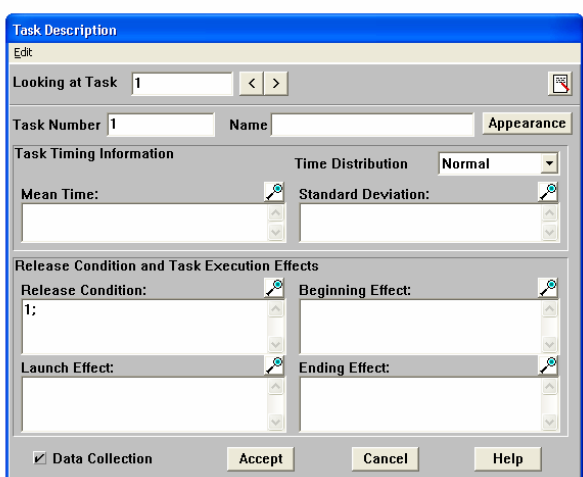

**Figura 15 - Descrição das Atividades do** *Micro Saint* Fonte: *Micro Saint*

Além dos campos descritos acima, devem ser definidos o tempo de realização da tarefa (com a distribuição correspondente) e o nome da atividade. Para criar as distribuições, como o *Micro Saint* não apresenta ferramentas para a análise dos dados de entrada, existem alguns *softwares* que podem ser utilizados, como, o *Expertfit<sup>2</sup>* . O mesmo permite que os dados coletados sejam distribuídos estatisticamente conforme inúmeras distribuições disponíveis e, caso nenhuma seja adequada, gera-se uma distribuição empírica.

Finalmente, após a construção detalhada do fluxo do processo, serão realizadas as execuções do modelo e a construção dos modelos alternativos (cenários). Os resultados gerados hipotéticos pelo *Micro Saint* poderão ser exportados e lidos por planilhas de texto e pacotes de análise estatística para então efetuar comparativos dos cenários propostos, conforme a tabela 2.

| <b>Indicadores</b>            | Cenário Atual |       |          | Cenário 1 |       |        | Cenário 2 |       |        |
|-------------------------------|---------------|-------|----------|-----------|-------|--------|-----------|-------|--------|
|                               | Máximo        | Média | $DP^*$   | Máximo    | Média | $DP^*$ | Máximo    | Média | $DP^*$ |
| esperamedia[1]                | 14            | 6.63  | 3,47     | 7,61      | 3,51  | 2,13   | 12,24     | 2,6   | 3,02   |
| esperamedia[2]                | 28            | 11,47 | 6,64     | 17,09     | 6,35  | 4,26   | 9,24      | 4,65  | 2,56   |
| $e$ speramedia <sup>[3]</sup> | 63            | 20,7  | 14,67    | 43,22     | 9,31  | 8,55   | 13,85     | 5,28  | 3,36   |
| filamedia[1]                  | 0             | 0     | $\Omega$ | 0,06      | 0,01  | 0,02   | 0,66      | 0,03  | 0,12   |
| filamedia[2]                  |               | 0.23  | 0.43     | 1,38      | 0.14  | 0,28   | 0.15      | 0.04  | 0,05   |
| filamedia <sup>[3]</sup>      | 46            | 6.27  | 10,5     | 24,29     | 1,75  | 4,7    | 4,68      | 0.41  | 0.91   |
| tag                           | 142           | 62.71 | 35,07    | 149       | 62,53 | 35,38  | 150       | 61,07 | 35,7   |
| wait                          | 117.29        | 7,77  | 15.41    | 65,27     | 2,85  | 7,74   | 33,08     | 1,43  | 3,75   |

Tabela 2 - Comparação dos indicadores para os cenários desenvolvidos

\* Desvio padrão

l

<sup>&</sup>lt;sup>2</sup> O *Expertfit* foi desenvolvido em 1983 pela Averill M. Law & Associates, anteriormente denominado Unifit II.

Na tabela 2 tem-se os indicadores (previamente definidos), o cenário atual e os dois cenários propostos. Interpretando os indicadores têm-se, por exemplo, que o indicador filamedia[3] – tempo de permanência na fila, reduz 47% se comparado com o cenário 1, porém reduz 90% se comparado com o cenário 2. Analisando outro indicador, o tempo total (wait – em minutos), no cenário atual é de aproximadamente 117 minutos e, no cenário 2, esse tempo máximo reduz para 33 minutos, representando uma redução de 72%. Portanto, partindo da análise desses dois indicadores, o cenário 2 seria o ideal, pois houve uma sensível redução dos mesmos.

Esses são alguns dos resultados e análises que o *Micro Saint* proporciona. Além disso, fornece ferramentas visuais para o desenvolvimento do modelo, correção, apresentação ao usuário final e para o aprimoramento do modelo inicial. A interface gráfica do *Micro Saint*  está representada na Figura 16.

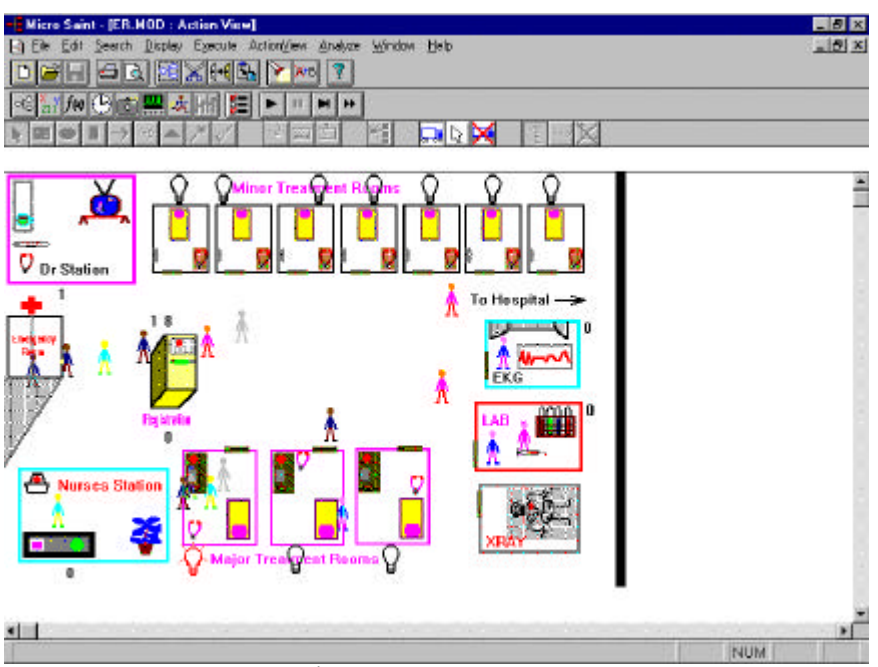

**Figura 16 - Interface Gráfica do** *Micro Saint* Fonte: *Micro Saint*

Esse *software* trabalha com várias janelas, as quais permitem que o usuário interaja com o sistema, enquanto o modelo está sendo rodado. A figura 16 apresenta o modelo formulado através de desenhos e ícones, porém facilita a verificação, de forma dinâmica, dos inter-relacionamentos dos elementos do sistema modelado. Além disso, esse tipo de apresentação pode ser útil como ferramenta para demonstrar a simulação e convencer o usuário de sua aplicabilidade (CASSEL, 1996).

Esse capítulo teve com objetivo a descrição dos procedimentos metodológicos utilizados na construção dessa dissertação. Primeiramente procedeu-se a classificação da pesquisa e a descrição da universidade em estudo. Em seguida, descreveu-se os procedimentos utilizados na determinação dos custos, no mapeamento e na simulação dos processos.

## **4 ANÁLISE DOS RESULTADOS DO MODELO PROPOSTO**

Neste capítulo analisa-se a construção do modelo proposto realizado na Unicruz – Universidade de Cruz Alta, onde, primeiramente, apresenta-se os custos da Secretaria Acadêmica bem como sua análise. Em seguida, descreve-se o mapeamento de processos e a simulação como procedimentos de apoio à gestão desses custos.

# 4.1 APURAÇÃO E ANÁLISE DOS CUSTOS DA SECRETARIA ACADÊMICA

Esta seção descreve a apuração e a análise dos custos da Secretaria Acadêmica. Para tanto, os custos foram identificados e classificados e, em seguida, realizou-se a apuração e análise dos mesmos.

A determinação dos custos segue a estrutura funcional da Unicruz, ou seja, partindo do setor Secretaria Acadêmica, apurou-se os custos envolvidos. A Secretaria está vinculada a Pró-Reitoria de Ensino, conforme evidenciada na figura 17.

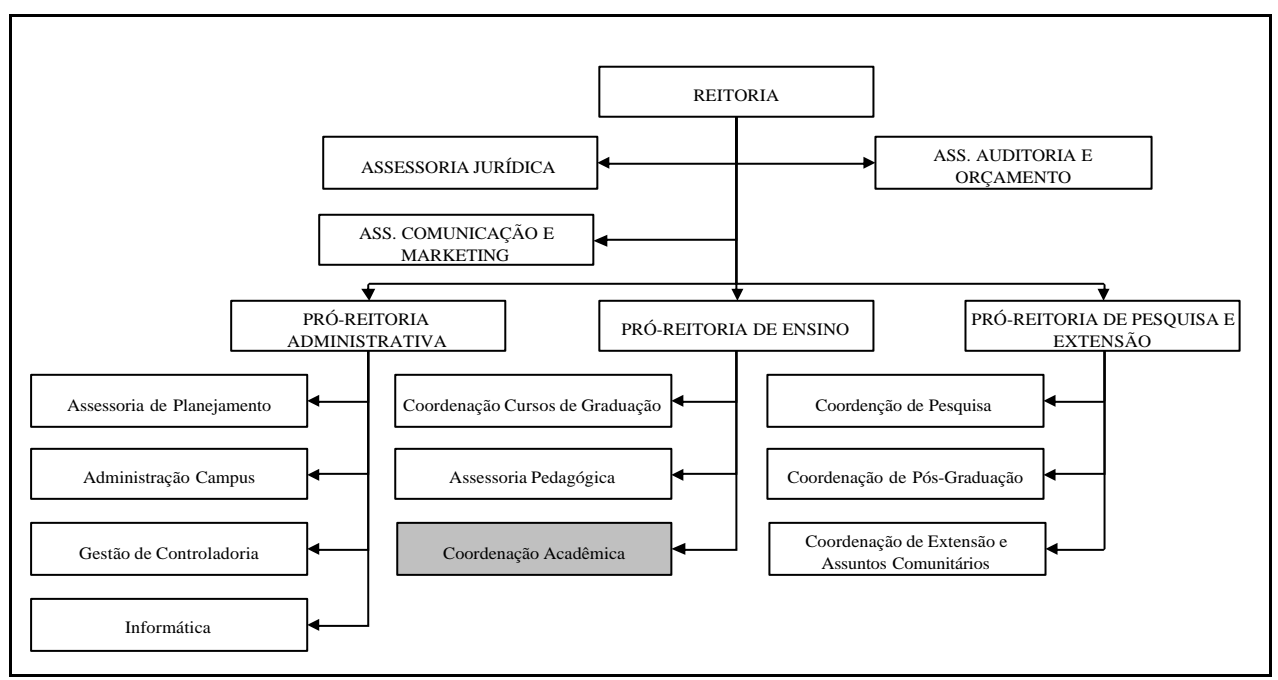

**Figura 17 - Organograma da Unicruz**

A figura 17 evidencia a Pró-Reitoria de Ensino, que por sua vez, detém a Coordenação dos Cursos de Graduação, Assessoria Pedagógica e Coordenação Acadêmica (Secretaria Acadêmica, Departamento de Registros e Diplomas e Biblioteca). O processo de Registros e Matrículas está quase na totalidade contido dentro de um dos setores da Universidade, a Secretaria Acadêmica.

A secretaria acadêmica é considerada como um centro de custo na universidade, porém, por atuar como um centro de apoio, não recebe valores de rateio oriundos de outros centros. A apuração dos custos está baseada na média mensal do ano de 2007 e, neste período, o setor Secretaria Acadêmica conta com doze funcionários para atender a demanda do mesmo. Os custos apurados são: salário e vencimentos, décimo terceiro salário, férias e abono de férias, fundo de garantia por tempo de serviço – FGTS, PIS sobre folha de pagamento, auxílio creche, adicional e vantagem por tempo de serviço, rescisões, serviço de terceiros, material de consumo/expediente, material de limpeza, hospedagem/alimentação, despesa de viagens, combustíveis e lubrificantes, correios e telégrafos, fotocópias, manutenção de prédios e instalações, convênios estágios, impostos e taxas, energia elétrica, telefone, depreciação, segurança patrimonial e cartão de dados (internet móvel).

Esses custos foram obtidos através da folha de pagamento e do livro razão da Unicruz e, posteriormente, classificados em diretos e indiretos. Os custos diretos são valores com folha de pagamento e encargos dos funcionários do setor e, os indiretos, são os demais custos, como, manutenção e depreciação, dentre outros, descritos nas tabelas 3 e 4.

| <b>Custos Diretos</b>      | R\$       | $\frac{0}{0}$ |
|----------------------------|-----------|---------------|
| Salário e vencimentos      | 15.187,95 | 67,58         |
| Décimo terceiro salário    | 2.058,93  | 9,16          |
| Férias e abono de férias   | 942.93    | 4,20          |
| <b>FGTS</b>                | 3.161,37  | 14,07         |
| PIS - folha de pagamento   | 168,24    | 0,75          |
| Auxilio creche             | 164,08    | 0,73          |
| Adicional tempo de serviço | 38,41     | 0.17          |
| Vantagem tempo de serviço  | 220,87    | 0,98          |
| Rescisões                  | 531,01    | 2,36          |
| <b>Total</b>               | 22.473,79 | 100,00        |

**Tabela 3 – Média Mensal dos Custos diretos (folha de pagamento e encargos) da Secretaria Acadêmica no ano de 2007** 

A tabela 3 evidencia a classificação e a média total mensal dos custos diretos - R\$ 22.473,79, sendo que os principais custos são com os salários e vencimentos, o qual representou 67 % sobre o total e com o FGTS com 14%.

Após descrever os custos diretos, tem-se a classificação e os valores dos custos indiretos, conforme a tabela 4.

| <b>Custos Indiretos</b>          | R\$      | $\frac{6}{6}$ |
|----------------------------------|----------|---------------|
| Serviço de terceiros             | 101,50   | 1,76          |
| Material consumo/ expediente     | 932,71   | 16,15         |
| Material de limpeza              | 1,75     | 0,03          |
| Hospedagem/alimentação           | 37,28    | 0,65          |
| Despesa de Viagem                | 28,43    | 0,49          |
| Combustíveis/lubrificantes       | 29,54    | 0,51          |
| Correios e telégrafos            | 338,63   | 5,86          |
| Fotocópias                       | 1.073,52 | 18,59         |
| Manutenção prédios instalações   | 13,38    | 0,23          |
| Convênios estágios               | 234,00   | 4,05          |
| Impostos e taxas                 | 20,83    | 0,36          |
| Energia elétrica                 | 460,12   | 7,97          |
| Telefone                         | 280,65   | 4,86          |
| Depreciação                      | 318,15   | 5,51          |
| Segurança Patrimonial            | 1.253,52 | 21,71         |
| Cartão de dados (internet móvel) | 650,00   | 11,26         |
| <b>Total</b>                     | 5.774,00 | 100,00        |

**Tabela 4 – Média Mensal dos Custos Indiretos da Secretaria Acadêmica no ano de 2007** 

Segundo a tabela 4, a média total mensal dos custos indiretos é de R\$ 5.774,00, destacando-se os custos com segurança patrimonial e de fotocópias, os quais representaram 21% e 18%, respectivamente.

Os valores correspondentes ao serviço de terceiros, material de consumo/expediente, hospedagem/alimentação, despesa de viagem, combustíveis/lubrificantes, correios e telégrafos, fotocópias e cartão de dados, são alocados à secretaria acadêmica conforme as solicitações realizadas ao setor de compras. O valor da depreciação é apurado com base no total da estrutura (imobilizado e equipamentos) do setor, R\$ 38.178,81. Já, os valores de material de limpeza, energia elétrica, telefone, manutenção prédios e instalações, e segurança patrimonial, são alocados ao setor através de critérios de rateio, conforme segue:

- material de limpeza é rateada conforme a área de cada setor;
- energia elétrica conforme o número de setores;
- telefone mapeada pelo consumo dos ramais do setor;
- manutenção de prédios e instalações alocada através de requisições de serviço de acordo com a necessidade, como por exemplo, informática e manutenção elétrica;
- segurança patrimonial de acordo com a ocupação física do setor.

Com base nas tabelas 3 e 4 dos custos diretos e indiretos, elaborou-se a tabela 5 com a média total mensal dos custos da Secretaria Acadêmica.

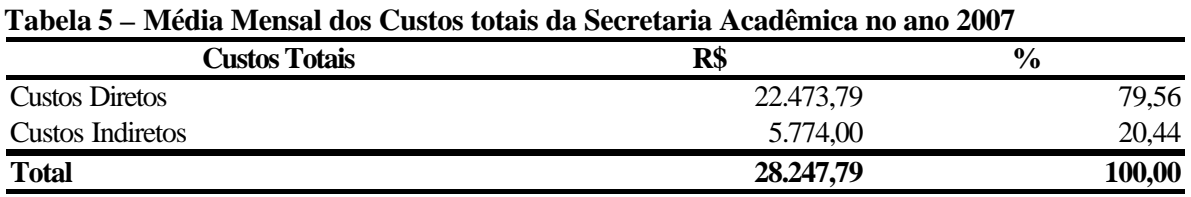

Na tabela 5, percebe-se que a média dos custos totais mensais são de R\$ 28.247,79 sendo que, aproximadamente, 79 % são representados pelos custos diretos, ou seja, folha de

pagamento e encargos e, apenas 20 % de custos indiretos.

Além disso, 34% desses custos indiretos são alocados ao setor através de critérios de rateio. Porém, como comentado anteriormente, os critérios de rateio nem sempre são objetivos e podem distorcer os resultados, tornando-se um instrumento falho para a tomada de decisão.

Analisando os critérios de rateio adotados, verifica-se que a forma de rateio dos custos com material de limpeza e com segurança patrimonial, que representam 21% do total de custos indiretos, deveria ser revista, uma vez que são custos comuns a todos os setores e, poderiam ser alocados diretamente à administração do campus. Da mesma forma o rateio dos valores da energia elétrica acabam onerando alguns setores com a forma escolhida para a alocação, visto que uns possuem dez computadores e outros apenas dois. Uma sugestão seria a utilização do rateio conforme o número de equipamentos de cada setor ou ainda, através dos pontos de energia.

Esse item teve como objetivo apurar e analisar os custos da Secretaria Acadêmica. Nesse sentido, e com base nessas informações de custos apuradas nos departamentos de contabilidade e de pessoal, percebe-se que a gestão de custos é muito difícil, pois a decisão de

57

reduzir custos e apurar quanto custa o processo de Registros e Matrículas da Secretaria Acadêmica baseado apenas em valores e algumas informações adicionais de custos.

Essa dificuldade na gestão dos custos existe, pois os departamentos pesquisados detêm somente os valores para atender as exigências da legislação. O departamento pessoal, por exemplo, apura os valores da folha de pagamento e encargos a partir da quantidade de funcionários registrados no mesmo. Já, o departamento contábil recebe os valores de folha de pagamento, de depreciação e de energia elétrica, dentre outros, para efetuar os devidos registros, utilizando-se ou não de critérios de rateio.

No intuito de auxiliar na gestão dos custos dessa Secretaria, têm-se algumas questões: que decisões poderiam ser tomadas? Quais valores de custos reduzir? Quantos funcionários o setor necessita para atender a demanda? Os critérios de rateio estão sendo utilizados corretamente? Quanto custa os processos da Secretaria Acadêmica? Qual processo consome mais recursos?

Neste contexto, conclui-se que a evidenciação somente dos dados e de algumas informações sobre custos é um limitador para a tomada de decisão, principalmente no que se refere à redução dos custos. No intuito de auxiliar a responder a essas questões utilizou-se o mapeamento e a simulação de processos, que está descrita nas próximas seções.

#### 4.2 MAPEAMENTO DO PROCESSO REGISTROS E MATRÍCULAS

Esta seção descreve o mapeamento do processo de Registros e Matrículas e as contribuições do mesmo para a gestão de custos. Para tanto, identificou-se o fluxo do processo juntamente com as rotinas envolvidas e, em seguida, representou-se o mapeamento por meio dos mapas de processos.

O processo de Registros e Matrículas tem início com a matrícula do aluno na Instituição, incluindo as formas previstas de relacionamento do aluno com a universidade e, por fim, o término do processo com a entrega do diploma. Ainda, destaca-se que mesmo o aluno que não está mais na universidade pode requisitar serviços que estão dentro desse

processo como, por exemplo, pedido de histórico escolar, reingresso e aproveitamento de disciplinas, entre outros. A figura 18 representa de forma esquemática as principais atividades e os fluxos existentes nesse processo.

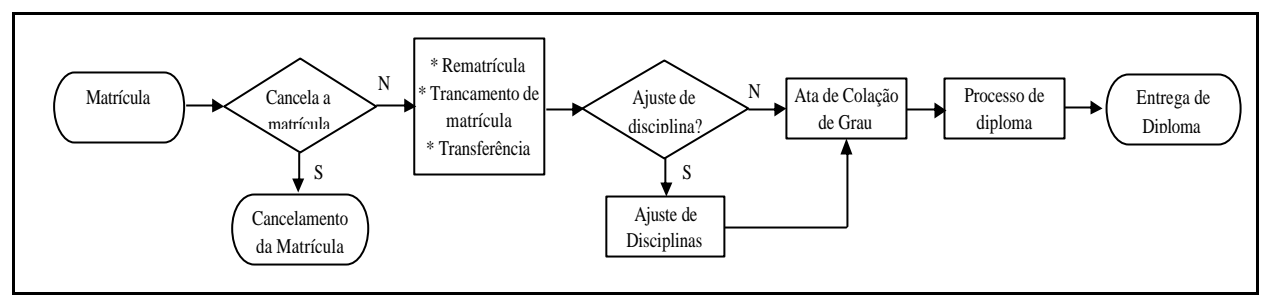

**Figura 18 - Macroprocesso da Secretaria Acadêmica**

A origem do processo, evidenciada na figura 18, ocorre com o ingresso do aluno na universidade. Esse ingresso nos cursos de graduação pode ocorrer de várias formas, que são: vestibular, transferência externa, PROUNI, aluno especial sem vestibular, aluno especial, enriquecimento cultural e maior de 35 anos ou curso superior completo, sendo que o vestibular é o que representa o maior volume de ingressos. Já, nos cursos de extensão e na pós-graduação, ocorre apenas a inscrição sem seleção (efetuados os devidos pagamentos). No final do curso o aluno retirará o diploma. Após a inscrição para alguns cursos há um processo seletivo basicamente pela análise de currículos.

O aluno, uma vez matriculado, tem sua vida acadêmica acompanhada pela Secretaria Acadêmica, que no final do curso é o setor responsável pela emissão do diploma. Iniciando sua vida acadêmica o aluno pode cancelar a matrícula, simplesmente por desistência do curso, ou, a própria secretaria cancela a matrícula por não cumprimento de prazos. A cada semestre o aluno de graduação, efetua a renovação da matrícula, seja através da internet ou na secretaria acadêmica. No decorrer de sua vida acadêmica, o aluno poderá pedir transferência interna ou externa e, ainda, trancar a matrícula. Após a rematrícula pode ser realizado o ajuste das disciplinas, conforme a necessidade ou possibilidade do acadêmico. Por fim, ocorre o desligamento do acadêmico com a universidade através da colação de grau e da entrega do diploma.

 Procede-se a descrição detalhada de cada um dos processos da vida acadêmica do aluno, apresentadas na figura 18:

**1 – Matrículas:** A matrícula consiste na atividade chave do setor. Através desta iniciam-se os registros e geram-se os controles. As matrículas são efetuadas de acordo com a forma de ingresso. A documentação exigida é basicamente a mesma para as diferentes formas de ingresso: 2 vias originais do Histórico do Ensino Médio; 2 fotos 3x4; cópia da Certidão de Nascimento ou Casamento; cópia da Carteira de Identidade; cópia do CPF; cópia do Comprovante de Quitação Militar; cópia do Título Eleitoral.

Diferencia-se quando o aluno já possui um curso superior, pois é solicitada, no lugar do histórico do 2º grau, uma cópia autenticada do Diploma. Os históricos de 2º Grau entregues e não autenticados pelas Coordenadorias Estaduais são enviados às mesmas para tal procedimento e posterior devolução à Secretaria.

O período de matrículas é previamente determinado pelo calendário acadêmico que contempla, nesta seqüência: as rematrículas, para alunos que já cursam na Instituição, vestibulandos, suplentes, ingresso alternativo (todas as formas de ingresso com exceção do vestibular). Antes de dar início ao período de matrículas, algumas questões já devem ter sido devidamente acertadas entre Pró-Reitorias, coordenações e setores envolvidos como: reajuste dos créditos, condições de pagamento, descontos, prazos e horários.

A matrícula é uma atividade que envolve procedimentos de registro e controle, pois para armazenar no banco de dados as informações cadastrais do ingressante, são necessárias a importação dos dados do vestibular e conferência de toda a documentação exigida (cópias legíveis e fiéis). Caso a forma de ingresso não seja o vestibular, o registro se fará mediante apresentação e devida conferência da documentação. A validação da matrícula dar-se-á mediante pagamento da mesma e entrega, na secretaria, do Contrato de Prestação de Serviços (devidamente assinado pelo aluno e fiador), acompanhado da documentação. Nesse momento é registrada a data de entrega, no banco de dados, permitindo ao aluno constar nos cadernos de chamada e conseqüentemente freqüentar as aulas.

O processo da matrícula está representado na figura 19, ou seja, o atendimento ao público é organizado através da distribuição de senhas e, tão logo o número é chamado, o serviço é prestado junto aos guichês ou às mesas dos atendentes. Após a concretização do serviço o próprio atendente gera o boleto bancário, que poderá ser pago no caixa da universidade ou em qualquer instituição financeira fora da universidade.

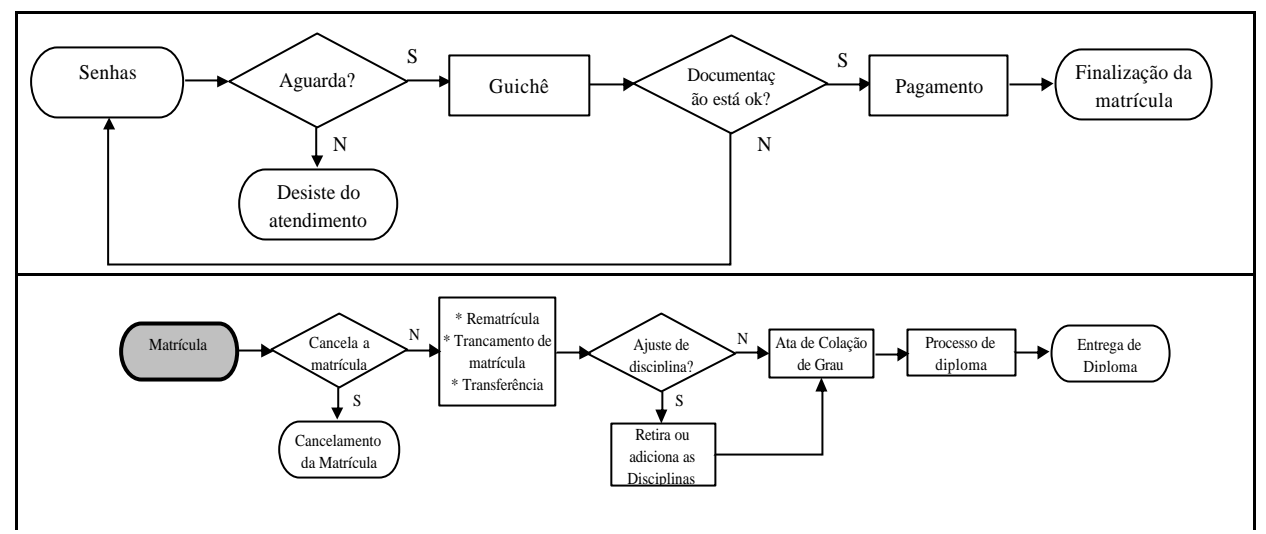

**Figura 19 - Processo da Matrícula**

As matrículas são efetuadas de acordo com a forma de ingresso, como segue:

**1.1 – Vestibular:** Após a confirmação da aprovação no concurso do vestibular oferecido pela Instituição, o atendente importa os dados do vestibular do candidato para o banco de dados da secretaria conferindo os dados registrados. A matrícula no curso desejado é realizada mediante apresentação de toda a documentação necessária, caso contrário a secretaria aguardar seu retorno. Em caso positivo o próximo passo consta da escolha das disciplinas a cursar, no mínimo 12 créditos com exigência para os pré-requisitos. Confirmada a matrícula, são realizados os lançamentos no financeiro (crédito/dívidas) onde os formulários (matrícula, bloqueto, fatura e contrato de prestação de serviços) são emitidos para as devidas conferências e assinaturas. Uma via do contrato é entregue mediante assinatura de protocolo de entrega para posterior devolução com a documentação e assinatura do fiador (reconhecida em cartório). Toda a documentação (cópias dos documentos pessoais, históricos e matrícula assinada, protocolo, termo de compromisso e outros) é guardada em uma pasta individual com exceção da fatura que é enviada ao setor de Contas a Receber. A pasta é identificada pelo nome do acadêmico e faz parte do arquivo ativo da secretaria para posteriores consultas e arquivamentos até a inativação.

**1.2 – Transferência Externa:** É dada essa denominação quando o aluno ingressa na Instituição vindo de outra Universidade com o curso em andamento. Além da documentação já citada é necessário o histórico da IES com as disciplinas cursadas, notas e aprovação e o programa (conteúdos programáticos) das mesmas. Esta documentação é enviada para a

coordenação do curso desejado que, após uma análise, decide sobre o aproveitamento ou não de tais disciplinas informando, formalmente, à secretaria se há possibilidade de tal ingresso. Caso seja positivo, a secretaria envia o Atestado de Vaga para a IES de origem no prazo máximo de vinte dias deverá enviar a Guia de Transferência acompanhada do Atestado de vínculo, Histórico do 2º Grau e da documentação pessoal do aluno dando condições de matrícula na nova Instituição.

**1.3 – PROUNI:** O Programa Universidade para Todos do Governo Federal (PROUNI), possui legislação própria e é monitorado pelo MEC. Para ingressar no PROUNI o candidato deverá cumprir as exigências previstas: ensino médio cursado (três anos) em escola pública ou se, em escola particular com bolsa integral; renda per capita prevista (bolsa integral 100%: um salário e meio; bolsa parcial 50%: três salários); média do ENEM; documentação. O interessado participa de processo seletivo e seu ingresso no ensino superior é efetivado com a divulgação do nome na lista dos selecionados e posterior comprovação das informações dadas ao MEC. Todas as informações são fornecidas pelo próprio candidato, na Internet no site do MEC e, em entrevista posterior, comprovadas na Instituição. Caso haja reprovação, por parte da instituição de aluno selecionado em função do não cumprimento dos critérios exigidos, é emitido parecer em documento que será assinado pela comissão que analisou tal processo e fará parte da documentação.

**1.4 – Aluno Especial sem Vestibular:** Esta denominação é dada quando o aluno, que não possui curso superior e nem idade superior a 35 anos, ingressa na universidade sem a realização do concurso vestibular. Configura-se como uma situação provisória prevista no Regimento da Instituição. Nesta condição o acadêmico pode cursar no máximo 30 (trinta créditos) e deverá, obrigatoriamente, realizar o primeiro vestibular subseqüente regularizando sua situação. Tanto a documentação como os procedimentos para a efetivação da matrícula são os mesmos exigidos para os vestibulandos.

**1.5 – Aluno Especial:** Esta forma de ingresso atende alunos de outras IES que necessitam cursar disciplinas específicas e que por algum motivo não estão sendo oferecidas em sua Universidade, no semestre em curso. Deverão vir acompanhados de autorização da coordenação de seu curso da IES de origem e, ao final do semestre levarão o histórico ou o certificado da disciplina concluída, com carga horária e nota para o devido aproveitamento. As exigências de documentação são as mesmas dos procedimentos para matrícula.

**1.6 – Enriquecimento Cultural:** Esta modalidade contempla alunos que desejam cursar apenas algumas disciplinas com o objetivo de aumentar seus conhecimentos, sem que para isso tenham que concluir algum curso. A documentação exigida é a mesma já citada e ao cumprir o tempo previsto recebe um certificado com carga horária cursada e nota. Conforme a Resolução Nº02/99, o interessado poderá cursar no máximo 03 (três) disciplinas, em um período de até dois anos.

**1.7 – Acima de trinta e cinco anos:** À pessoa com idade superior a trinta e cinco anos é dada a oportunidade de ingressar na Universidade, desobrigado de prestar o concurso do vestibular. A documentação exigida e os procedimentos são os mesmos, com exceção da confirmação dos dados do vestibular descritos no item um.

**1.8 – Ensino Superior Completo:** Ingresso permitido para graduados em curso superior, sem a obrigatoriedade do vestibular. Os procedimentos são os mesmos bem como a documentação com exceção do histórico do 2º Grau que é substituído pela cópia autenticada do diploma. Caso houver possibilidade de aproveitamento de alguma disciplina cursada na outra graduação, dependerá de análise, aprovação e envio de documento (aproveitamento) por parte das coordenações. Para tanto serão necessários os conteúdos programáticos e o histórico da graduação.

Após a realização do mapeamento do processo de matrícula, procede-se a análise do mesmo e verifica-se a ocorrência de retrabalho no ingresso através do vestibular, uma vez que o registro é refeito, pois o sistema não importa os dados do vestibular. Outra deficiência do processo é a questão da documentação incompleta na maioria dos ingressos e, no caso de transferência externa, há resistência por parte dos cursos na utilização dos formulários padrão, existentes para o aproveitamento de disciplinas.

Além disso, como a matrícula do vestibular é realizada geralmente em janeiro, coincidindo com as férias das coordenações, ocorrem problemas para realizar ajustes e autorizações como, por exemplo, coincidência de horário com outras disciplinas e vagas excedidas nas disciplinas oferecidas.

Outra deficiência relevante é no ingresso através do vestibular onde há ausência de regulamentação, nos itens patrimônio e cotas por parte do MEC, deixando a cargo da Instituição definir sobre a aprovação ou não; e, ainda, ausência de regramento por parte da Instituição no que diz respeito às transferências (internas e externas) com PROUNI e incompatibilidade nas informações.

**2 – Cancelamento de Matrícula:** O cancelamento de matrícula é um procedimento que ocorre em duas situações, conforme figura 20:

- $\checkmark$  Desistência do Curso: Efetuado somente no primeiro semestre pelo próprio acadêmico ou por terceiro devidamente autorizado, abrindo mão de sua vaga na Instituição. Caso seja realizado antes do início das aulas, é previsto pelos editais dos Concursos de Vestibular a devolução de 80% do valor da matrícula e 100% de demais valores pagos.
- $\checkmark$  Não cumprimento dos prazos: Procedimento interno efetuado pela secretaria quando não há cumprimento dos prazos em relação a: validação (neste caso o aluno somente realiza pré-matrícula não efetuando pagamento e entrega do contrato) e entrega de documentos.

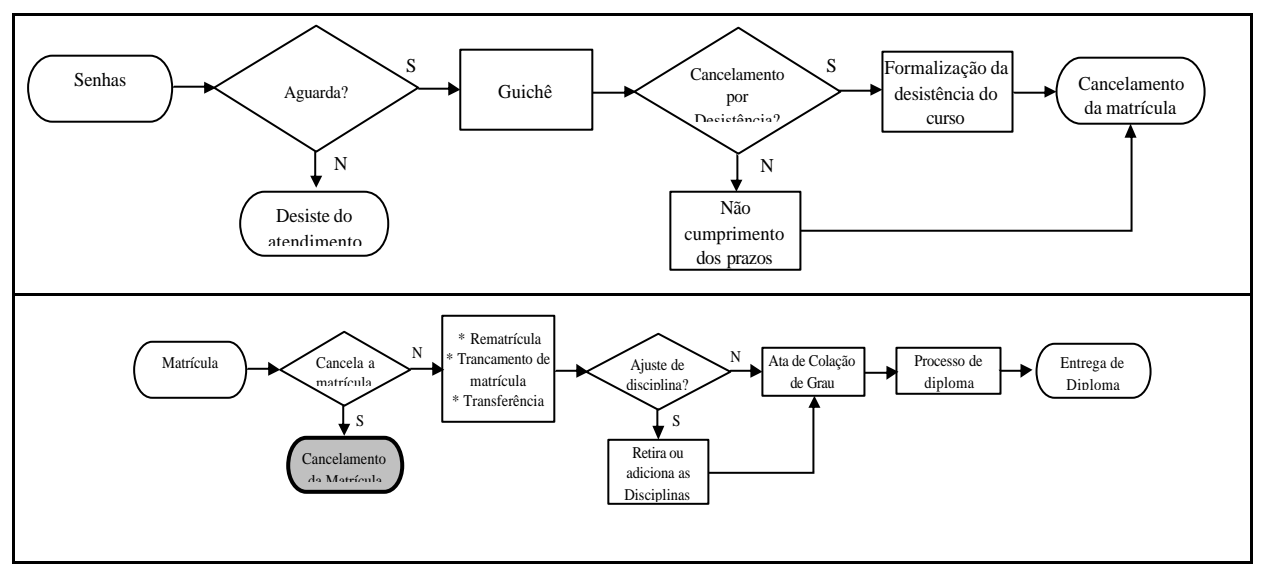

**Figura 20 - Processo de Cancelamento da Matrícula**

O procedimento no sistema consta de acesso ao link "aluno" e efetivação do cancelamento; no financeiro o cancelamento consta de um lançamento de estorno e na parte acadêmica ocorre o cancelamento do registro da pré-matrícula.

Após a realização do mapeamento do processo de cancelamento da matrícula, procede-se a análise do mesmo. O sistema não emite documento para a efetivação do cancelamento da matrícula e, portanto, exige a formalização através de um documento manual.

**3 – Rematrículas**: Procedimento efetuado para renovação semestral da matrícula. Com exceção dos documentos já apresentados os procedimentos e os formulários a emitir são os mesmos. Para a rematrícula o acadêmico dispõe da facilidade da internet. Caso o aluno tenha pendências financeiras na Instituição, deverá, primeiramente, realizar o pagamento no setor financeiro.

A rematrícula geralmente é realizada pelo aluno em turmas normais – que seguem o curso, ou em turmas especiais, conforme figura 21. A turma especial, denominada também de Recuperação de Disciplina. Para a efetivação de matrícula em Turma Especial o nome do aluno deverá constar em projeto enviado pela coordenação do curso à Pró-reitoria de Ensino que, depois de analisá-lo, emitirá parecer que se favorável é remetido para Controladoria para os devidos cálculos e definição dos valores. O número de alunos interfere no valor a ser pago, em virtude disto é exigido um número mínimo de seis alunos para que o valor do crédito seja o normalmente cobrado. Não havendo o número mínimo, os alunos que aderirem pagarão pelo total de seis.

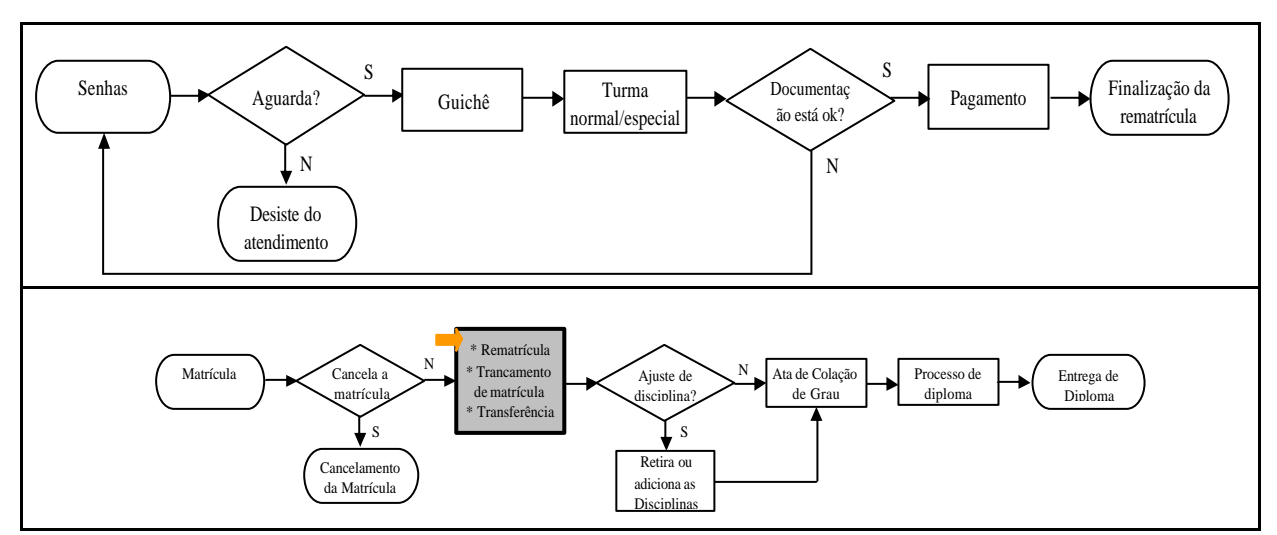

**Figura 21 - Processo da Rematrícula**

Após a realização do mapeamento do processo de cancelamento da rematrícula, procede-se a análise do mesmo. O período de rematrícula é extenso, ou seja, é em torno de um mês. Porém, a demanda de alunos pelo serviço é nas duas últimas semanas.

A Universidade ainda disponibiliza esse serviço de rematrícula na página da instituição na internet, porém, devido às deficiências no sistema, esse serviço fica prejudicado fazendo com que os alunos procurem a Secretaria Acadêmica para realiza-lo. Outra deficiência é a demora no atendimento, pois os alunos definem as disciplinas a cursar no próximo semestre nos guichês. Para evitar que isso aconteça, há um formulário padrão (disponível no site da universidade – aluno on-line) para que o aluno defina antecipadamente essas disciplinas. Entretanto, não há divulgação do mesmo, nem da grade curricular, fazendo com que o aluno escolha suas disciplinas somente no guichê de atendimento.

**4 – Trancamento de Matrícula:** O trancamento é previsto no Regimento da Instituição, artigos 61 a 63, que consiste numa interrupção temporária dos estudos. É um procedimento solicitado e formalizado, na secretaria acadêmica, pelo próprio aluno ou por pessoa devidamente autorizada e o mantém vinculado com a Instituição pelo período de 2 (dois) anos letivos, conforme figura 22. Para fazê-lo o acadêmico não poderá ter valores pendentes, deverá respeitar o prazo estipulado pelo calendário da Instituição e não terá devolução de valores caso tenha pago mensalidades subseqüentes. Caso tenha pendências, deverá, primeiramente, realizar o pagamento no setor financeiro.

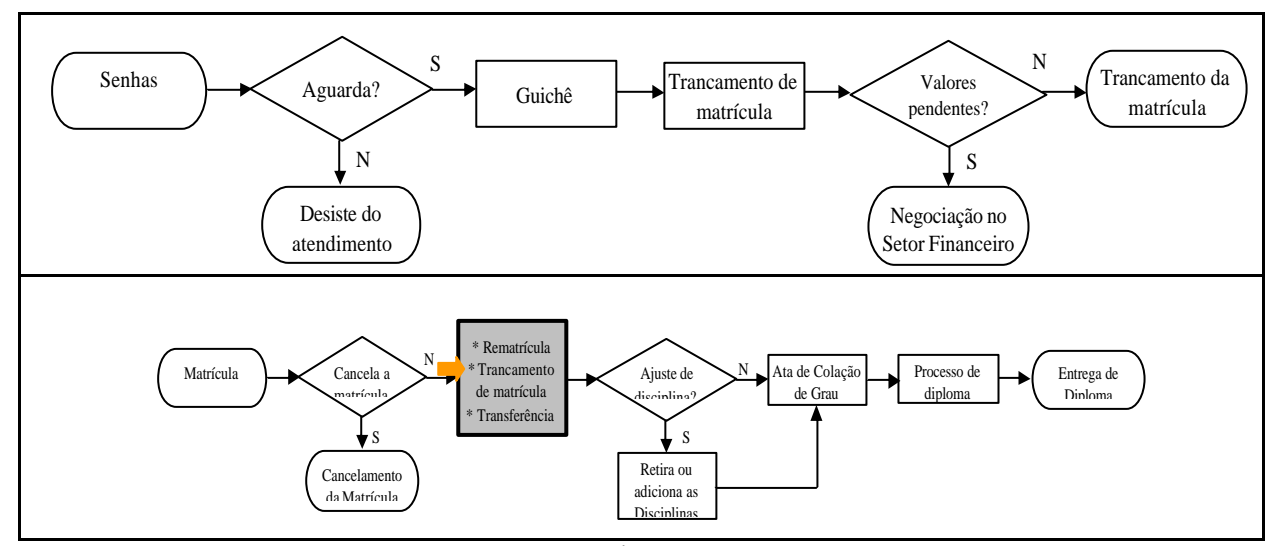

**Figura 22 - Processo do Trancamento da Matrícula**

Após a realização do mapeamento do processo de trancamento da rematrícula, procede-se a análise do mesmo. O sistema não emite documento para a efetivação do trancamento da matrícula e, portanto, exige a formalização através de um documento manual.

**5 – Transferência:** pode ser de duas formas, interna e externa, conforme figura 23. A transferência interna consiste na troca de curso dentro da Instituição e requer solicitação formal através de requerimento. O histórico e os conteúdos das disciplinas cursadas são enviados à coordenação do curso desejado para análise e aproveitamento. Com a aprovação da vaga, inativa-se o cadastro anterior e efetua-se o registro de um novo aluno com os dados do sistema. Já, a transferência externa ocorre quando o acadêmico transfere-se para outra IES. A partir de um Atestado de Vaga, enviado pela instituição de destino, a secretaria acadêmica expede a Guia de Transferência acompanhada de documentação pessoal, atestado de vínculo, atestado de desempenho no vestibular e histórico escolar atualizado.

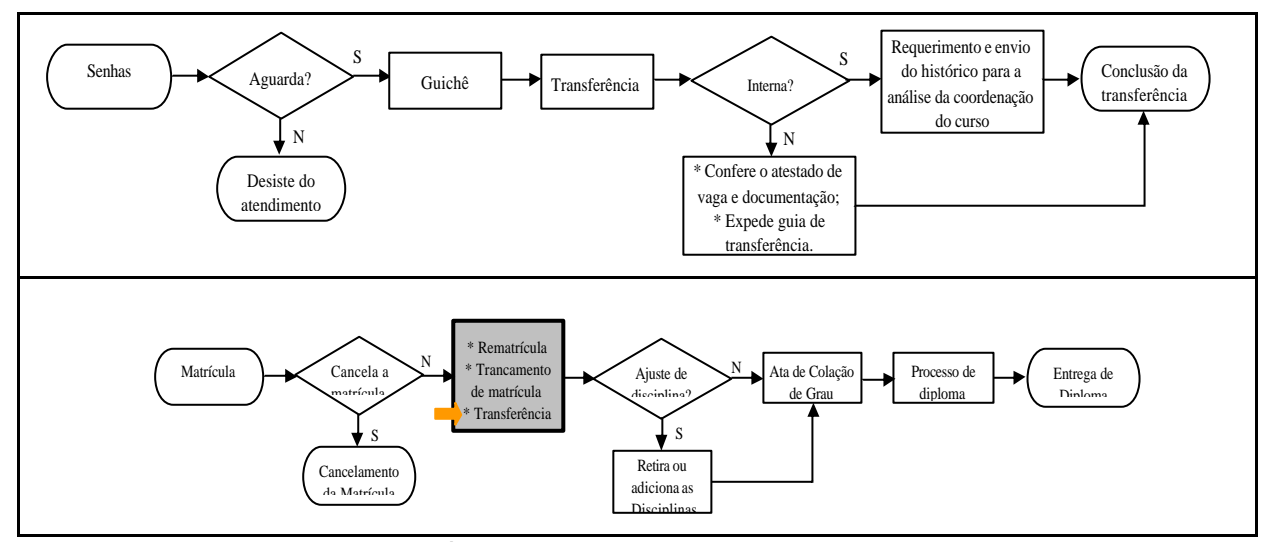

**Figura 23 - Processo da Transferência Interna e Externa**

Após a realização do mapeamento do processo de transferência interna e externa, procede-se a análise do mesmo. Se há Históricos incompletos devido a atrasos no fechamento dos cadernos de chamada, isso ocasionará prejuízo ao aluno no aproveitamento de disciplinas.

**6 – Ajuste de disciplinas:** Com prazo determinado no Calendário Acadêmico, a Universidade possibilita a retirada ou incremento de disciplina na rematrícula conforme a necessidade ou

possibilidade do acadêmico. O ajuste se faz necessário também e, principalmente, quando há pré-requisitos não cursados ou sem a devida autorização da coordenação, conforme figura 24. Em casos de retirada de disciplina em rematrículas já quitadas, os valores pagos a mais serão creditados para posterior desconto em futuras mensalidades. Não havendo condições de abatimento ocorre a devolução de valores através de emissão de Carta-Crédito, em três vias (secretaria, tesouraria e acadêmico) e posterior acerto na tesouraria para formalização da devolução.

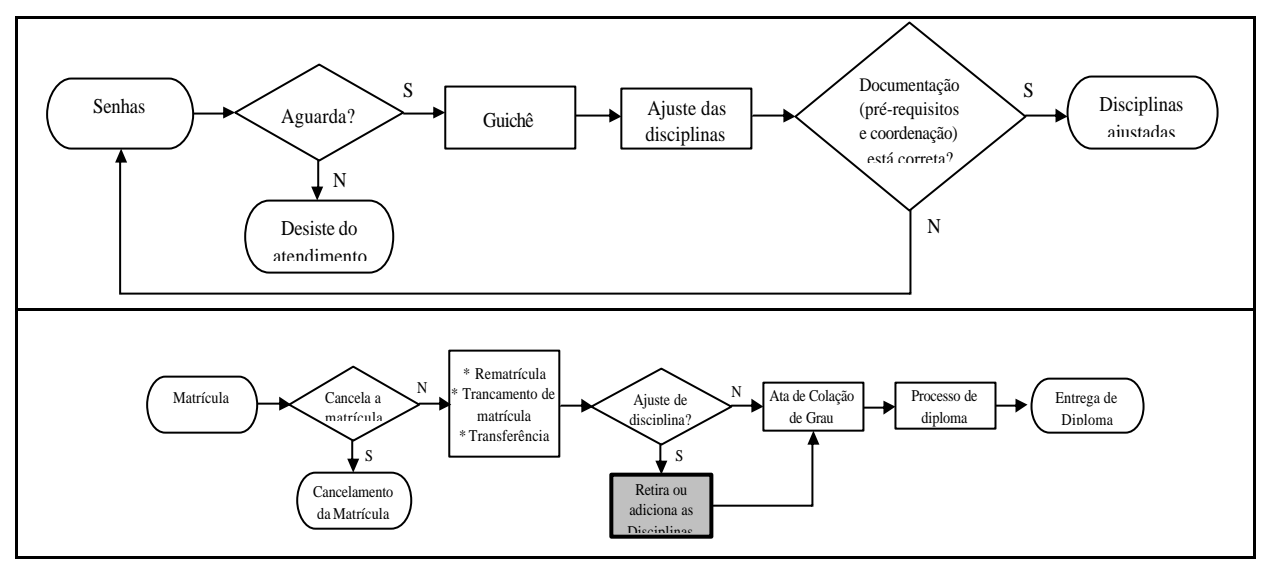

**Figura 24 - Processo de Ajuste das Disciplinas**

Após a realização do mapeamento do processo de ajuste de disciplinas, procede-se a análise do mesmo. Os formulários não são padronizados e, muitas vezes, com autorizações ilegíveis por parte das coordenações. Além disso, como o período das rematrículas é anterior ao término do semestre, propicia matrículas em disciplinas indevidas exigindo correção posterior.

**7 – Processo de Colação de Grau:** Ao encerrar o período de ajustes, no início de cada semestre, a Secretaria Acadêmica envia às coordenações, conforme figura 25: o histórico de cada acadêmico (provável formando do semestre em curso), e formulários de Solicitação de Colação de Grau para análise, ajustes e preenchimento. Os formulários devidamente preenchidos, assinados e acompanhados da documentação necessária, deverão ser devolvidos pelas coordenações à secretaria acadêmica no prazo estipulado em correspondência. Ao final do semestre serão anexados os históricos contendo todas as notas com aprovação nas disciplinas previstas na grade curricular e ofício com relação dos formandos assinado pelas coordenações dos cursos e secretaria acadêmica, resultando no processo de Colação de Grau. Tal documentação é enviada a Assessoria Jurídica com no mínimo 72 (setenta e duas) horas de antecedência da Colação de Grau para a elaboração da Ata, documento que oficializa o encerramento das atividades curriculares e dá ao acadêmico a condição de graduado.

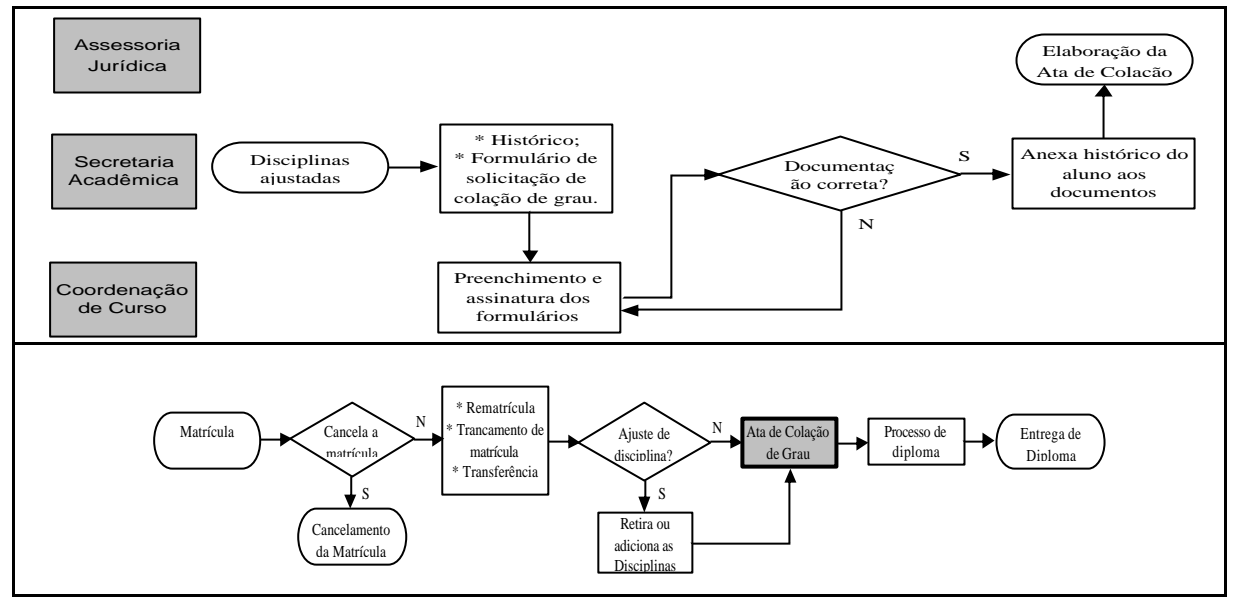

**Figura 25 - Processo de Colação de Grau**

Após a realização do mapeamento do processo de colação de grau, procede-se a análise do mesmo. Ocorrem atrasos nos históricos e, conseqüentemente, atrasos no envio da documentação ao setor correspondente.

**8 – Processo de Diploma:** Após a colação de grau, a Assessoria Jurídica devolve o Processo à secretaria acadêmica e esta, depois de nova conferência, o remete ao Departamento de Registro de Diplomas - DRD para confecção dos mesmos, conforme figura 26. Compõe-se do histórico da graduação com a aprovação de todas as disciplinas previstas na grade curricular, cópia da documentação pessoal do aluno, protocolo de entrega de cópia do Trabalho de Conclusão de Curso – TCC nas coordenações e anuência da Assessoria Jurídica.

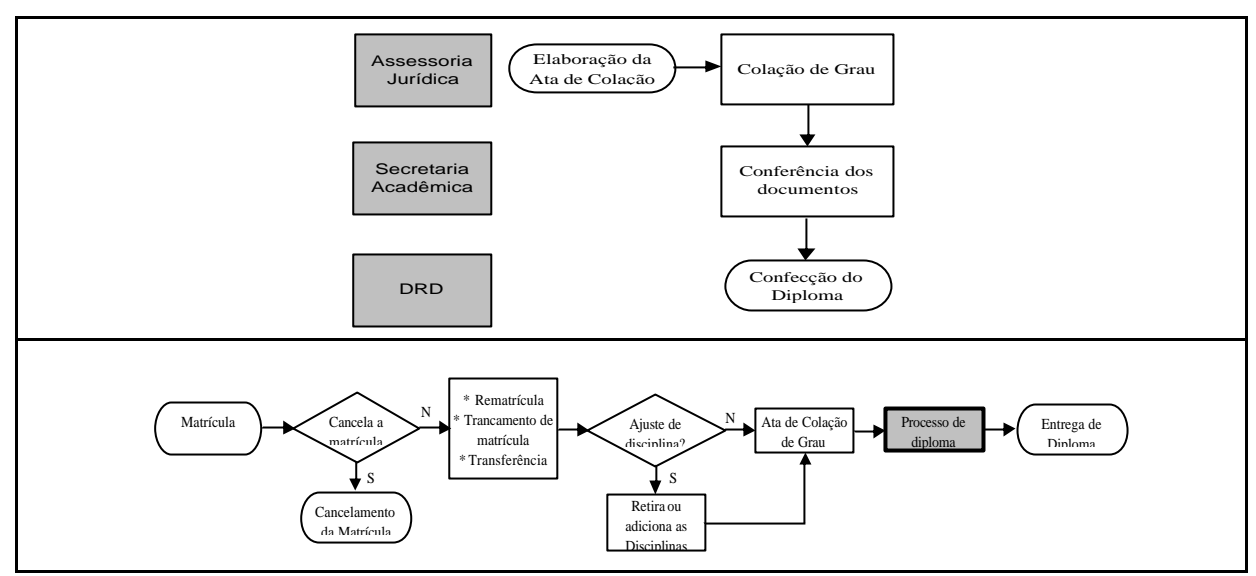

**Figura 26 - Processo de Diploma**

Após a realização do mapeamento do processo de diploma, procede-se a análise do mesmo. Se o aluno não entrega a documentação exigida, gera atrasos na confecção dos diplomas.

**9 – Entrega do Diploma:** Procedimento efetuado para o próprio graduado ou terceiros devidamente identificados (procuração autenticada em cartório), conforme figura 27.

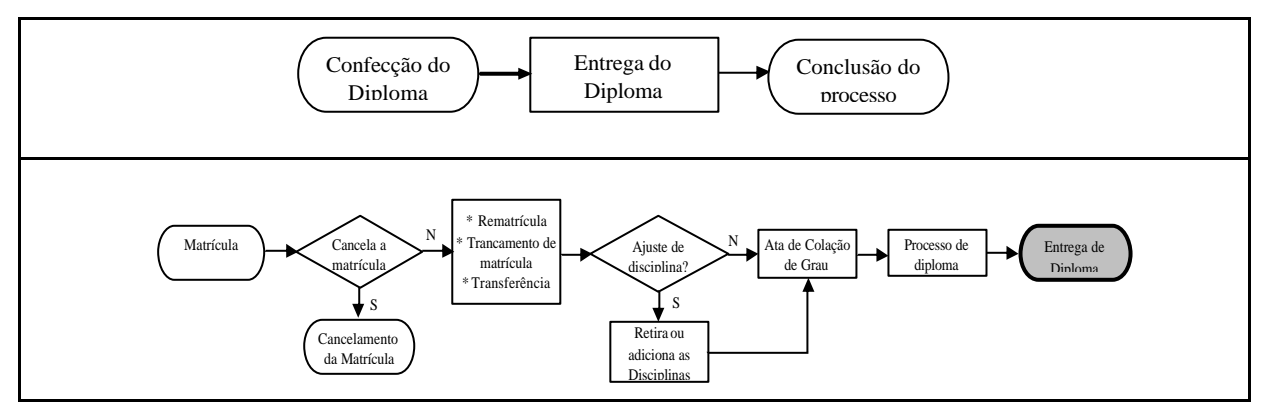

**Figura 27 - Processo de Entrega do Diploma**

A matrícula e todos os procedimentos que dela decorrem constituem a atividade principal da Secretaria Acadêmica, porém, existem duas atividades que são desenvolvidas diariamente: fornecimento de Documentos e atendimento aos Professores.

Esta seção teve como objetivo realizar o mapeamento e a análise do processo de registros e matrículas como apoio à gestão de custos. A partir dessa análise, várias deficiências foram apontadas no decorrer desta seção, concluindo que o mapeamento de processos é um método eficiente na busca de melhoria na qualidade e no alinhamento dos processos. Além disso, como comentado anteriormente, a Secretaria Acadêmica é um dos setores mais importantes da Instituição em estudo, pois a conquista do aluno por meio da melhoria na qualidade do serviço poderia impactar sensivelmente as receitas.

Em relação à contribuição para a gestão de custos, verifica-se que o mapeamento de processos é o primeiro passo para custear os processos por meio do método de custeio ABC, conforme comentado anteriormente. Esse método baseia-se nas atividades (processos) e identifica o consumo dos recursos utilizando direcionadores de custos. Com isso, têm-se algumas soluções para as questões relacionadas na seção anterior, quanto à utilização dos critérios de rateio, ao custo e ao consumo dos recursos pelos processos.

Como evidenciado anteriormente, os custos diretos com pessoal representam aproximadamente 75% do total dos custos da Secretaria Acadêmica, sendo os mais relevantes. Nesse sentido, é importante verificar se a quantidade e a escala dos funcionários do setor em estudo são adequadas à demanda de serviços existentes. Porém, o mapeamento de processos não permite esse tipo de análise e, para suprir essa deficiência utilizou-se a simulação de processos, descrita na próxima seção.

## 4.3 SIMULAÇÃO DOS PROCESSOS DE MATRÍCULA E REMATRÍCULA

Conforme visto na seção anterior, o mapeamento de processos auxilia na gestão de custos uma vez que descreve todo o fluxo dos processos, representa-os por meio de mapas de processos e, principalmente, busca a melhoria na qualidade e alinhamento dos processos. Parte da deficiência em termos de "poder" de gestão de custos foi ampliada nessa seção que tratou de mapas de processos. Porém, conforme visto, a ferramenta de mapeamento de processos não permite definir a escala e, conseqüentemente, a quantidade dos funcionários necessários para uma determinada demanda no setor.
Neste sentido, essa seção descreve a simulação que busca evidenciar a contribuição para ampliar a capacidade gerencial em termos de custos. Para tanto, baseou-se no mapeamento dos processos realizado na seção anterior. Em seguida, iniciou-se o processo de coleta de dados e construção dos modelos de simulação e, por fim, a construção e análise dos cenários propostos.

Partindo do mapeamento dos processos, realizou-se a simulação do processo de matrícula e de rematrícula, pois são os processos críticos da secretaria acadêmica, uma vez que é o período no qual a Secretaria Acadêmica praticamente trabalha na sua capacidade máxima. Várias vezes, por exemplo, os funcionários precisam trabalhar nos três turnos para atender a demanda pelos serviços prestados, o que não ocorre nos demais períodos do ano.

O mapeamento e a descrição dos processos de matrícula e rematrícula foi apresentado na seção anterior, porém é utilizada como base para a simulação. Neste sentido, apresenta-se a figura 28 que evidencia o mapa dos dois processos.

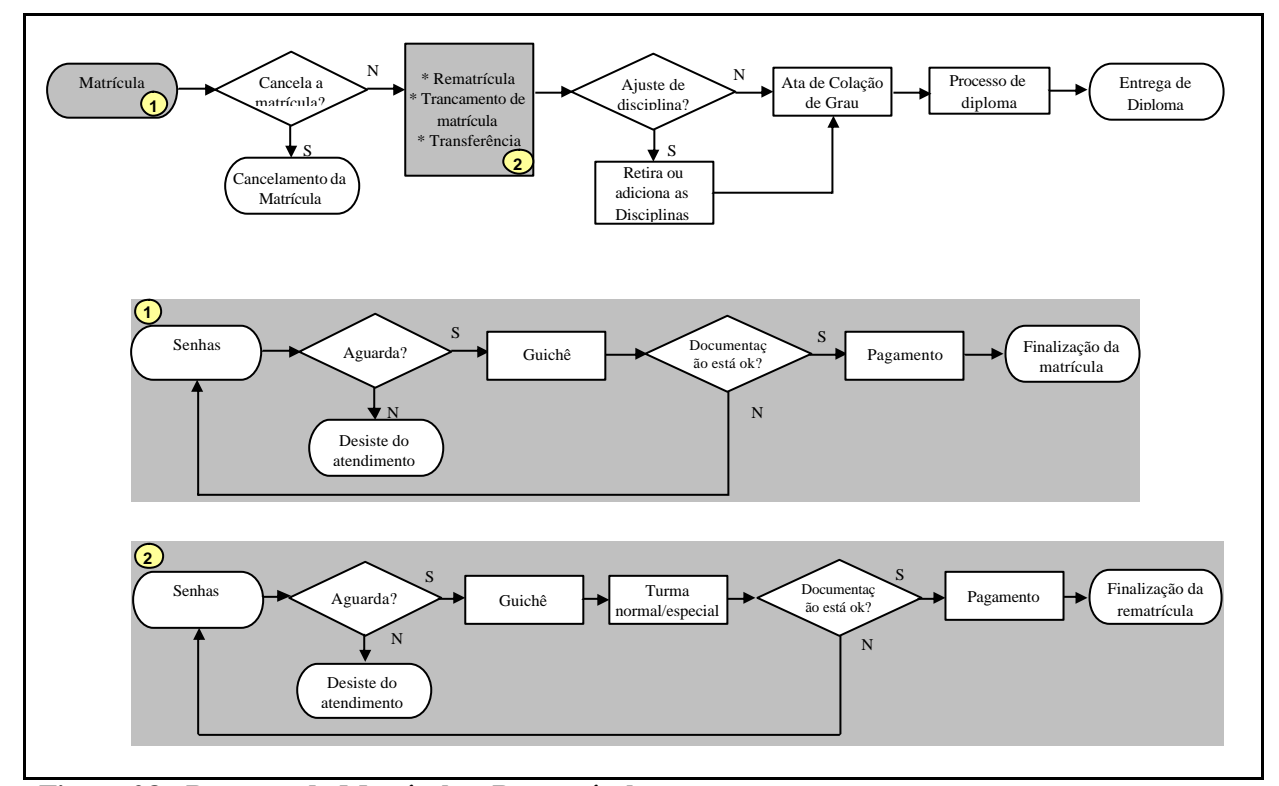

**Figura 28 - Processo da Matrícula e Rematrícula**

Para realizar a simulação desses dois processos mapeados na figura 28, foram utilizados os principais passos de elaboração do projeto de simulação conforme Borba (1998).

**a) Definição do Método de coleta de dados:** Nesta etapa os principais dados dos dois processos, bem como os formulários para coleta foram definidos pela autora junto ao orientador e co-orientador. Os formulários utilizados para coleta estão no Apêndice A.

A seguir estão descritos alguns dados coletados:

- Tempos de atendimento: para a construção dos modelos de simulação matrícula e rematrícula, alguns dados de atendimento tiveram que ser coletados como, por exemplo: taxa de atendimento dos guichês da secretaria acadêmica e taxa de atendimento dos guichês da tesouraria – local onde são efetivados os pagamentos dos boletos.
- Intervalos entre chegadas: os intervalos entre as chegadas dos alunos (rematrícula) e futuros alunos (rematrícula) foram coletados.

Além destes, outros dados foram coletados, como por exemplo, a taxa de efetivação, taxa de desistência e a escala dos funcionários que trabalham no setor. Posteriormente, esses dados foram tratados estatisticamente para que o modelo construído representasse a realidade do setor.

**b) Coleta de dados:** Etapa fundamental para a validação do modelo, onde os dados coletados no mapeamento além de atenderem as necessidades do modelo, servirão para diagnosticar a realidade atual da secretaria acadêmica.

A seguir estão descritos alguns dados coletados para cada um dos processos.

b.1) Taxa de chegada

• Matrícula

O período de matrícula definido no Calendário Acadêmico/2007 foi de 14 a 29 de dezembro de 2007, porém, para realizar a simulação do processo da matrícula, foram coletados os dados do período de 17 a 20 de dezembro dos três turnos – manhã, tarde e noite. Nesse período foram coletados os dados de chegada dos alunos, considerando todos aqueles que buscaram o setor de matriculas no período. A informação final gerada foi a taxa entre chegadas e a desistência por turnos de trabalho. As coletas estão especificadas com datas e turnos nas tabelas referenciadas no Apêndice B.

Número total de dados coletados:

-Taxa de chegada do turno manhã: 155

- Taxa de chegada do turno tarde: 292
- Taxa de chegada do turno noite: 229

#### • Rematrícula

O período de rematrícula definido no Calendário Acadêmico/2007 foi de 18 de Junho a 11 de Agosto de 2007, porém, para realizar a simulação do processo da rematrícula, foram coletados os dados do período de 19 de Junho a 05 de Julho de 2007 dos três turnos – manhã, tarde e noite. Para a rematrícula desse período eram esperados 4.100 alunos, sendo que, se fosse realizada até 5 de julho, os alunos poderiam contar com um desconto de 5%. As coletas estão especificadas com datas e turnos nas tabelas referenciadas no Apêndice B.

Número total de dados coletados:

- -Taxa de chegada do turno manhã: 455
- Taxa de chegada do turno tarde: 698
- Taxa de chegada do turno noite: 1.635

### b.2) Taxa de atendimento

Diferente da taxa entre chegadas, a taxa de atendimento apresenta um comportamento com menor variabilidade. Um dos elementos que, a princípio, poderia ter impacto no processo de atendimento era o perfil dos funcionários. Entretanto, a partir da coleta de dados, percebeuse uma baixa variabilidade nos tempos de atendimento entre os diferentes funcionários e definiu-se como amostra 100, 92 e 51 tempos, descritos a seguir. Dessa forma, buscou-se a consolidação de um plano amostral global, considerando o grupo de atendentes como um todo.

• Matrícula

Foram coletados 100 tempos de atendimento dos guichês. As coletas estão especificadas com datas e turnos nas tabelas referenciadas no Apêndice B.

• Rematrícula

Foram coletados 92 tempos de atendimento dos guichês. As coletas estão especificadas com datas e turnos nas tabelas referenciadas no Apêndice B.

• Pagamento

Foram coletados 51 tempos de atendimento do caixa. As coletas estão especificadas com datas e turnos nas tabelas referenciadas no Apêndice B.

#### b.3) Taxa de efetivação e Taxa de desistência

### • Matrícula e Rematrícula

A taxa de efetivação foi coletada por me io das senhas, pois todos os alunos atendidos possuíam uma senha (numerada). Portanto, a taxa de desistência resultou na falta das numerações. As coletas estão especificadas com datas e turnos nas tabelas referenciadas no Apêndice B.

#### b.4) Escala

• Matrícula

Nesse período a secretaria acadêmica dispunha de sete postos de atendimento – guichês, e um total de 9 funcionários. A escala fixa de funcionários para o setor nesse período de matrícula é de três pessoas para os três turnos - manhã, tarde e noite; os demais guichês são ocupados por outros funcionários (de outros setores) conforme a necessidade, ou seja, sem planejamento.

• Rematrícula

Nesse período a secretaria acadêmica dispunha de seis postos de atendimento – guichês, 12 funcionários mais um estagiário, totalizando 13 pessoas. A escala fixa de funcionários para o setor é de duas pessoas no turno da manhã, duas no turno da tarde e três no turno da noite e, os demais guichês são ocupados por outros funcionários conforme a necessidade.

É importante salientar que alguns dos dados necessários para a construção do modelo foram coletados durante 15 dias - exemplo da rematrícula, devido ao seu prolongado período e à alta variabilidade existente nos mesmos. Outros dados, como por exemplo, as taxas de atendimento, puderam ser analisadas através de amostras de tamanho variado (92 e 100 observações). A realização da coleta de dados foi uma das dificuldades enfrentadas na simulação devido ao extenso período dos processos de matrícula e rematrícula e, além disso, o setor em estudo tem funcionamento nos três turnos.

Partindo da coleta dos dados, o próximo passo realizado foi o tratamento estatístico dos dados no *software Expertfit*, o qual permite que os dados coletados sejam distribuídos estatisticamente conforme uma das inúmeras distribuições disponíveis. Caso nenhuma distribuição seja adequada para os dados coletados, uma distribuição empírica pode ser gerada, a partir dos dados apresentados. Após o tratamento estatístico e, com base no

mapeamento de processos, partiu-se para a validação dos dados e, posteriormente, para a construção do modelo de Simulação.

**c) Validação dos dados coletados:** os dados coletados foram validados através da comparação com os relatórios internos gerados pelo sistema da universidade, e, constatou-se uma variação de menos de 5% nos dados.

**d) Construção do modelo do sistema atual:** baseado no fluxo definido no mapeamento de processos e na coleta de dados realizada, foram desenvolvidos dois modelos – um para a matrícula e outro para a rematrícula - utilizando o *software Micro Saint* que são constituídos por atividades, nodos de decisão e filas (figuras 29 e 30).

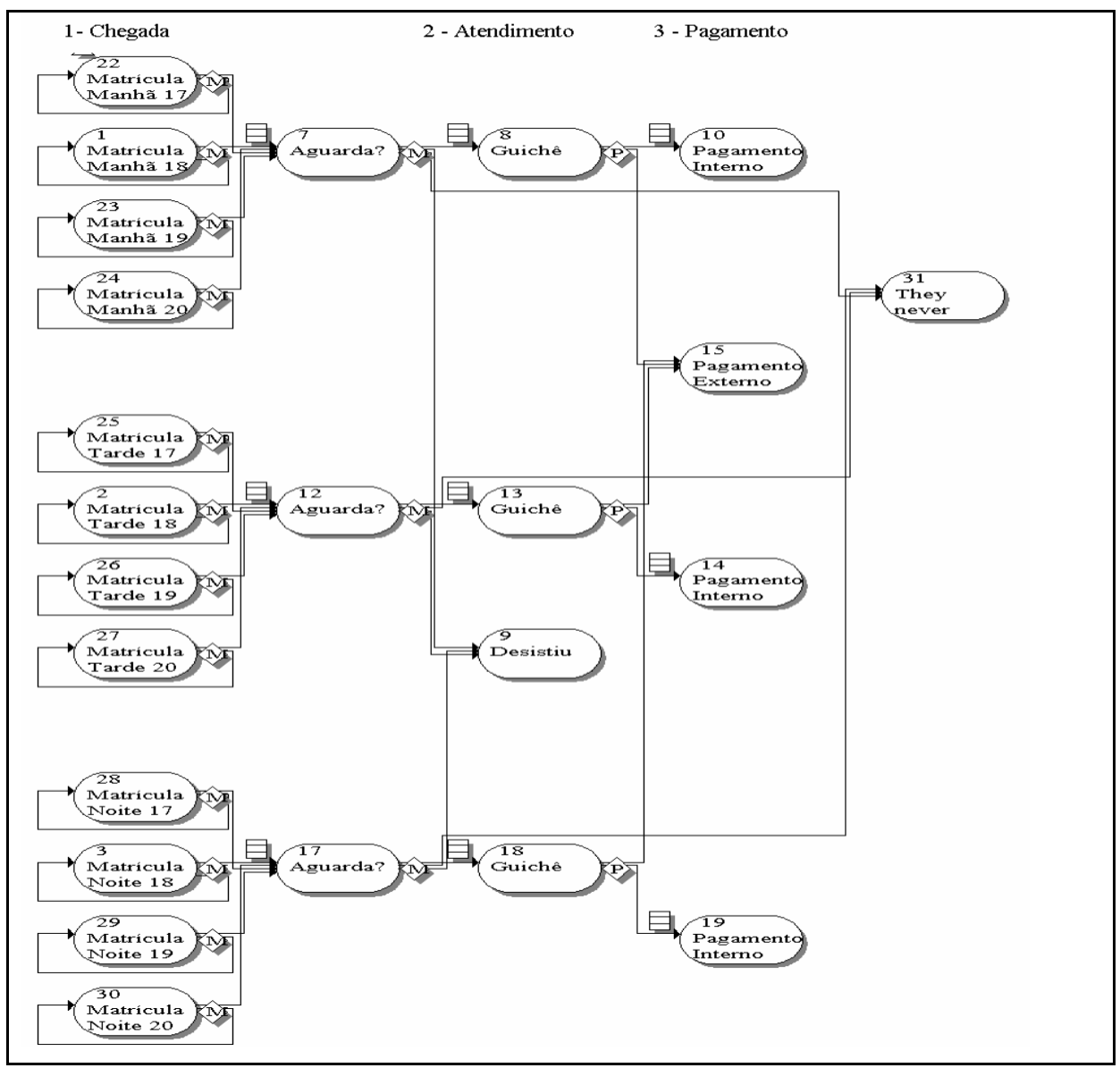

**Figura 29 - Modelo de simulação da matrícula**

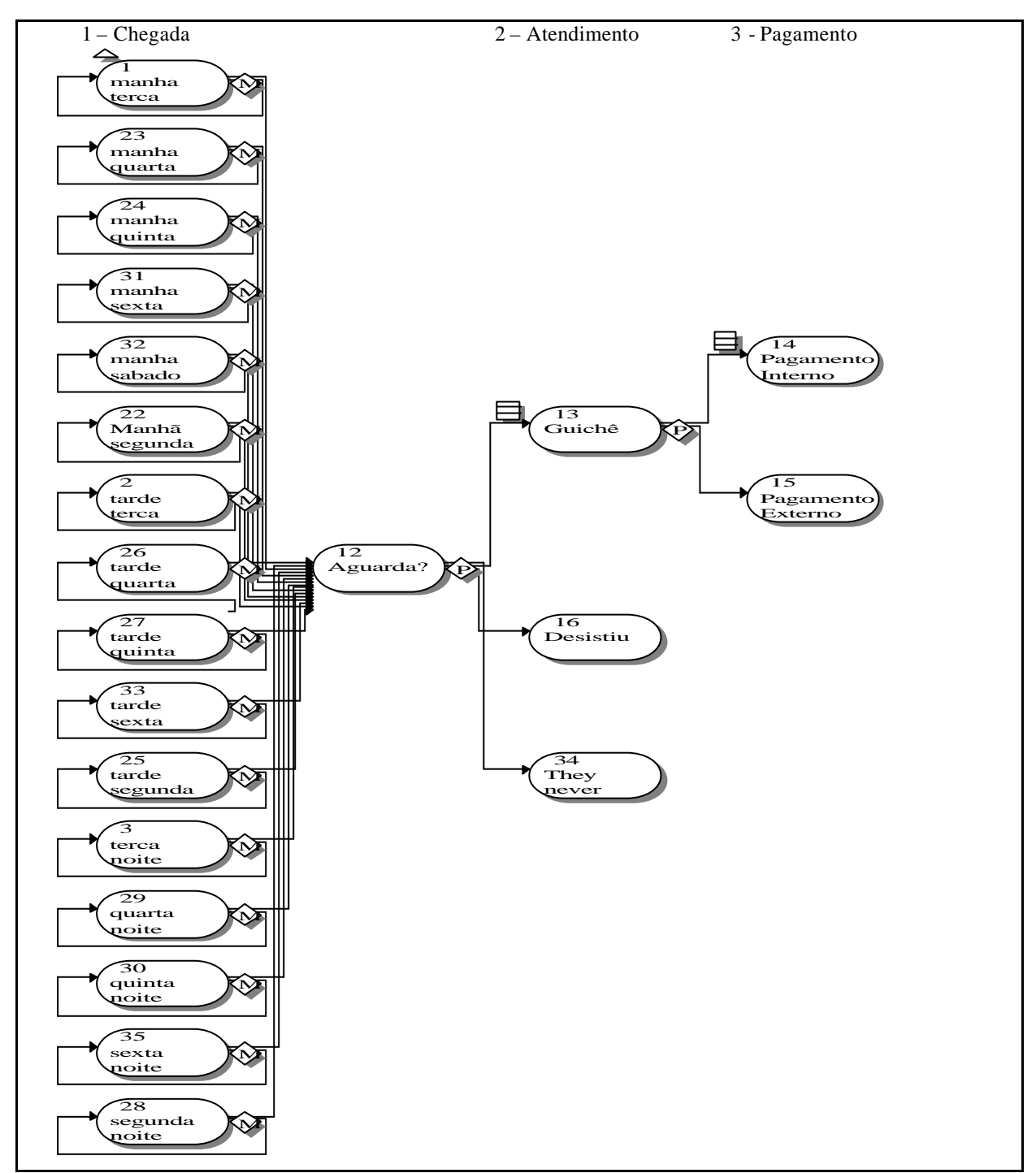

**Figura 30 - Modelo de simulação da rematrícula**

Estes modelos podem ser divididos em três partes; são elas:

**1 – Chegadas**: a parte inicial do modelo representa as chegadas dos alunos na secretaria acadêmica (setor de "Registros e Matrículas"), onde adquirirem a senha e aguardam atendimento. No modelo de simulação da matrícula, essas atividades de chegada representam

os três turnos – manhã, tarde e noite, e cada turno divide-se em quatro atividades - uma para cada dia. No modelo de simulação da rematrícula também tem-se a divisão dos três turnos. Porém cada atividade do modelo da rematrícula contém até três dias do período de rematrícula simulado, como por exemplo, a atividade 1 – manhã de terça, representa os dias 19/junho, 26/junho e 3/julho de 2007.

**2 – Atendimento guichê:** a segunda etapa do modelo diz respeito ao atendimento do aluno no guichê, tanto para realizar a matrícula como a rematrícula na instituição;

**3 – Pagamento:** após o atendimento no guichê o aluno deve efetuar o pagamento de um boleto que poderá ser na própria tesouraria da universidade ou em qualquer instituição financeira.

Observações relativas ao modelo:

• Cada caixa numerada representa uma atividade dos processos matrícula e rematrícula;

• A lógica de realização das atividades está descrita no interior das caixas, onde tempos, recursos necessários e indicadores são definidos;

• Os dados de saída gerados pelo modelo podem ser apresentados em diversas formas como: tabelas, estatísticas básicas, diversos tipos de gráficos e histogramas;

• Uma explicação completa sobre os modelos de matrícula e rematrícula consta no Apêndice C.

**e) Execução do modelo, Validação e Calibragem do modelo:** os modelos foram rodados 10 vezes cada um e os erros de lógica ou sintaxe foram corrigidos. Posteriormente, os dados relativos à taxa de chegada e taxa de atendimento de cada modelo foram comparados com os dados relativos a cada período da coleta de dados para validar os modelos, conforme as tabelas 7 e 8.

|              |         |    | Dados Manhã     |               |          | <b>Dados Tarde</b> |                 |               |         |    |                 |               |
|--------------|---------|----|-----------------|---------------|----------|--------------------|-----------------|---------------|---------|----|-----------------|---------------|
| <b>Dias</b>  | $M.S.*$ |    | Reais Diferenca | $\frac{0}{0}$ | $M.S.*'$ |                    | Reais Diferenca | $\frac{0}{0}$ | $M.S.*$ |    | Reais Diferenca | $\frac{6}{9}$ |
| Dia $1 = 17$ |         |    |                 |               | 57.3     | 51                 | 6.30            | .65           | 58.2    | 55 |                 | 8,25          |
| Dia $2 = 18$ | 34.1    | 38 | -4              |               | 10.9     | 100                | 10.90           | 15.00         | 53.4    | 53 | 0.4             | 7.95          |
| Dia $3 = 19$ | 70.7    | 70 |                 | 10.5          | 73.1     | 76                 | $-2.90$         | .40           | 83.8    | 80 | 3.8             | 12,00         |
| Dia $4 = 20$ | 33.7    | 39 | -5              | 5.85          | 64.8     | 65                 | $-0.20$         | 9.75          | 42.5    | 41 |                 | 6,15          |

**Tabela 6 – Comparação dos dados de saída reais (total de alunos que saíram do sistema) com os dados do** *Micro Saint* **da Matrícula**

\* *Micro Saint*

**Tabela 7 - Comparação dos dados de saída reais com os dados do** *Micro Saint* **da Rematrícula**

| <b>Dias</b>                                                                                              | <b>Dados Noite</b><br>$\frac{6}{6}$ |  |  |  |
|----------------------------------------------------------------------------------------------------|-------------------------------------|--|--|--|
| $M.S.*$<br>$M.S.*$<br>$M.S.*$<br>Reais Diferença<br>Reais   Diferenca<br>$\%$<br>Reais Diferença<br>$\%$ |                                     |  |  |  |
| Dia $1 = 19$<br>31<br>33,6<br>32<br>85<br>30<br>1,6<br>4,8<br>87.5<br>$-1,0$<br>4,65<br>2.5              | 12,75                               |  |  |  |
| Dia $2 = 20$<br>0.8<br>32<br>4.8<br>47.1<br>11.8<br>11<br>1.65<br>29.4<br>49<br>$-2.6$<br>$-1.9$         | 7.35                                |  |  |  |
| Dia $3 = 21$<br>15<br>13.9<br>2,25<br>22,4<br>21<br>63<br>$-1,1$<br>1,4<br>3,15<br>64,6<br>1,6           | 9,45                                |  |  |  |
| Dia $4 = 22$<br>24<br>0.8<br>2,7<br>73<br>22<br>3,3<br>75,7<br>2.7<br>24,8<br>3.6<br>24,7                | 10,95                               |  |  |  |
| Dia $5 = 23$<br>18,2<br>19<br>2,85<br>1,0                                                                |                                     |  |  |  |
| Dia $6 = 25$<br>9<br>1,35<br>23,9<br>26<br>3,9<br>83,7<br>84<br>9,6<br>$-2,1$<br>$-0.3$<br>1,1           | 12,6                                |  |  |  |
| Dia $7 = 26$<br>13<br>$-1,7$<br>87<br>1,95<br>44,3<br>46<br>$-2,8$<br>12,1<br>$-0.9$<br>6,9<br>84,2      | 13,05                               |  |  |  |
| 33<br>Dia $8 = 27$<br>31<br>0.3<br>$-1,3$<br>33,3<br>4,95<br>123<br>29,7<br>4.65<br>107.3<br>$-15.7$     | 18.45                               |  |  |  |
| Dia $9 = 28$<br>15<br>2.25<br>50<br>4,0<br>121<br>14,5<br>$-0.5$<br>46<br>6,9<br>112.2<br>$-8,8$         | 18.15                               |  |  |  |
| Dia $10 = 29$<br>34,7<br>36<br>$-1.3$<br>67<br>174<br>5.4<br>60.3<br>$-6.7$<br>10.05<br>164.1<br>$-9.9$  | 26.1                                |  |  |  |
| Dia $11 = 30$<br>1.3<br>47.3<br>6.9<br>46                                                                |                                     |  |  |  |
| 87<br>Dia $12 = 2$<br>48<br>7,2<br>84,3<br>13.05<br>185.8<br>198<br>$-0.4$<br>$-12,2$<br>47,6<br>$-2.7$  | 29,7                                |  |  |  |
| Dia $13 = 3$<br>62<br>9,3<br>63,4<br>68<br>10,2<br>203<br>$-22.0$<br>66,1<br>4,1<br>181<br>$-4,6$        | 30,45                               |  |  |  |
| Dia $14 = 4$<br>28<br>2.3<br>2.3<br>15,9<br>4,2<br>108,3<br>106<br>163.9<br>$-22,1$<br>30,3<br>186       | 27,9                                |  |  |  |
| Dia $15 = 5$<br>67<br>112<br>204.9<br>189<br>69,2<br>10.05<br>120.8<br>8,8<br>16,8<br>15.9<br>2.2        | 28,35                               |  |  |  |

\* *Micro Saint*

As tabelas 7 e 8 evidenciam a diferença entre os dados reais e os dados gerados pelo simulador *Micro Saint*, tanto da matrícula como da rematrícula. Foram analisadas as diferenças para cada um dos turnos simulados e trabalhou-se com uma variação nos erros de até 15%.

Após a validação dos dados, foram construídos os modelos alternativos, conforme descritos no item f.

**f) Construção dos modelos alternativos:** Para estudar e observar as questões relativas às possíveis mudanças no processo de "Registros e Matrículas" foram construídos, para a **matrícula** e para a **rematrícula**, dois cenários, além do que atualmente ocorre. Para a construção desses cenários propostos, observou-se as alternativas possíveis e utilizou-se o mesmo modelo apenas alterando o número de funcionários.

É importante observar que os valores apresentados foram definidos com base na média de "*n*" replicações de cada modelo. Essa média quando representada apenas por um número como aproximação de um parâmetro populacional, é o que se pode chamar de estimação pontual. Uma estimação pontual não leva em consideração o erro amostral nem o desviopadrão associado à distribuição de probabilidade, sendo que, por este motivo, trabalha-se com o intervalo de confiança. Intervalos de confiança estão associados a um grau de confiança, que é uma medida de certeza de que o intervalo contém o verdadeiro valor do parâmetro populacional, conforme aponta Triola (1999). Todos os intervalos de confiança utilizados foram de 95%, ou seja, existe 95% de confiança de que o intervalo produzido contenha o verdadeiro valor da média populacional.

A seguir tem-se a descrição da construção e da análise dos modelos alternativos para o processo de matrícula e rematrícula.

#### • **Matrícula**

• Cenário atual: na montagem desse modelo os recursos foram alocados conforme são utilizados atualmente, ou seja, três funcionários nos guichês de atendimento para os três turnos - manhã, tarde e noite e, um para atendimento no caixa. O modelo foi simulado no *micro saint* e os resultados dessa simulação permitiram verificar que a fila e a taxa de ocupação dos guichês no turno da amanhã são pequenas, porém, da tarde e da noite são mais representativas.

• Cenário 1: procurando alternativas para melhorar a eficiência dos recursos, optou-se por analisar um sistema em que dois funcionários atenderiam o turno da manhã e três os turnos tarde e noite. Após a simulação do cenário 1, observou-se que houve um aumento no *lead time* médio do turno da manhã, porém não foi significativo. No entanto, a fila e a taxa de ocupação dos guichês no turno da tarde foram altas e representativas.

• Cenário 2: buscando melhorias no atendimento e reduções nas filas no turno da tarde, optou-se por analisar um sistema em que haja dois funcionários para o turno da manhã, quatro para o turno da tarde e três para o turno da noite. Após a simulação do cenário 2 observou-se que ocorre uma melhora no turno da tarde, havendo um equilíbrio nos três turnos.

Partindo dessa descrição dos três cenários para o processo da matrícula são analisados os indicadores propostos. Inicialmente, a tabela 8 apresenta o tempo (em minutos e em percentual) que os guichês de atendimento ficaram ocupados.

| Indicadores (média das n          |              | Cenário Atual           |        | $IC^*$                |        | Cenário 1               |        | $IC^*$                |        | Cenário 2               |        | $IC^*$          |
|-----------------------------------|--------------|-------------------------|--------|-----------------------|--------|-------------------------|--------|-----------------------|--------|-------------------------|--------|-----------------|
| replicações)                      | <b>Média</b> | <b>Desvio</b><br>Padrão |        | Lim Inf Lim Sup Média |        | <b>Desvio</b><br>Padrão |        | Lim Inf Lim Sup Média |        | <b>Desvio</b><br>Padrão |        | Lim Inf Lim Sup |
| Tempo de ocupação do              |              |                         |        |                       |        |                         |        |                       |        |                         |        |                 |
| guichê (minutos)                  |              |                         |        |                       |        |                         |        |                       |        |                         |        |                 |
| Tumomanhã                         | 459.80       | 218.45                  | 31,65  | 887.95                | 382.03 | 139,09                  | 109.42 | 654.64                | 376.41 | 152.45                  | 77.61  | 675.21          |
| Tumotarde                         | 707.77       | 57.03                   | 595.99 | 819.55                | 670.56 | 137.91                  | 400.26 | 940.86                | 896.29 | 122.86                  | 655.49 | 1137.09         |
| Turnonoite                        | 647.87       | 110.52                  | 431.25 | 864.49                | 637.86 | 132,92                  | 377,34 | 898,38                | 638.39 | 121.74                  | 399,78 | 877.00          |
| Taxa de ocupação do               |              |                         |        |                       |        |                         |        |                       |        |                         |        |                 |
| guichê $\left(\frac{9}{6}\right)$ |              |                         |        |                       |        |                         |        |                       |        |                         |        |                 |
| Tumomanhã 47,90% 22,76%           |              |                         | 0.03   | 0.92                  |        | 39.79% 14.49%           | 0,11   | 0,68                  |        | 39.21% 15.88%           | 0.08   | 0,70            |
| Tumotarde                         | 73.73%       | 5.94%                   | 0,62   | 0,85                  |        | 69,85% 14,37%           | 0.42   | 0,98                  | 93.36% | 12.80%                  | 0.68   | 1,18            |
| Turnonoite                        |              | 67.49% 11.51%           | 0,45   | 0.90                  | 66.44% | 13,85%                  | 0,39   | 0,94                  | 66.50% | 12,68%                  | 0.42   | 0.91            |

**Tabela 8 - Comparação do indicador taxa de ocupação para os cenários desenvolvidos da matrícula**

\*IC - Intervalo de confiança

Na tabela 8 observa-se a diferença existente no primeiro indicador; a ocupação média do guichê do cenário atual para os três turnos, onde tem-se 47%, 73% e 67%, para os respectivos turnos. No cenário 1, onde se retirou um funcionário da escala no turno na manhã, houve uma redução na taxa média de ocupação da manhã e, no cenário 2, onde se acrescentou um funcionário para o turno da tarde, ocorreu um aumento da mesma.

Em seguida, nas tabelas 9 e 10, são expostos os resultados dos demais indicadores que foram definidos para a análise do cenário atual e dos cenários propostos.

**Tabela 9 - Comparação do indicador média da fila de alunos para os cenários desenvolvidos da matrícula**

| Indicadores (média das n |              | Cenário Atual           |                  | $\mathbf{I} \mathbf{C}^*$ |       | Cenário 1               |            | ${\rm I\!C}^*$       | Cenário 2 |                         | ${\bf C}^*$ |                 |
|--------------------------|--------------|-------------------------|------------------|---------------------------|-------|-------------------------|------------|----------------------|-----------|-------------------------|-------------|-----------------|
| replicações)             | <b>Média</b> | <b>Desvio</b><br>Padrão |                  | Lim Inf Lim Sup Média     |       | <b>Desvio</b><br>Padrão |            | Lim Inf LimSup Média |           | <b>Desvio</b><br>Padrão |             | Lim Inf Lim Sup |
| Média de alunos na fila  |              |                         |                  |                           |       |                         |            |                      |           |                         |             |                 |
| Tumo manhã               |              | 26.76                   | $0.00\,$         | 74.78                     | 29.00 | 26.04                   | 0.00       | 80.04                | 28.24     | 27.93                   | 0.00        | 82.98           |
| <b>Turno tarde</b>       | 72.22        | 26.80                   | 19.69            | 124.75                    | 67.12 | 28.73                   | 10.81      | 123.43               | 57.25     | 40.40                   | 0.00        | 136.43          |
| Turno noite              | 43.55        | 26.30                   | $0\hskip-2pt.00$ | 95.10                     | 46.05 | 30,05                   | $0\!\!.00$ | 104.95               | 46.35     | 29.43                   | 0.00        | 104,03          |

\*IC - Intervalo de confiança

Na tabela 9, o cenário 1 mostra resultados satisfatórios, pois houve pouco aumento na média de alunos na fila, 22 para 29, devido a retirada de um funcionário da escala. No cenário 2, com o aumento de um funcionário para o turno da tarde, houve uma sensível redução na média de alunos na fila. Para uma análise mais completa, evidencia-se o *lead time* médio para os cenários desenvolvidos, conforme a tabela 10. Esse indicador é de vital importância, pois representa o tempo total médio que o aluno permanece na Secretaria Acadêmica, desde sua chegada até o seu atendimento.

**Tabela 10 - Comparação do indicador** *lead time* **médio para os cenários desenvolvidos da matrícula**

| Indicadores (média das n  |              | <b>Cenário Atual</b> |       | $\mathbf{I} \mathbf{C}^*$ |       | Cenário 1        |       | ${\rm I\!C^*}$       | Cenário 2 |                    | $\mathbf{C}^*$ |                 |
|---------------------------|--------------|----------------------|-------|---------------------------|-------|------------------|-------|----------------------|-----------|--------------------|----------------|-----------------|
| replicações)              | <b>Média</b> | Desvio 1<br>Padrão   |       | Lim Inf Lim Sup Média     |       | Desvio<br>Padrão |       | Lim Inf LimSup Média |           | Desvio  <br>Padrão |                | Lim Inf Lim Sup |
| Lead time saída (minutos) |              |                      |       |                           |       |                  |       |                      |           |                    |                |                 |
| <b>Tumomanhã</b>          | 37.89        | 24.75                | 0.00  | 86.40                     | 51.28 | 19.91            | 12.26 | 90.30                | 46.43     | 23.43              | 0.51           | 92,35           |
| <b>Turno tarde</b>        | 50.03        | 18.44                | 13,89 | 86.17                     | 47.06 | 20.11            | 7.65  | 86.47                | 33.87     | 17.54              | 0.00           | 68.25           |
| Turno noite               | 41.31        | 16.94                | 8,11  | 74.51                     | 41.42 | 19.04            | 4,10  | 78,74                | 43.97     | 21.70              | 0.00           | 86,50           |

\*IC - Intervalo de confiança

Ao contrário da tabela 9, na tabela 10 o cenário 1 mostrou-se favorável devido ao pequeno aumento no *lead time* médio do turno da manhã, porém, na tarde, está alto. No cenário 2, ocorre uma melhora no turno da tarde, havendo um equilíbrio nos três turnos.

A partir da escala dos funcionários nos guichês de atendimento para atender ao período da matrícula, em síntese, o cenário atual evidencia que há um desequilíbrio no *lead time* médio. Com base nos cenários desenvolvidos, essas diferenças são amenizadas com a redução de um funcionário no turno da manhã e o acréscimo de um no turno da tarde.

A análise dos indicadores dos cenários da matrícula, realizada nas tabelas 8, 9 e 10, baseou-se somente na média de cada um dos indicadores estudados. Porém, fazendo outra análise e observando o desvio padrão e o intervalo de confiança, não se pode afirmar que um cenário é, estatisticamente, melhor ou pior que o outro, pois a média dos cenários propostos ficam dentro do intervalo de confiança do cenário atual.

Isso também se deve a alta variabilidade observada na coleta dos dados como, por exemplo, na tabela 10, o *lead time* do turno da manhã tem um desvio padrão alto se comparado com a média e, o intervalo de confiança é de 0 a 86,40. Com isso, analisando as médias do cenário 1 e 2, respectivamente, 51,28 e 46,43; apesar de terem variado, estão contidas no intervalo do cenário atual, o que ocorre com todos os indicadores.

Apesar de não poder afirmar que os cenários são diferentes estatisticamente, a tendência é a melhora na qualidade do atendimento aos alunos da Secretaria Acadêmica no período da matrícula, pois por meio da simulação conseguiu-se adequar a quantidade de funcionários à demanda existente pelo serviço. Neste sentido, observando o intervalo interturnos de 11 horas, conclui-se que são necessários cinco funcionários para atender a matrícula, e, no mesmo período, o setor em estudo dispunha de nove funcionários.

Comparando a média mensal de custos com pessoal dessa diferença de quatro funcionários, tem-se a tabela 11.

**Tabela 11 – Comparação da média mensal dos custos da folha de pagamento do cenário atual com o cenário proposto da matrícula**

|           | <b>Cenário Atual</b> |           | Intervalo de Confiança |          | <b>Matrícula</b> | Intervalo de Confiança |           |  |
|-----------|----------------------|-----------|------------------------|----------|------------------|------------------------|-----------|--|
| Média     | Desvio Padrão        | Lim Inf   | Lim Sup                | Média    | Desvio Padrão    | Lim Inf                | Lim Sup   |  |
| 22.473.79 | 4.874.23             | 12.920.48 | 32.027.10              | 9.988.35 | 2.166.32         | 5.742.43               | 14.234.27 |  |

Como evidenciado na tabela 11, a média mensal do cenário atual dos custos com folha de pagamento é de R\$ 22.473. Porém, para o cenário proposto, cinco funcionários, esse valor será reduzido em R\$ 12.485 mensais, representando uma redução de, aproximadamente, 56%.

### • **Rematrícula**

• Cenário atual: na montagem desse modelo os recursos foram alocados conforme são utilizados atualmente, ou seja, dois funcionários nos guichês de atendimento no turno da manhã e da tarde, três no turno da noite e ainda, um funcionário para atendimento no caixa. O modelo foi simulado no *micro saint* e os resultados dessa simulação permitiram verificar que a fila e o *lead time* dos guichês no turno da tarde e da noite são mais representativos.

• Cenário 1: procurando alternativas para melhorar a eficiência dos recursos optou-se por analisar um sistema em que haja três funcionários para o turno da manhã e tarde e quatro para o turno da noite. Após a simulação do cenário 1 observou-se que a fila no turno da noite ainda é significativa.

• Cenário 2: buscando melhorias no atendimento e reduções nas filas optou-se por analisar um sistema em que haja três funcionários para o turno da manhã e da tarde e cinco para o turno da noite. Após a simulação do cenário 2 observou-se uma redução maior na fila e no *lead time*.

Partindo dessa descrição dos três cenários para o processo da rematrícula são analisados os indicadores propostos. Inicialmente, a tabela 12 apresenta o tempo (em minutos e em percentual) que os guichês de atendimento ficaram ocupados.

**Tabela 12 - Comparação do indicador taxa de ocupação para os cenários desenvolvidos da rematrícula**

| Indicadores (média das n             |        | $IC^*$<br><b>Cenário Atual</b> |      |                       | Cenário 1 |                         |         | $IC^*$  |        | Cenário 2               | $IC^*$  |         |
|--------------------------------------|--------|--------------------------------|------|-----------------------|-----------|-------------------------|---------|---------|--------|-------------------------|---------|---------|
| replicações)                         | Média  | <b>Desvio</b><br>Padrão        |      | Lim Inf Lim Sup Média |           | <b>Desvio</b><br>Padrão | Lim Inf | Lim Sup | Média  | <b>Desvio</b><br>Padrão | Lim Inf | Lim Sup |
| Tempo de ocupação do                 |        |                                |      |                       |           |                         |         |         |        |                         |         |         |
| guichê (minutos)                     |        |                                |      |                       |           |                         |         |         |        |                         |         |         |
| Turno manhã 232.42                   |        | 150.58                         | 0.00 | 527.55                | 239.20    | 147.97                  | 0.00    | 529.22  | 241.16 | 162.09                  | 0.00    | 558.85  |
| Turno tarde                          | 302.36 | 193.15                         | 0.00 | 680.93                | 334.90    | 243.37                  | 0.00    | 811.90  | 345.91 | 258.10                  | 0.00    | 851.78  |
| Turno noite                          | 388.37 | 198.21                         | 0.00 | 776.85                | 443.28    | 254.16                  | 0,00    | 941.42  | 488.13 | 310.66                  | 0.00    | 1097.01 |
| Taxa de ocupação do                  |        |                                |      |                       |           |                         |         |         |        |                         |         |         |
| guichê $(\% )$                       |        |                                |      |                       |           |                         |         |         |        |                         |         |         |
| Turno manhã 24.21%                   |        | 15.69%                         | 0.00 | 0.55                  | 24.92%    | 15.41%                  | 0,00    | 0.55    | 25.12% | 16.88%                  | 0.00    | 0.58    |
| Turno tarde                          | 31.50% | 20.12%                         | 0.00 | 0.71                  | 34.89%    | 25.35%                  | 0.00    | 0.85    | 36,03% | 26.89%                  | 0.00    | 0,89    |
| Turno noite                          | 40,46% | 20.65%                         | 0.00 | 0.81                  | 46.18%    | 26,48%                  | 0.00    | 0.98    | 50.85% | 32.36%                  | 0.00    | 1.14    |
| $\mathbf{r}$<br>$\sim$ $\sim$ $\sim$ |        |                                |      |                       |           |                         |         |         |        |                         |         |         |

\*IC - Intervalo de confiança

Na tabela 12 observa-se a diferença existente no primeiro indicador, a ocupação do guichê do cenário atual para os três turnos, onde tem-se 24%, 31% e 40%, para os respectivos turnos. No cenário 1, apesar do acréscimo de funcionários na escala para os três turnos, houve pouca variação na taxa de ocupação e, no cenário 2, onde tem-se cinco funcionários para o turno da noite, ocorre um aumento da mesma.

Em seguida, nas tabelas 13 e 14, são expostos os resultados dos demais indicadores que foram definidos para a análise do cenário atual e dos cenários propostos.

**Média Desvio Padrão Lim Inf Lim Sup Média Desvio Padrão Lim Inf Lim Sup Média Desvio Padrão Lim Inf Lim Sup Turno manhã** 7,49 11,17 0,00 29,38 2,43 4,58 0,00 11,41 3,15 5,68 0,00 14,28 **Turno tarde** 21,44 28,42 0,00 77,14 13,13 20,99 0,00 54,27 15,34 25,85 0,00 66,01 **Turno noite** 49,91 47,96 0,00 143,91 45,46 55,51 0,00 154,26 42,57 59,46 0,00 159,11 **Média de alunos na fila Indicadores (média das n replicações) Cenário Atual IC\* Cenário 1 IC\* Cenário 2 IC\***

**Tabela 13 - Comparação do indicador média da fila de alunos para os cenários desenvolvidos da rematrícula**

\*IC - Intervalo de confiança

Na tabela 13, o cenário 1 mostra resultados satisfatórios, pois houve redução de alunos na fila, devido à inclusão de funcionários na escala. No cenário 2, com o aumento de um funcionário para o turno da noite, houve uma sensível redução na média de alunos na fila. Para uma análise mais completa, evidencia-se o *lead time* médio para os cenários desenvolvidos, conforme a tabela 14.

| Indicadores (média das n  |       | Cenário Atual           | $IC^*$ |                   |       | Cenário 1               |         | $IC^*$  | Cenário 2    |                         | IC*     |                |
|---------------------------|-------|-------------------------|--------|-------------------|-------|-------------------------|---------|---------|--------------|-------------------------|---------|----------------|
| replicações)              | Média | <b>Desvio</b><br>Padrão | Lim    | Inf Lim Sup Média |       | <b>Desvio</b><br>Padrão | Lim Inf | Lim Sup | <b>Média</b> | <b>Desvio</b><br>Padrão | Lim Inf | <b>Lim Sup</b> |
| Lead time saída (minutos) |       |                         |        |                   |       |                         |         |         |              |                         |         |                |
| Turno manhã               | 26.31 | 10,66                   | 5.42   | 47,20             | 26.96 | 15.80                   | 0,00    | 57.93   | 26,19        | 14.26                   | 0.00    | 54,14          |
| Turno tarde               | 25.80 | 13,58                   | 0.00   | 52,42             | 21.62 | 11.30                   | 0.00    | 43.77   | 21.29        | 10.22                   | 1,26    | 41,32          |
| <b>Turno noite</b>        | 18.49 | 18.97                   | 0.00   | 55.67             | 12.77 | 10.21                   | 0.00    | 32.78   | 11.49        | 8,60                    | 0.00    | 28,35          |
| $ATCT$ $T$ .              |       |                         |        |                   |       |                         |         |         |              |                         |         |                |

**Tabela 14 - Comparação do indicador** *lead time* **médio para os cenários desenvolvidos da rematrícula**

\*IC - Intervalo de confiança

Confirmando o que ocorreu na tabela 13, na tabela 14 o cenário 1 mostrou-se novamente favorável, uma vez que houve redução no *lead time* devido ao acréscimo de funcionários na escala de atendimento. No cenário 2 essa redução é ainda maior, pois tem-se cinco funcionários no turno da noite.

O cenário atual, observando a escala dos funcionários nos guichês de atendimento, evidencia que há um desequilíbrio na média de alunos da fila dos guichês. Com base nos cenários desenvolvidos, essas diferenças são amenizadas e o *lead time* é reduzido.

A análise dos indicadores dos cenários da rematrícula, realizada nas tabelas 12, 13 e 14, também se baseou somente na média de cada um dos indicadores estudados. Porém, conforme comentado anteriormente, fazendo-se outra análise e observando o desvio padrão e o intervalo de confiança, não se pode afirmar que um cenário é, estatisticamente, melhor ou pior que o outro.

Isso também se deve a alta variabilidade observada na coleta dos dados como, por exemplo, na tabela 14, o *lead time* do turno da tarde tem um desvio padrão alto se comparado com a média e, o intervalo de confiança é de 0 a 52,42. Com isso, analisando as médias do cenário 1 e 2, respectivamente, 21,62 e 21,29; apesar de terem variado, estão contidas no intervalo do cenário atual, o que ocorre com todos os indicadores.

Apesar de não poder afirmar que os cenários são diferentes estatisticamente, há tendência de melhoria na qualidade do atendimento aos alunos da Secretaria Acadêmica no período da rematrícula, pois por meio da simulação conseguiu-se adequar a quantidade de funcionários à demanda existente pelo serviço. Neste sentido, observando o intervalo interturnos de 11 horas, conclui-se que são necessários oito funcionários para atender a rematrícula, e, no mesmo período, o setor em estudo dispunha de doze funcionários.

Comparando a média mensal de custos com pessoal dessa diferença de quatro funcionários, tem-se a tabela 15.

**Tabela 15 - Comparação da média mensal dos custos da folha de pagamento do cenário atual com o cenário proposto da rematrícula**

| Cenário Atual |                 |           | Intervalo de Confiança |           | <b>Rematrícula</b>   | Intervalo de Confianca |           |  |
|---------------|-----------------|-----------|------------------------|-----------|----------------------|------------------------|-----------|--|
| Média         | Desvio Padrão I | Lim Inf   | Lim Sup                | Média     | <b>Desvio Padrão</b> | Lim Inf 1              | Lim Sup   |  |
| 22.473.79     | 4.874.23        | 12.920.48 | 32.027.10              | 15.981.36 | 3.466.12             | 9.187.89               | 22.774.83 |  |

Como evidenciado na tabela 15, a média mensal do cenário atual dos custos com folha de pagamento é de R\$ 22.473. Porém, para o cenário proposto, oito funcionários, esse valor será reduzido em R\$ 6.492 mensais, representando uma redução de, aproximadamente, 29%.

Esta seção teve como objetivo realizar a simulação dos processos de matrícula e rematrícula como apoio à gestão de custos. A partir disso, vários indicadores foram analisados, concluindo que a simulação é um método eficiente na determinação da quantidade e da escala de funcionários para uma determinada demanda. Em relação à contribuição da simulação para a gestão de custos, verifica-se que os custos diretos com pessoal, os mais relevantes do setor em estudo, podem ser administrados de forma mais coerente.

No período em que foi realizada a matrícula e a rematrícula, a Secretaria Acadêmica dispunha de nove e doze funcionários, respectivamente, para o atendimento da demanda total existente. Partindo da simulação do processo da matrícula, verificou-se que uma escala adequada é dois, quatro e três funcionários diariamente para os referentes turnos, manhã, tarde e noite, e, para a rematrícula, três, três e cinco funcionários. Como se analisou separadamente a matrícula e a rematrícula e, observando o intervalo inter-turnos de 11 horas, conclui-se que são necessários cinco funcionários para atender a matrícula e oito para a rematrícula.

Analisando a média mensal dos custos diretos para os três cenários – atual, matrícula e rematrícula, têm-se a tabela 16.

**Tabela 16 - Comparação da média mensal dos custos da folha de pagamento do cenário atual com os cenários propostos da matrícula e da rematrícula**

|           | Cenário Atual |                          | Matrícula | <b>Rematrícula</b> |               |  |  |
|-----------|---------------|--------------------------|-----------|--------------------|---------------|--|--|
| Média     | Desvio Padrão | Média<br>Desvio Padrão I |           | Média              | Desvio Padrão |  |  |
| 22.473.79 | 4.874.23      | 9.988.35                 | 2.166.32  | 15.981.36          | 3.466.12      |  |  |

Como evidenciado na tabela 16, a média mensal dos custos diretos do ano de 2007 foi de R\$ 22.473,79 com uma média de 11,25 funcionários, pois teve variações dos mesmos durante o ano. Para a matrícula e rematrícula, concluí-se que são necessários cinco e oito funcionários, representando um custo médio mensal de R\$ 9.988 e R\$ 15.981, respectivamente. Porém, objetivando um quadro de funcionários para atender ambas as demandas, tem-se que oito funcionários são adequados. Essa redução no quadro de funcionários, reflete numa economia anual de R\$ 77.904.

Como a demanda pelos serviços se dá num período pequeno durante o ano, no período ocioso os funcionários poderiam trabalhar em outros setores. Outra questão evidenciada no mapeamento de processos é a deficiência do sistema da Instituição, onde, apesar de ter a página da internet, os alunos não conseguem realizar matrícula e rematrícula por meio da mesma. Nesse sentido, essa escala de oito funcionários ainda poderia ser reduzida, caso o aluno utilizasse o serviço pela internet.

Além disso, cabe salientar que no processo de matrícula e rematrícula existe a demanda por outros serviços, como documentos e créditos, representando, apenas 4% e 15%, respectivamente, da demanda total, os quais não foram considerados na simulação. Como comentado anteriormente, apesar de ter uma escala fixa de funcionários, outros auxiliam no atendimento, porém sem planejamento. Com a utilização da simulação, verifica-se que isso não é mais necessário, pois se define a escala conforme a demanda.

Com isso, têm-se algumas soluções para as questões relacionadas anteriormente, quanto às decisões a serem tomadas, quais os valores que podem ser reduzidos e a quantidade de funcionários necessária para atender a demanda.

# **5 CONCLUSÃO**

Este trabalho teve como objetivo verificar a contribuição do mapeamento de processos e da simulação como procedimentos de apoio à gestão de custos no processo de registros e matrículas da Universidade de Cruz Alta. O processo proposto, uma vez implementado, foi capaz de gerar um maior número de informações, permitindo uma melhor avaliação dos custos e, consequentemente, proporcionar uma gestão de custos mais eficiente.

Na apuração e na análise dos custos da Secretaria Acadêmica, realizada no item 4.1, verificou-se que com base somente nas informações de custos, que foram apuradas nos departamentos de contabilidade e de pessoal, a gestão de custos é muito difícil. Além disso, esses custos são para atender as exigências da legislação, sendo, portanto, ineficientes para a tomada de decisão, principalmente no que se refere a uma redução dos custos.

Para auxiliar nessa gestão de custos, utilizou-se o mapeamento e a simulação de processos. No mapeamento e na análise dos processos, realizado no item 4.2, várias ineficiências foram percebidas, como por exemplo, retrabalho, documentação incompleta e deficiências no sistema da Instituição. A partir dessa análise verificou-se a importância do mapeamento no intuito de gerar informações relevantes para a gestão de custos e para a tomada de decisão, pois conhecendo os processos percebe-se o efetivo consumo dos recursos. Apesar dessa gama de informações, o mapeamento de processos não permitiu definir a escala de funcionários necessária para atender a demanda, visto que o custo com folha de pagamento é mais relevante do setor. Portanto, para suprir essa deficiência utilizou-se a simulação.

Na simulação dos processos, realizada no item 4.3, verificou-se que uma escala eficiente para atender a demanda existente, é dois, quatro e três funcionários diariamente para os referentes turnos, manhã, tarde e noite, e, para a rematrícula, três, três e cinco funcionários. Essa constatação partiu da análise somente das médias dos indicadores propostos para os cenários. Porém, analisando o desvio padrão e o intervalo de confiança, não se pode afirmar que os cenários são diferentes. Neste sentido, verifica-se que as tendências são importantes, pois existem coisas que nunca caberão num modelo de simulação, logo as médias e as tendências podem ser importantes indicadores na tomada de decisão.

Neste sentido, os custos diretos com pessoal podem ser administrados de forma mais coerente, uma vez que a simulação é um método eficiente na determinação da quantidade e da escala de funcionários e, permite ainda, visualizar os processos, os fluxos de atividades desses e os gargalos existentes.

Embora os objetivos tenham sido plenamente atingidos, ressalta-se o grau de dificuldade e de complexidade para a obtenção e análise dos dados, uma vez que foram coletadas com um relógio digital, 3.464 taxas de chegada e 243 de atendimento durante os períodos de matrícula e de rematrícula.

Além disso, esse trabalho tem uma contribuição importante para gestão de custos e a tomada de decisão na Instituição em estudo, pois a utilização da simulação não envolve ou ainda permite minimizar os custos caso houvesse uma construção física das modificações propostas. Neste sentido, conforme comentado no item 2.3.1, a dissertação de Joaquim (2005), também utilizou a simulação para melhoria nos processos de atendimento para o hospital universitário e o artigo de Frank, Baud-Naly e Caten (2007), para avaliar possíveis alternativas de reduzir o tempo de espera nos postos de atendimento em um restaurante universitário.

No intuito de sedimentar a inserção das técnicas utilizadas, alguns trabalhos futuros poderiam ser efetuados. Desenvolver um bom sistema de informática - auto-atendimento comparado com o custo de atendimento de elevada qualidade decorrente da simulação. Outra possibilidade de pesquisa avaliada como relevante é, a partir das análises do mapeamento de processos, fazer as alterações nos processos como, por exemplo, tirar um funcionário do guichê e colocá-lo no atendimento prévio para o preenchimento da ficha ou ainda melhorar o sistema de informática, e, posteriormente, realizar a simulação dos mesmos.

# **REFERÊNCIAS**

ADAIR, Charlene B. MURRAY, Bruce A. **Revolução total dos processos.** São Paulo: Nobel, 1996.

ATKINSON, Anthony e outros. **Contabilidade Gerencial**. São Paulo: Atlas, 2000.

BERGUE, Luciane X. **Análise das potencialidades do uso da ferramenta de simulação computacional em operações logísticas: estudo de caso em um armazém geral.** 2000. 96 f. Dissertação (Mestrado em Engenharia de Produção). Universidade Federal do Rio Grande do Sul, [2000].

BANCO REGIONAL DE DESENVOLVIMENTO DO EXTREMO SUL. **Educação Superior na Região Sul do Brasil: Uma Análise da Evolução Recente, da Situação Atual e das Perspectivas para o Setor.** Porto Alegre: BRDE, 2002.

BOBLITZ, G. **Simulation eliminates need for an \$80,000 machine and conveyor investment.** Industrial Engineering. p. 26-28, Mar. 1991.

BORBA, Gustavo S**. Desenvolvimento de uma abordagem para inserção da simulação no setor hospitalar de Porto Alegre** . 1998. 195 f. Dissertação (Mestrado em Engenharia de Produção). Universidade Federal do Rio Grande do Sul, [1998].

BRUNI, Adriano Leal; FAMÁ, Rubens. **Gestão de Custos e Formação de Preços**. São Paulo: Atlas, 2004.

CASSEL, Ricardo A. **Desenvolvimento de uma abordagem para a divulgação da simulação do setor calçadista gaúcho.** 1996. 147 f. Dissertação (Mestrado em Engenharia de Produção). Universidade Federal do Rio Grande do Sul, [1996].

CERQUEIRA NETO, Edgard P. **Reengenharia do negócio.** São Paulo: Pioneira, 1994.

COSTA, Cláudia, CONDE, William. **Simulação do centro de operações postais de Benfica**. In. 1° CONFERÊNCIA LATINO AMERICANA DE SIMULAÇÃO E USUÁRIOS PROMODEL, 1999. São Paulo, dez. 1999.

DAVENPORT, Thomas H. **Reengenharia de processos.** Rio de Janeiro: Campus, 1994.

DIMANCESCU, D. et al. **The Lean enterprise.** Designing and Managing strategic processes for custormer-winning performance. New York. AMACOM. 1997.

FRANK, A. G., BAUD-NALY, V. F., CATEN, C. S. T., **Avaliação de possíveis melhorias do processo de atendimento a clientes de um restaurante universitário mediante simulação.** In: XIV SIMPÓSIO DE ENGENHARIA DE PRODUÇÃO, 2007. Bauru.

FUSCO, A. C. **Hospital Albert Einstein: Usamos e aprovamos o Medmodel.** Boletim Fluxus – Boletim informativo da Promodel. São Paulo, n°1, 1997.

GARRISON, Ray H.; NOREEN, Eric. W. **Contabilidade gerencial.** Rio de Janeiro: LTC, 2001.

GIL, Antonio Carlos. **Como elaborar projetos de pesquisa**. São Paulo: Atlas, 1996.

GOGG, T. J. & MOTT, J. R. **Improve Quality and Productivity with Simulation.** Estados Unidos, JMI Consulting Group, 1992.

GONÇALVES J. E. L*.* **As empresas são grandes coleções de processos.** Revista de administração de empresas, v.40, n.1, p. 6-19, Jan./Mar. 2000.

HARRINGTON, James. **Aperfeiçoando processos empresariais.** São Paulo: Makron Books, 1993.

HOLLOCKS, B. **A well –kept secret? Simulation in manufacturing industry reviewed.** Or Insight, p. 12-17, out. – dez. 1992.

HORNGREN, Charles t.; FOSTER, George; DATAR, Srikant M. **Contabilidade de Custos.**  Rio de Janeiro: LTC, 2000.

HUNT, V. Daniel. **Process mapping: how to reengineer your business processes.** New York: John Wiley & Sons, Inc., 1996.

INSTITUTO BRASILEIRO DE GEOGRAFIA E ESTATÍSTICA. **Divisão Municipal 2005.**  Brasília: IBGE, 2005. Disponível em: <http://mapas.ibge.gov.br/divisao/viewer.htm>. Acesso em: 24 mai. 2008.

INSTITUTO NACIONAL DE ESTUDOS E PESQUISAS EDUCACIONAIS**. Resultados e tendências da educação Superior: região sul.** Brasília: INEP, 2005. Disponível em: <http://www.inep.gov.br/>. Acesso em: 01 dez. 2006.

IUDÍCIBUS, Sérgio de. **Contabilidade gerencial.** São Paulo: Atlas, 1998.

JOAQUIM, Elcio D., **Análise de um novo centro cirúrgico para o hospital universitário Cajuru: estudo de caso baseado em simulação computacional.** 2005. 125 f. Dissertação (Mestrado em Engenharia de Produção e Sistemas). Pontifícia Universidade Católica do Paraná, [2005].

JOHANSSON, Henry J. et al. **Processos de negócios.** São Paulo: Pioneira, 1995.

LACERDA, Leonardo, RODRIGUES, A. M. **Aplicação da técnica de simulação na alocação de containers.** Publicação do Centro de Estudos em Logística, Rio de Janeiro, 1998. Disponível em: < http://www.centrodelogistica.org/new/fs-busca.htm?fr-contain.htm>. Acesso em: 20 mai. 2008.

LAW, A. M. & KELTON, W. D. **Simulation Modeling & Analysis***.* McGraw-Hill Books, NY, Second Edition, 1991.

LEONE, S. George. **Curso de Contabilidade de Custo**. São Paulo: Atlas, 1997.

LOBÃO, Elírio de Carvalho, PORTO, Arthur José Vieira. **Evolução das técnicas de simulação em acordo com a tecnologia.** Anais do 15° ENCONTRO NACIONAL DE ENGENHARIA DE PRODUÇÃO*.* São Paulo, Out. 1996.

LOPES, André. **Avaliação de capacidade de fluxo: sistema de armazenagem automático.** In. 1° CONFERÊNCIA LATINO AMERICANA DE SIMULAÇÃO E USUÁRIOS PROMODEL, 1999. São Paulo, dez. 1999.

MALONE, Thomas W. et al. **Tools for inventing organizations: toward a handbook f organizational process.** Management Science, Cambridge, p. 425-443, Mar. 1999.

MARTINS, Eliseu. **Contabilidade de Custos.** São Paulo: Atlas, 2003.

MORSE, W.; DAVIS, J.; HARTGRAVES, A. **Management accounting: a strategic approach.** Ohio: Thomson, 2003.

MOTTA, Flávia.G. **Fatores condicionantes na adoção de métodos de custeio em pequenas empresas: estudo multicasos em empresas de setor metal-mecânico de São Carlos-SP**. 2000. 205 f. Dissertação (Mestrado em Engenharia de Produção). Universidade de São Paulo, [2000].

PADOVEZE, Clóvis Luis. **Controladoria Estratégica e Operacional: conceitos, estrutura e aplicação.** São Paulo: Thompson, 2003.

PELEIAS, Ivam R. **Didática do Ensino da Contabilidade. Aplicável a outros cursos superiores.** São Paulo: Saraiva, 2006.

PEREZ JR.José Hernadez, OLIVEIRA, Luís Martins de,COSTA, Rogério Guedes. **Gestão estratégica de custos**. São Paulo: Atlas, 1999.

PIDD, Michael. **Simulating automated food plants.** Journal of the Operational Research Society, 1987.

\_\_\_\_\_\_. **Modelagem empresarial: ferramentas para tomada de decisão.** Porto Alegre: Artes Médicas, 1998.

PORTER, M. E. **Competição e estratégias competitivas essenciais.** Campus: Rio de Janeiro, 1999.

PRITSKER, A.B.; SIGAL, C.E. & HAMMESFAHR, R.D.J. **Papers, Experiences, Perspectives.** Estados Unidos da América, Donnelley & Sons, 1990.

PRITSKER, A. A. B. **Introduction as simulation and SLAM II.** New York: Systems Publishing Corporation, 1986.

RODRIGUES, Alexandre Medeiros, SALIBY, Eduardo. **A aplicação da simulação no dimensionamento de bases de distribuição de combustíveis.** Publicação do Centro de Estudos em Logística, Rio de Janeiro, 1998. Disponível em: < http://www.centrodelogistica.org/new/fs-busca.htm?fr-contain.htm>. Acesso em: 20 mai. 2008.

ROJO, Cláudio Antonio. **Modelo para a simulação de cenários: uma aplicação em instituição de ensino superior privada.** 2005. 186 f. Tese. (Doutorado em Engenharia de Produção e Sistemas). Universidade Federal de Santa Catarina, [2005].

RUMMLER, Geary A. BRACHE, Alan P. **Melhores desempenhos das empresas.** São Paulo: Makron Books, 1994.

SALIBY, E. **Repensando a Simulação Computacional.** São Paulo, Atlas, 1989.

STARK, José A. **Contabilidade de Custos.** São Paulo: Pearson Prentice Hall, 2007.

TAKAKUWA, Soemon, ITO, Kumiko, TAKIZAWA, Hiroki, HIRAOKA, Shinichiro. **Simulation and analysis of non-automated distribution warehouses.** In: Proceedings of the 2000. Winter Simulation Conference, eds. J.A. Joines, R.R. Barton, K. Kang e P.A. Fishwick, 1177-1184. IEEE, Piscataway, New Jersey.

TRIOLA, Mario F. **Introdução à estatística**. Rio de Janeiro: LTC, 1999.

VACCARO, Guilherme L. R. **Modelagem e análise de dados em simulação.** 1999. 129 f. Tese (Doutorado em Computação). Universidade Federal do Rio Grande do Sul, [1999].

VIEIRA, Guilherme E. **Uma revisão sobre a aplicação de simulação computacional em processos industriais.** In: XIII SIMPÓSIO DE ENGENHARIA DE PRODUÇÃO, 2006.

WARREN, Carl S., REEVE, James M., FESS, Philip E. **Contabilidade Gerencial.** São Paulo: Pioneira Thomson Learning, 2003.

WERNKE, Rodney. **Gestão de custos: uma abordagem prática.** São Paulo: Atlas, 2004.

**APÊNDICE A -** Formulários desenvolvidos para a coleta de dados

# **Horário de chegada na secretaria acadêmica<sup>3</sup>**

## Objetivo:

• Registrar todo o movimento de alunos na entrada da secretaria acadêmica, registrando o horário de chegada dos alunos.

Material necessário:

• Relógio digital com: hora: minuto: segundo.

**DATA: \_\_/\_\_/\_\_**

|              | Turno:                   |                    |              | Turno:                   |             |
|--------------|--------------------------|--------------------|--------------|--------------------------|-------------|
| <b>Horas</b> | Taxa de Chegada<br>(min) | <b>Desistência</b> | <b>Horas</b> | Taxa de Chegada<br>(min) | Desistência |
|              |                          |                    |              |                          |             |
|              |                          |                    |              |                          |             |
|              |                          |                    |              |                          |             |
|              |                          |                    |              |                          |             |
|              |                          |                    |              |                          |             |
|              |                          |                    |              |                          |             |
|              |                          |                    |              |                          |             |
|              |                          |                    |              |                          |             |
|              |                          |                    |              |                          |             |
|              |                          |                    |              |                          |             |
|              |                          |                    |              |                          |             |
|              |                          |                    |              |                          |             |

### **Tempo para atendimento do aluno no guichê e na tesouraria**

Objetivo:

• Observar o tempo médio para atendimento do aluno no guichê e na tesouraria - caixa.

Material necessário:

• Cronômetro. (mm: ss) ou Relógio digital com: hora: minuto: segundo.

l <sup>3</sup> Este formulário é composto por três colunas – uma para cada turno.

# **DATA: \_\_/\_\_/\_\_**

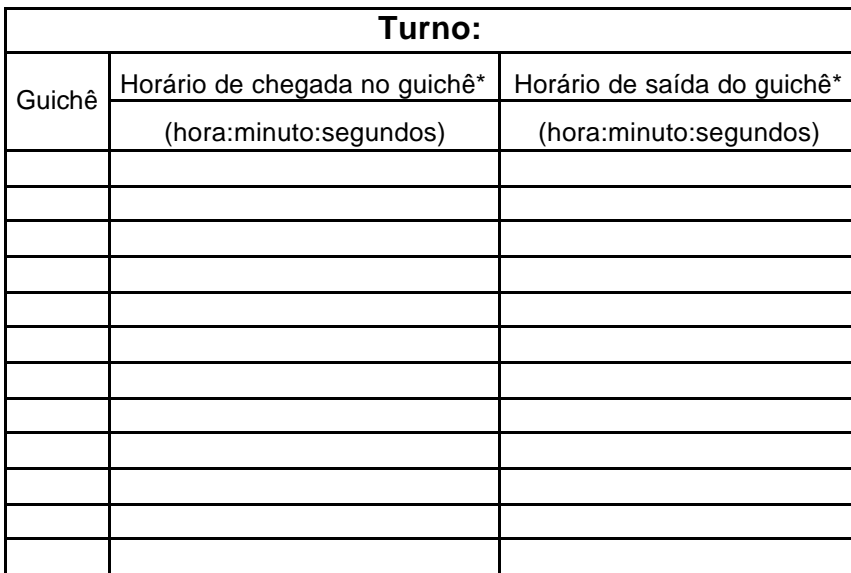

\* ou caixa – Tesouraria, no caso do tempo de atendimento no caixa.

Partindo dos dados coletados na tabela acima, fez-se a diferença entre as chegadas e as saídas e, obtêm-se a próxima tabela com as taxas de atendimento (minutos).

**DATA: \_\_/\_\_/\_\_**

| Turno:         |                           |  |  |  |  |  |  |  |
|----------------|---------------------------|--|--|--|--|--|--|--|
| Quantidade     | Taxa de atendimento (min) |  |  |  |  |  |  |  |
| 1              |                           |  |  |  |  |  |  |  |
| $\overline{2}$ |                           |  |  |  |  |  |  |  |
| 3              |                           |  |  |  |  |  |  |  |
| 4              |                           |  |  |  |  |  |  |  |
| 5              |                           |  |  |  |  |  |  |  |
| 6              |                           |  |  |  |  |  |  |  |
| 7              |                           |  |  |  |  |  |  |  |
| 8              |                           |  |  |  |  |  |  |  |
| 9              |                           |  |  |  |  |  |  |  |
| 10             |                           |  |  |  |  |  |  |  |
| 11             |                           |  |  |  |  |  |  |  |
| 12             |                           |  |  |  |  |  |  |  |
| 13             |                           |  |  |  |  |  |  |  |

**APÊNDICE B –** CD em anexo com os dados coletados

# **APÊNDICE C –** Descrição dos modelos desenvolvidos

### **C.1 – Descrição do modelo de simulação da matrícula**

Atividades 22, 1, 23, 24, 25, 2, 26, 27, 28, 3, 29, 30 - Atividades de chegada de alunos que geram os tempos de chegada conforme uma distribuição estatística. A seguir, tem-se a descrição das variáveis:

- turno variável que define turno simulação;
- chegm variável que define a distribuição utilizada para cada dia;
- dia variável que define o dia da simulação;
- entrada[tag] variável que armazena o horário de entrada do aluno na secretaria acadêmica;
- entra variável acumuladora que conta o numero de alunos que entra na secretaria acadêmica.

Nós 22, 1, 23, 24, 25, 2, 26, 27, 28, 3, 29, 30 - Distribui os alunos entre chegada e a espera. A seguir, tem-se a descrição da variável:

• turno - variável que define turno simulação.

Atividades 7, 12, 17 – Atividades onde os alunos aguardam o atendimento. A seguir, tem-se a descrição das variáveis:

- op[7] variável que representa o número de pessoas disponíveis para o atendimento dos alunos no guichê;
- op[12] variável que representa o número de pessoas disponíveis para o atendimento dos alunos no guichê;
- op[17] variável que representa o número de pessoas disponíveis para o atendimento dos alunos no guichê;
- fila[8] variável que armazena o numero de alunos na fila no turno da manhã;
- fila[13] variável que armazena o numero de alunos na fila no turno da tarde;
- fila[18] variável que armazena o numero de alunos na fila no turno da noite.

• probespera - variável que representa a probabilidade do aluno aguardar o atendimento;

• espera[tag] - variável que armazena quando o aluno está aguardando o atendimento ou quando desiste.

Nós 7, 12, 17 - Distribui os alunos entre guichê e a desistência. A seguir, tem-se a descrição das variáveis:

• turno - variável que define turno simulação;

• espera[tag] - variável que armazena quando o aluno está aguardando o atendimento ou quando desiste.

Atividade 9 – Atividade que representa a desistência do atendimento por parte dos alunos. A seguir, tem-se a descrição das variáveis:

• desistentes[turno] - variável que armazena o total de alunos desistentes por turno;

• saída[turno] - variável que armazena o total de alunos que já saíram do sistema por turno;

• ltsaida[1,turno] - variável que armazena o tempo total de saída de alunos do sistema por turno;

• ltsaida[0,turno] - variável que armazena o tempo médio de saída de alunos do sistema por turno;

• entrada[tag] - variável que armazena o horário de entrada do aluno na secretaria acadêmica.

Filas 8, 13, 18 – Representa as filas para o atendimento no guichê. A seguir, tem-se a descrição das variáveis:

- fila[8] variável que armazena o numero de alunos na fila no turno da manhã;
- fila[13] variável que armazena o numero de alunos na fila no turno da tarde;
- fila[18] variável que armazena o numero de alunos na fila no turno da noite.

Atividades 8, 13, 18 – Atividades que representam o atendimento dos alunos nos guichês. A seguir, tem-se a descrição das variáveis:

• opguiche - variável que representa o número de pessoas disponíveis para o atendimento dos alunos no guichê.

Nós 8, 13, 18 - Distribui os alunos entre pagamento interno e externo.

Filas 10, 14, 19 – Representa as filas para o atendimento no caixa. A seguir, tem-se a descrição das variáveis:

- fila[10] variável que armazena o numero de alunos na fila no turno da manhã;
- fila[14] variável que armazena o numero de alunos na fila no turno da tarde;
- fila[19] variável que armazena o numero de alunos na fila no turno da noite.

Atividades 10, 14, 19 – Atividades que representam a opção dos alunos pelo pagamento das pendências no caixa da universidade. A seguir, tem-se a descrição das variáveis:

• opcaixa - variável que representa o número de pessoas disponíveis para o atendimento dos alunos no caixa;

• pinterno[1] - variável que armazena o numero de alunos que realizaram o pagamento no caixa da universidade no turno da manhã;

• pinterno[2] - variável que armazena o numero de alunos que realizaram o pagamento no caixa da universidade no turno da tarde;

• pinterno[3] - variável que armazena o numero de alunos que realizaram o pagamento no caixa da universidade no turno da noite;

• saída[1] - variável que armazena o numero de alunos que já saiu do sistema no turno da manhã;

• saída[2] - variável que armazena o numero de alunos que já saiu do sistema no turno da tarde;

• saída[3] - variável que armazena o numero de alunos que já saiu do sistema no turno da noite;

• ltsaida[0,1] - variável que armazena o tempo médio de alunos que saíram do sistema no turno da manhã;

• ltsaida[0,2] - variável que armazena o tempo médio de alunos que saíram do sistema no turno da tarde;

 $ltsaida[0,3]$  - variável que armazena o tempo médio de alunos que saíram do sistema no turno da noite;

 $\text{Itsaida}[1,1]$  - variável que armazena o tempo total de alunos que saíram do sistema no turno da manhã;

• ltsaida[1,2] - variável que armazena o tempo total de alunos que saíram do sistema no turno da tarde;

 $\text{Itsaida}[1,3]$  - variável que armazena o tempo total de alunos que saíram do sistema no turno da noite;

• entrada[tag] - variável que armazena o horário de entrada do aluno na secretaria acadêmica.

Atividade 15 – Atividade que representa a opção dos alunos pelo pagamento das pendências em uma instituição financeira fora da universidade. A seguir, tem-se a descrição das variáveis:

- saída[turno] variável que armazena o total de alunos que já saíram do sistema por turno;
- ltsaida[1,turno] variável que armazena o tempo total de saída de alunos do sistema por turno;

• entrada[tag] - variável que armazena o horário de entrada do aluno na secretaria acadêmica.

Atividade 31 – Atividade que representa a inexistência de turno no sistema. A seguir, tem-se a descrição da variável:

• descartes - variável que armazena o total de alunos que saíram do sistema quando o turno terminou e não há mais tempo para serem atendidos.

### **C.2 – Descrição do modelo de simulação da rematrícula**

Atividades 1, 23, 24, 31, 32, 22, 2, 26, 27, 33, 25, 3, 29, 30, 35, 28 - Atividades de chegada de alunos que geram os tempos de chegada conforme uma distribuição estatística. A seguir, temse a descrição das variáveis:

- semana variável que define a semana da simulação;
- turno variável que define turno da simulação;
- chegm variável que define a distribuição utilizada para cada dia;
- dia variável que define o dia da simulação;

• entrada[tag] - variável que armazena o horário de entrada do aluno na secretaria acadêmica;

• entra - variável acumuladora que conta o numero de alunos que entra na secretaria acadêmica.

Nós 1, 23, 24, 31, 32, 22, 2, 26, 27, 33, 25, 3, 29, 30, 35, 28 - Distribui os alunos entre chegada e a espera. A seguir, tem-se a descrição da variável:

• turno - variável que define turno simulação.

Atividades 12 – Atividade onde os alunos aguardam o atendimento.

Nós 12 - Distribui os alunos entre guichê e a desistência. A seguir, tem-se a descrição das variáveis:

• turno - variável que define turno simulação.

Atividade 34 – Atividade que representa a inexistência de turno no sistema.

Atividade 16 – Atividade que representa a desistência do atendimento por parte dos alunos. A seguir, tem-se a descrição das variáveis:

• desistentes[turno] - variável que armazena o total de alunos desistentes por turno;

• saitot - variável que armazena o total de alunos que já saíram do sistema por turno;

- saída[turno] variável que armazena o total de alunos que já saíram do sistema por turno;
- ltsaida[1,turno] variável que armazena o tempo total de saída de alunos do sistema por turno;

• ltsaida[0,turno] - variável que armazena o tempo médio de saída de alunos do sistema por turno;

• entrada[tag] - variável que armazena o horário de entrada do aluno na secretaria acadêmica.

Filas 13 – Representa a fila para o atendimento no guichê. A seguir, tem-se a descrição das variáveis:

• fila[13] – variável que armazena o numero total de alunos na fila dos três turnos.

Atividades 13 – Atividade que representa o atendimento dos alunos nos guichês. A seguir, tem-se a descrição das variáveis:

- turno variável que define turno simulação;
- opguiche variável que representa o número de pessoas disponíveis para o atendimento dos alunos no guichê.

Nós 13 - Distribui os alunos de forma probabilística entre pagamento interno e externo.

Filas 14 – Representa a fila para o atendimento no caixa. A seguir, tem-se a descrição da variável:

• fila[14] – variável que armazena o numero total de alunos na fila nos três turnos.

Atividades 14 – Atividade que representa a opção dos alunos pelo pagamento das pendências no caixa da universidade. A seguir, tem-se a descrição das variáveis:

- opcaixa variável que representa o número de pessoas disponíveis para o atendimento dos alunos no caixa;
- pinterno[turno] variável que armazena o numero total de alunos que realizaram o pagamento no caixa da universidade no três turnos;
- saitot variável que armazena o total de alunos que já saíram do sistema por turno;

• saída[turno] - variável que armazena o numero total de alunos que saiu do sistema nos três turnos;

• ltsaida[1,turno] - variável que armazena o tempo total de saída de alunos do sistema por turno;

• ltsaida[0,turno] - variável que armazena o tempo médio de saída de alunos do sistema por turno;

• entrada[tag] - variável que armazena o horário de entrada do aluno na secretaria acadêmica.

Atividade 15 – Atividade que representa a opção dos alunos pelo pagamento das pendências em uma instituição financeira fora da universidade. A seguir, tem-se a descrição das variáveis:

• saitot - variável que armazena o total de alunos que já saíram do sistema por turno;

• saída[turno] - variável que armazena o total de alunos que já saíram do sistema por turno;

• ltsaida[1,turno] - variável que armazena o tempo total de saída de alunos do sistema por turno;

• entrada[tag] - variável que armazena o horário de entrada do aluno na secretaria acadêmica.

**APÊNDICE D –** CD em anexo com os modelos desenvolvidos no *Micro Saint*